$\overline{\mathbf{1}}$ 

ETÜDEN

## für Gitarre

## pour Guitares

ETUDES

Neue Ausgabe von Hans Ritter

Nap. Coste, Op. 38

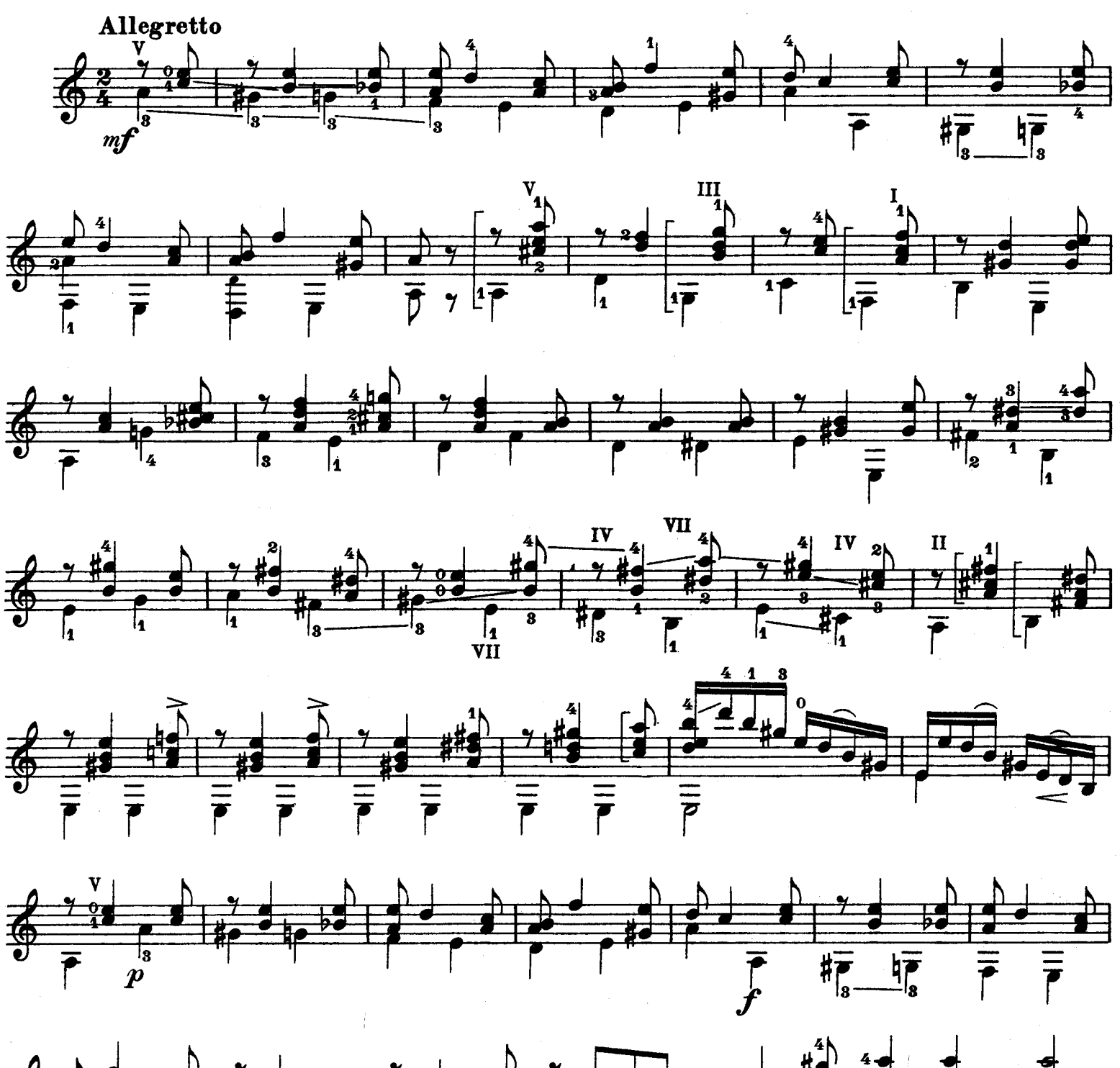

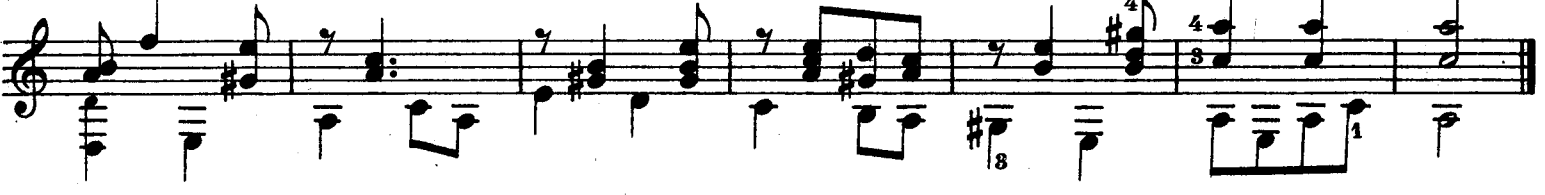

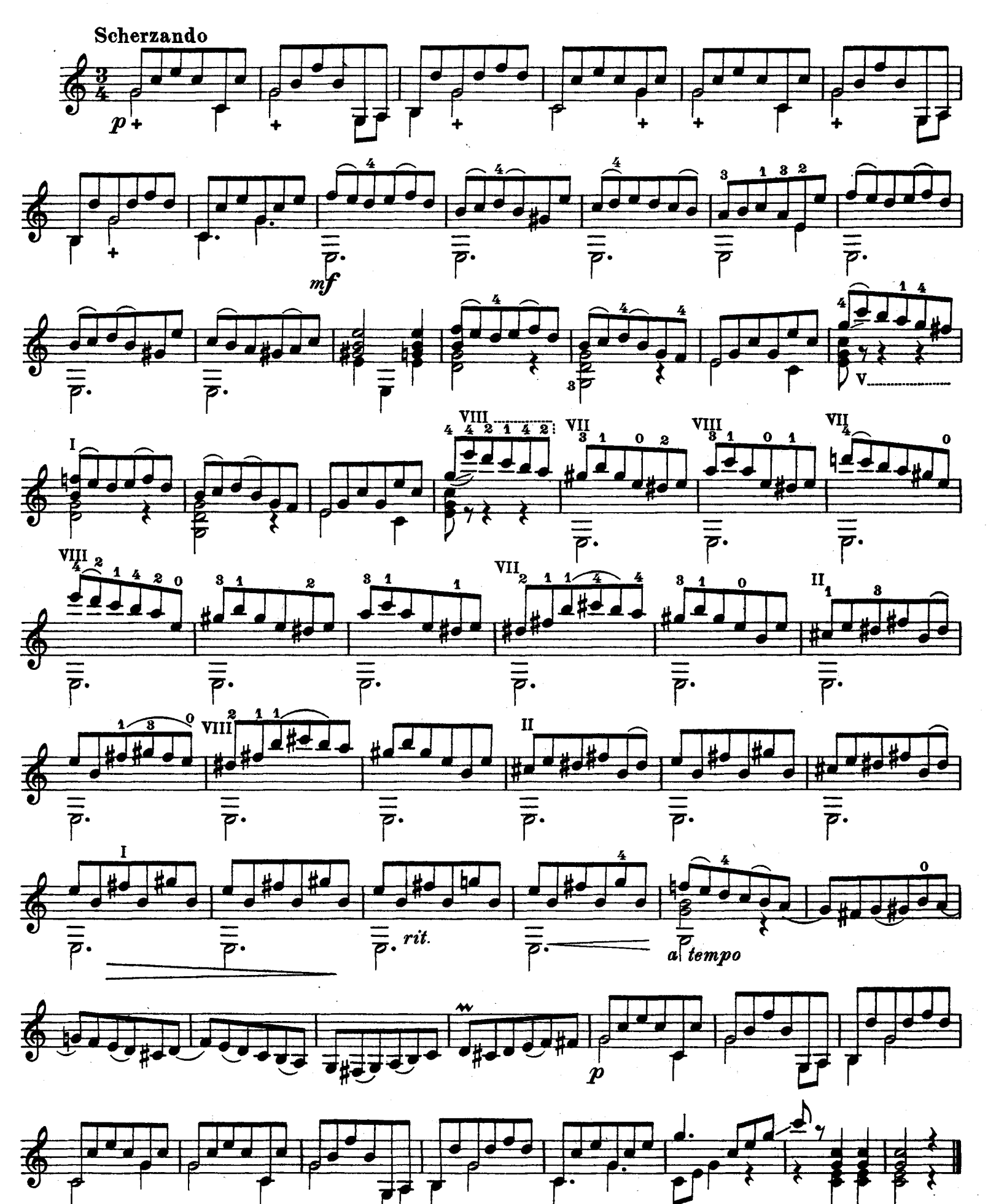

 $\overline{2}$ 

 $\overline{5}$ 

## PRELUDE

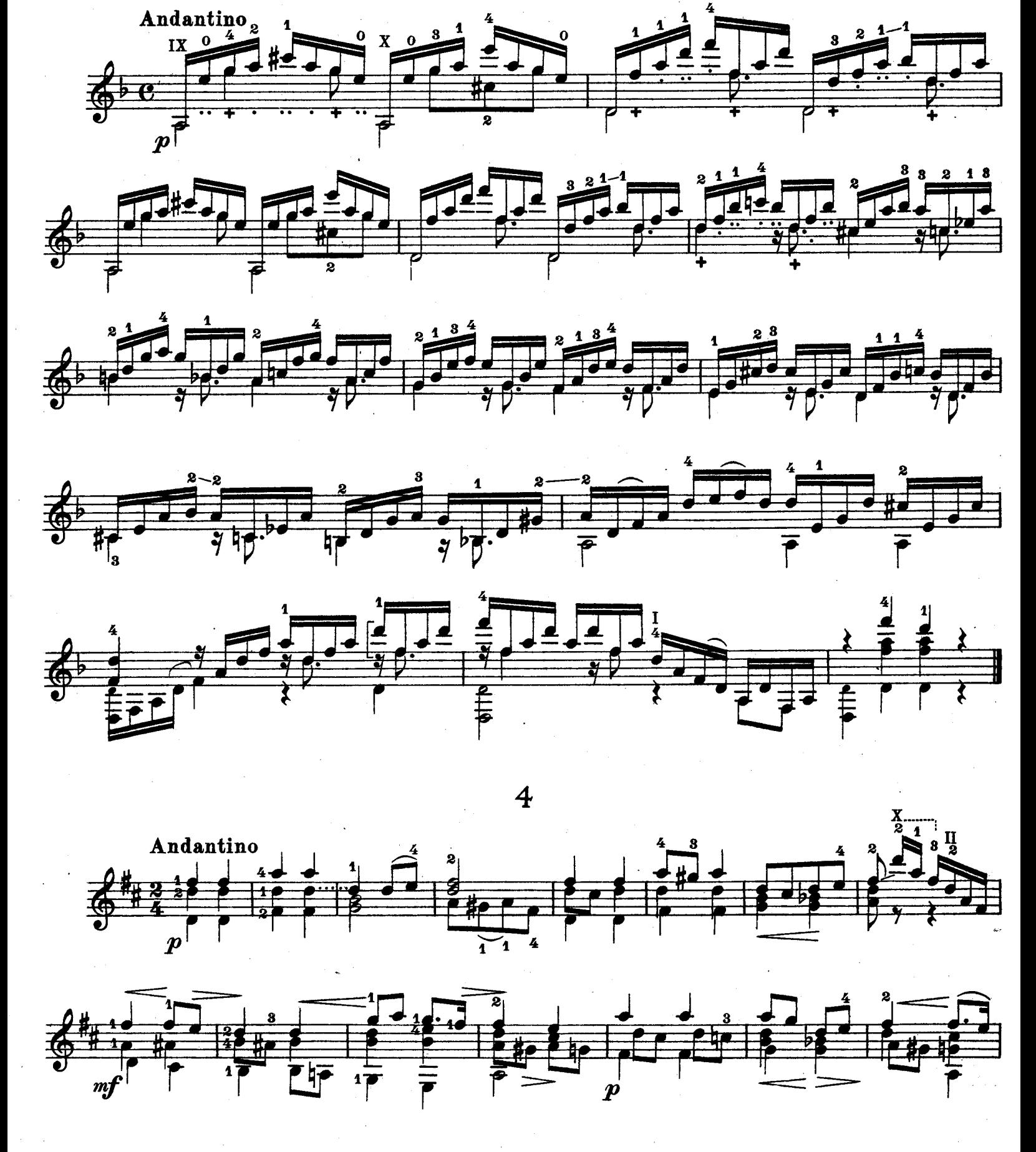

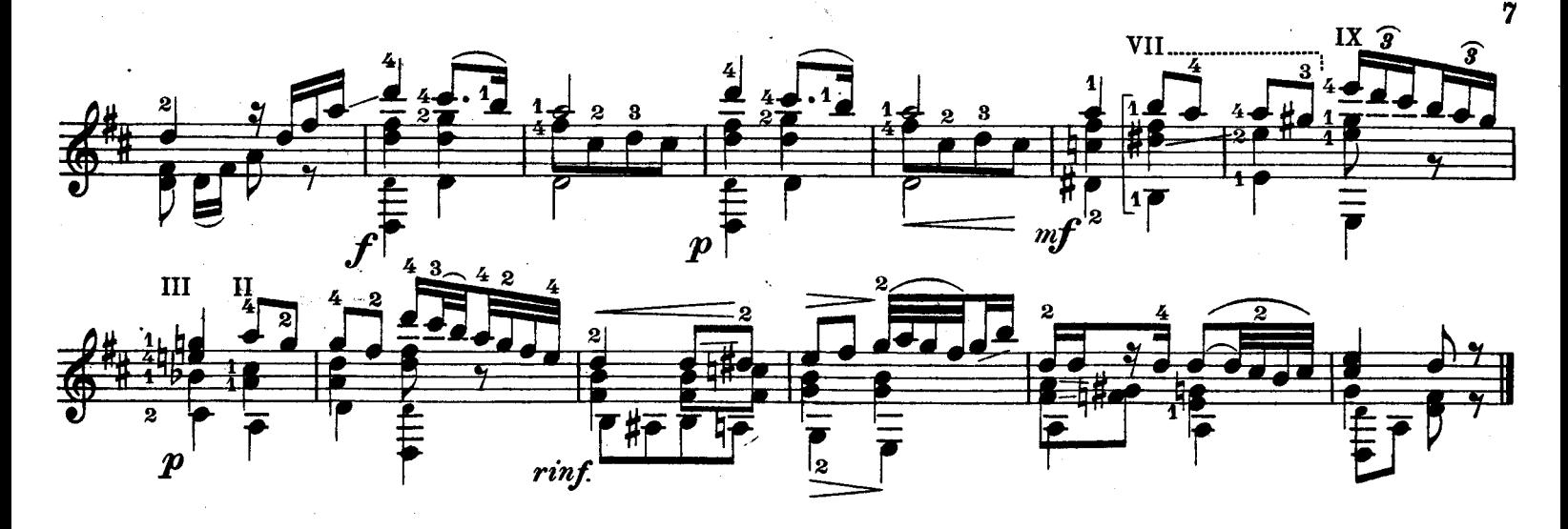

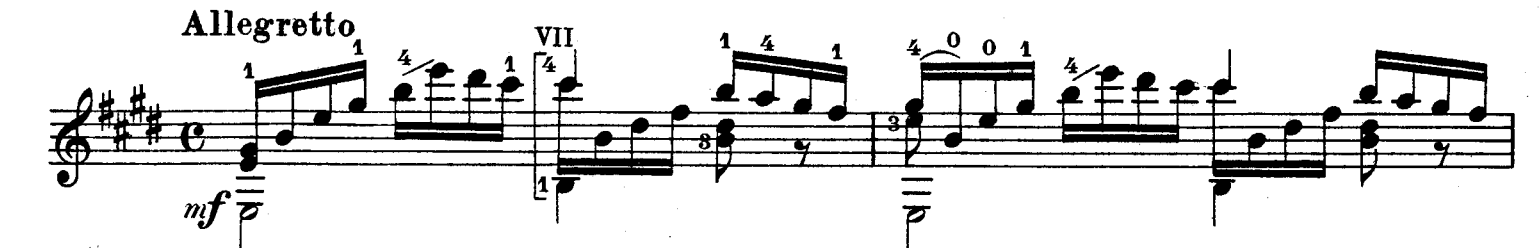

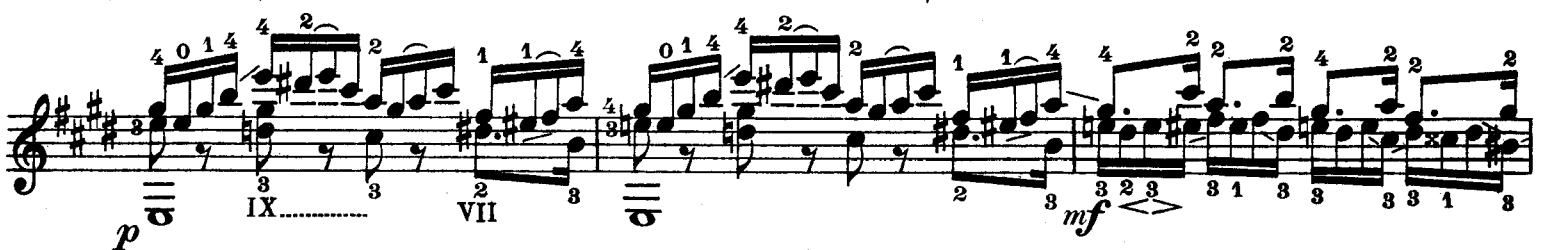

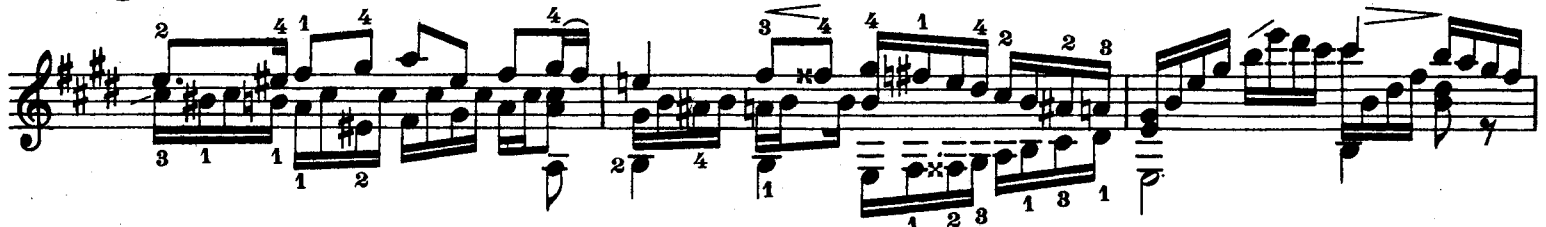

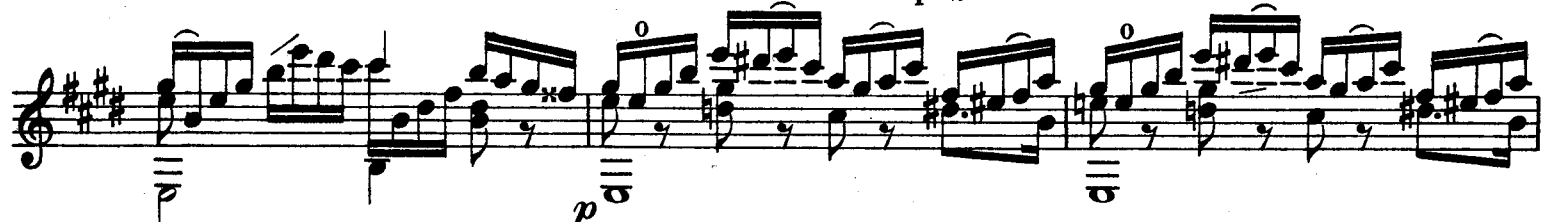

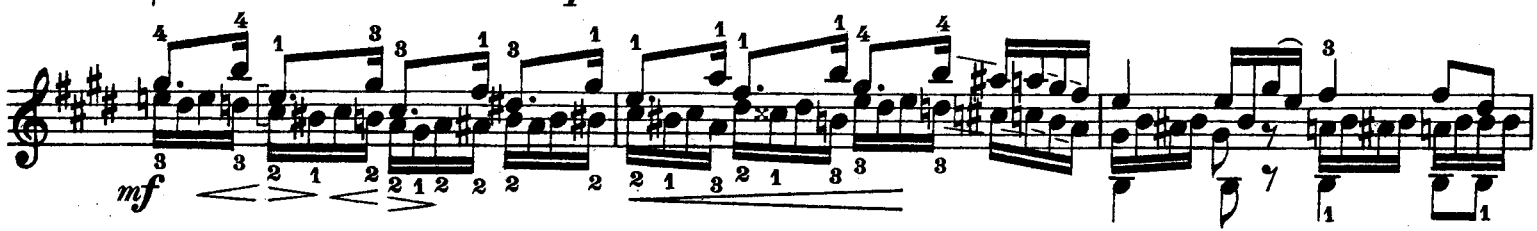

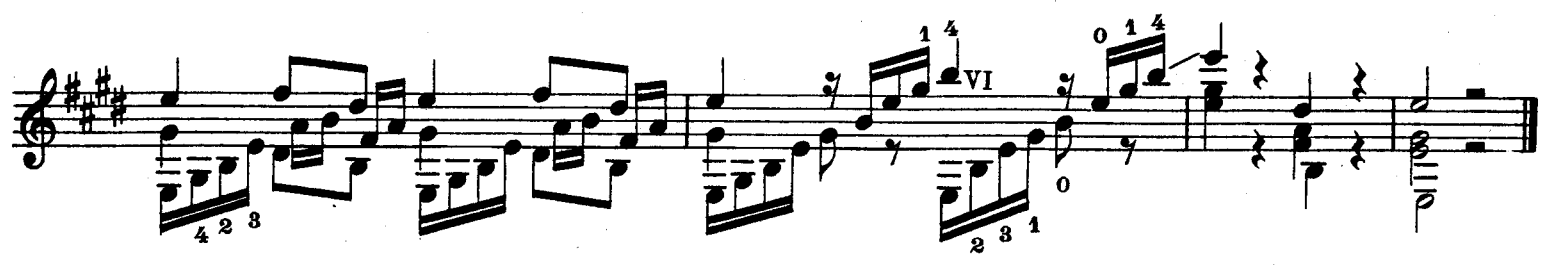

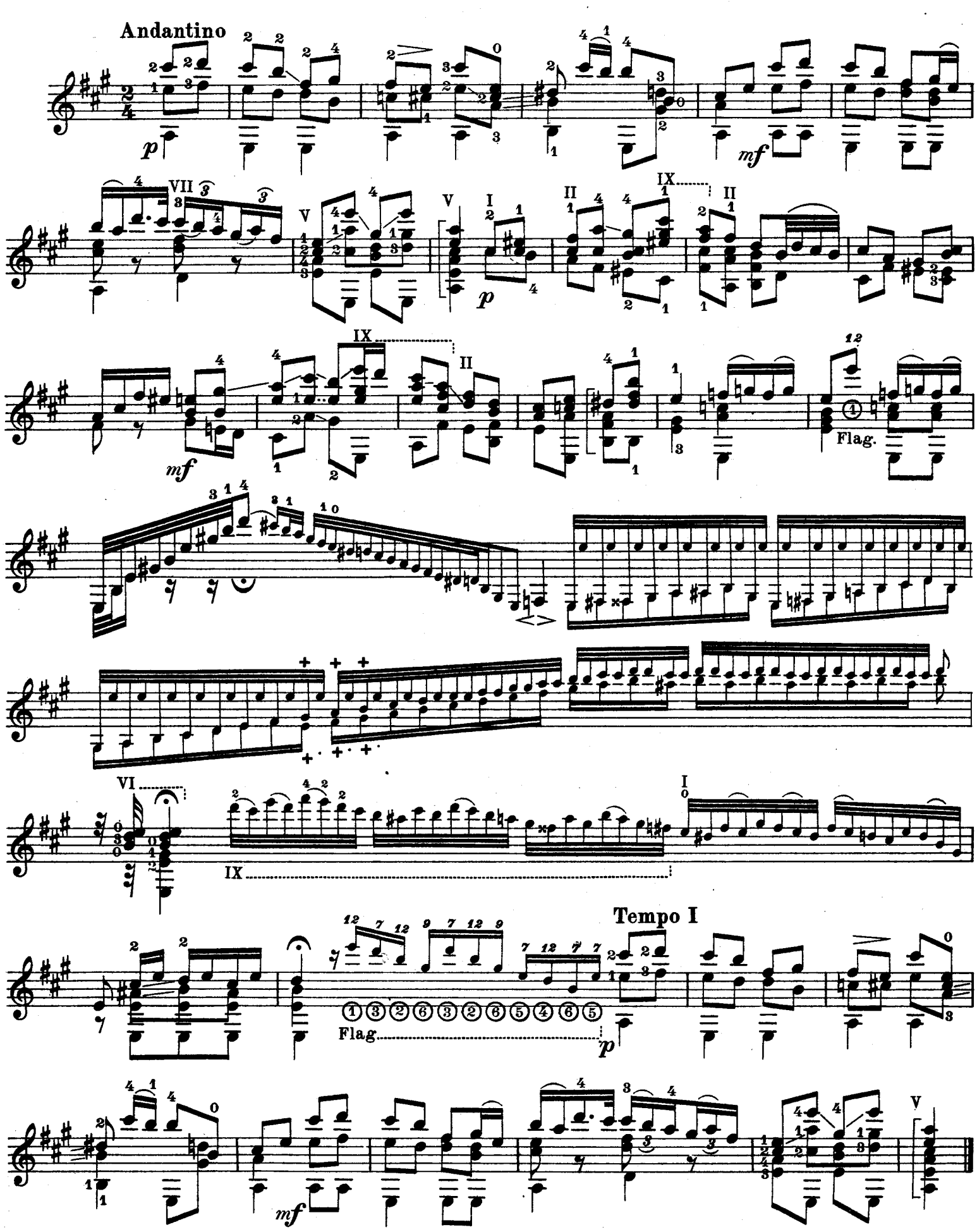

AB. Bei den Flageolett-Tönen bedeuten die Ziffern oberhalb der Noten die Bünde, unterhalb der Noten die Saiten. **NB.** Chez les tons de flageolet le chiffre au dessus des notes indiquent les touches, au dessous les cordes.<br>31509

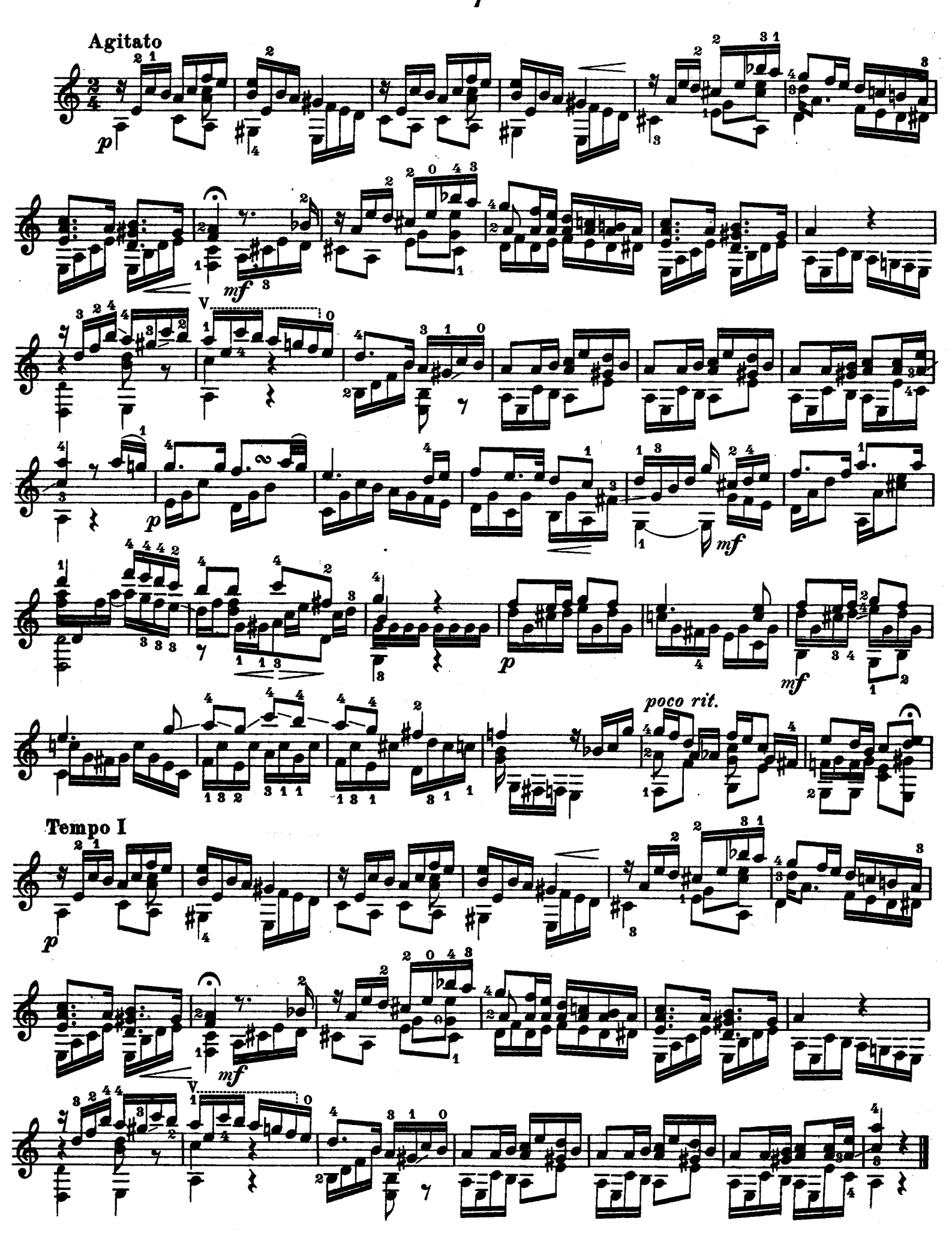

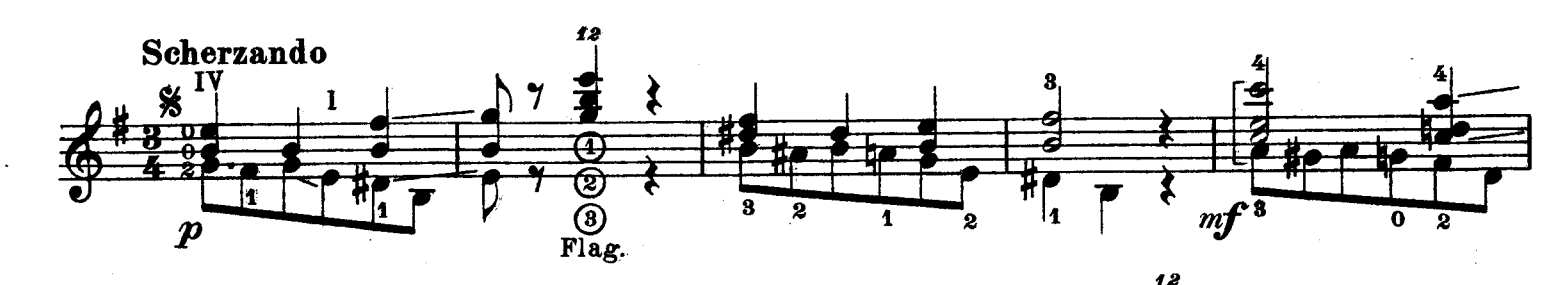

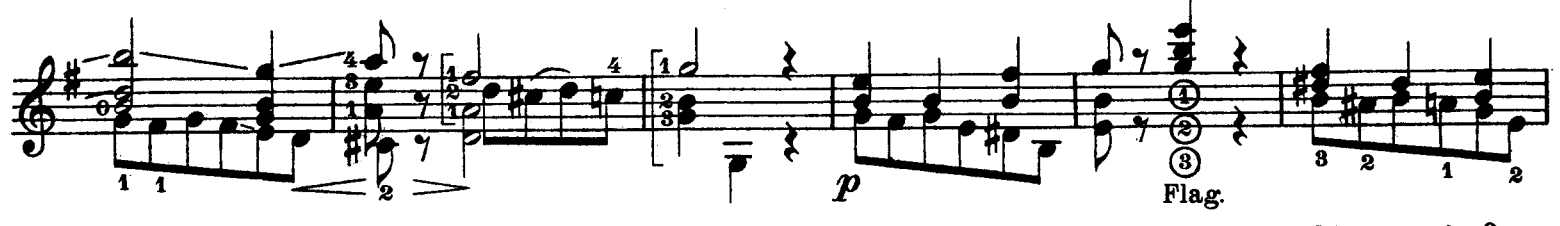

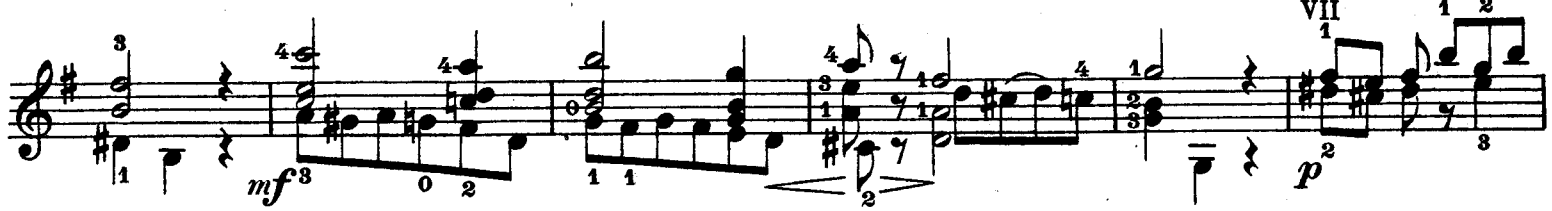

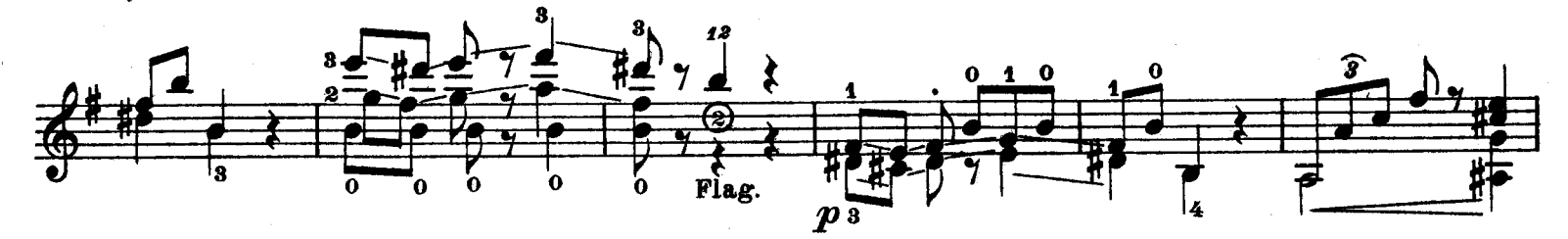

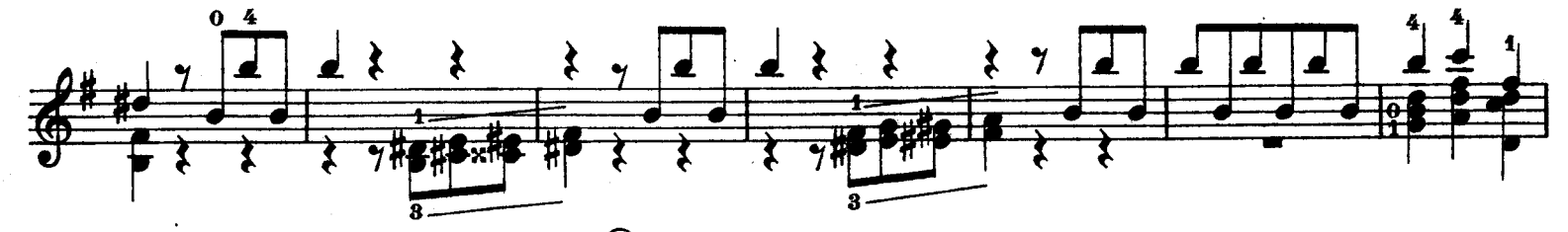

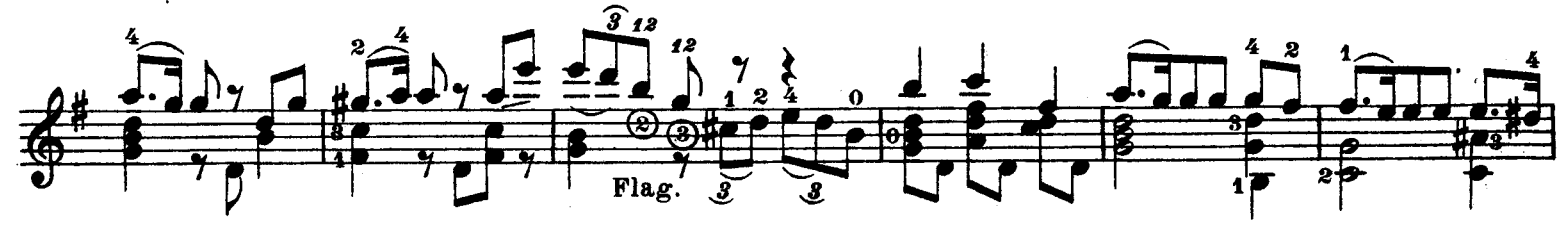

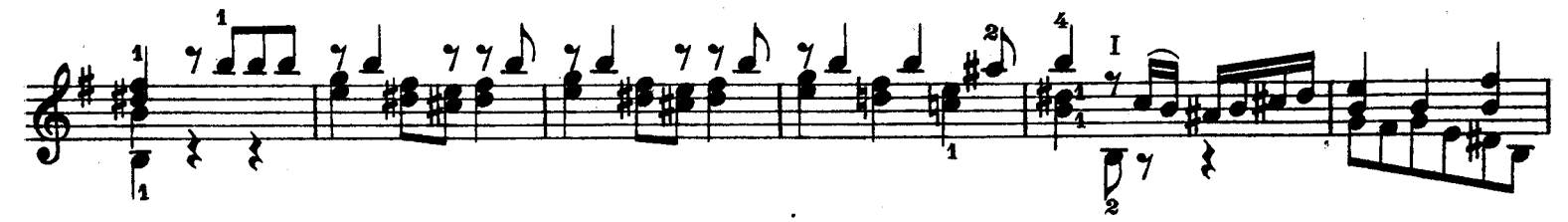

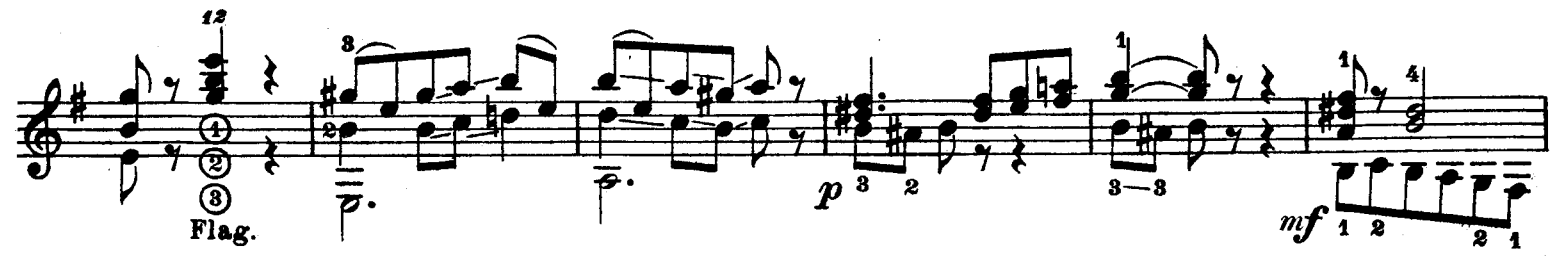

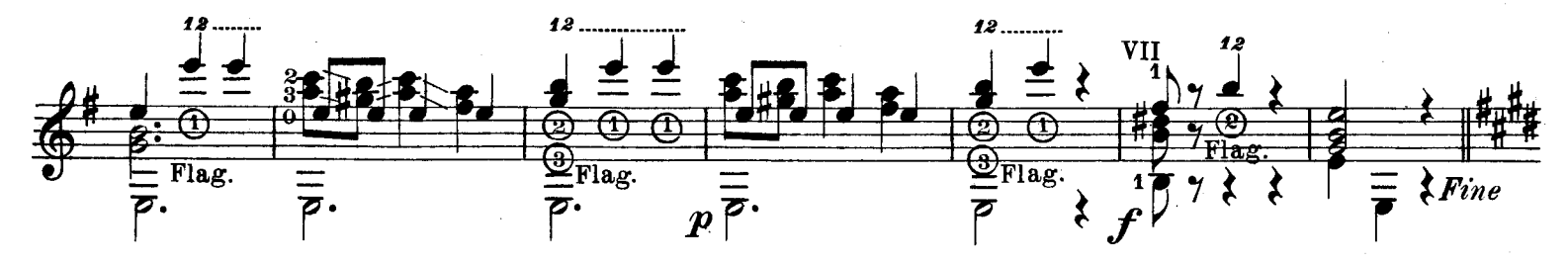

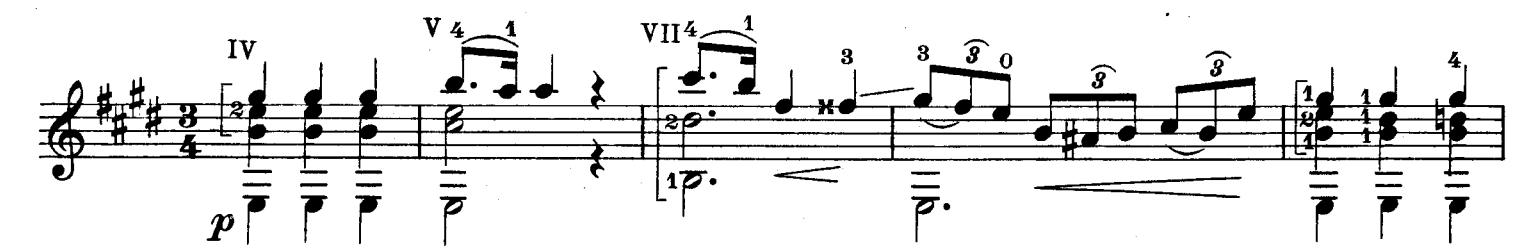

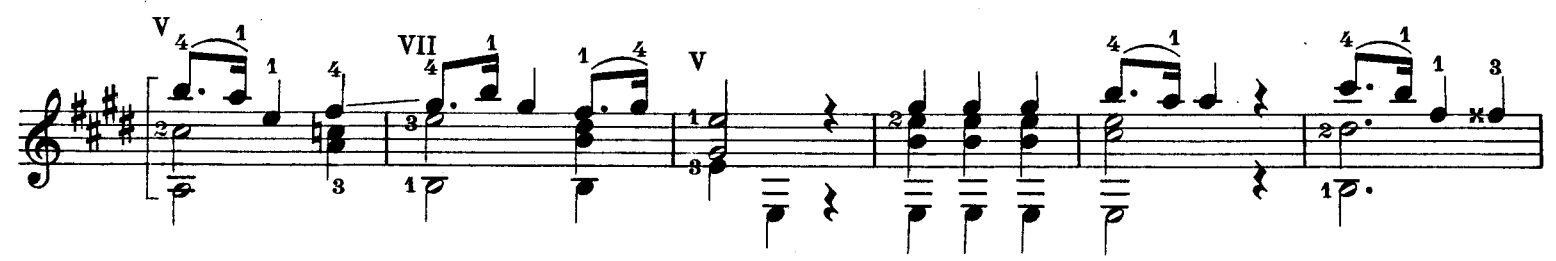

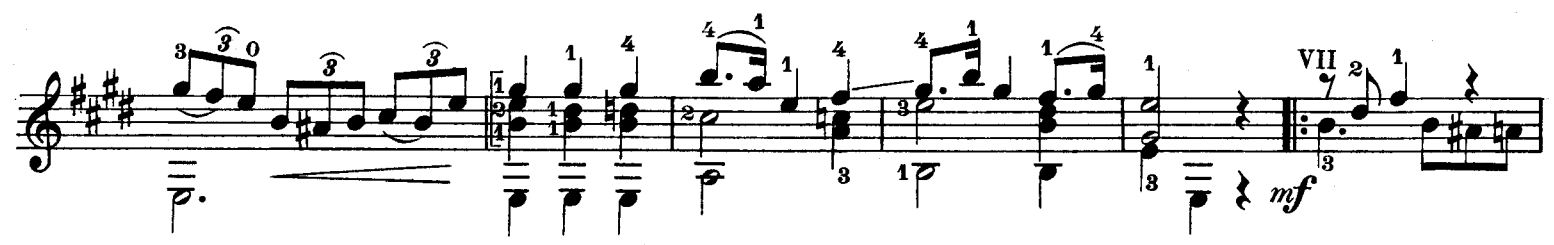

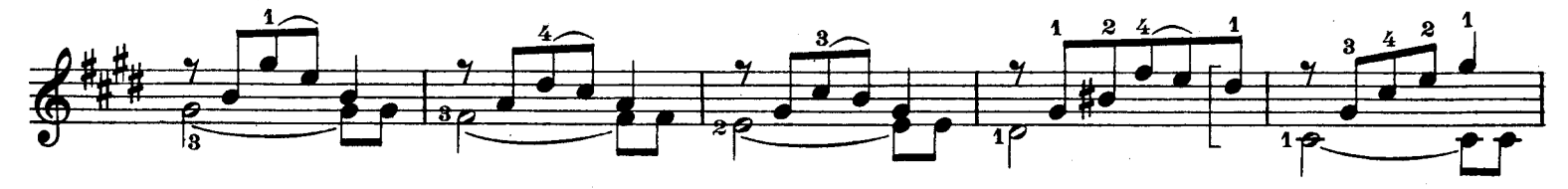

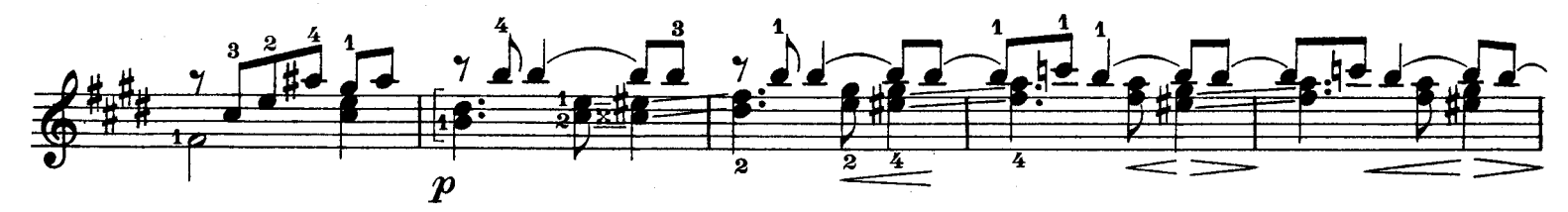

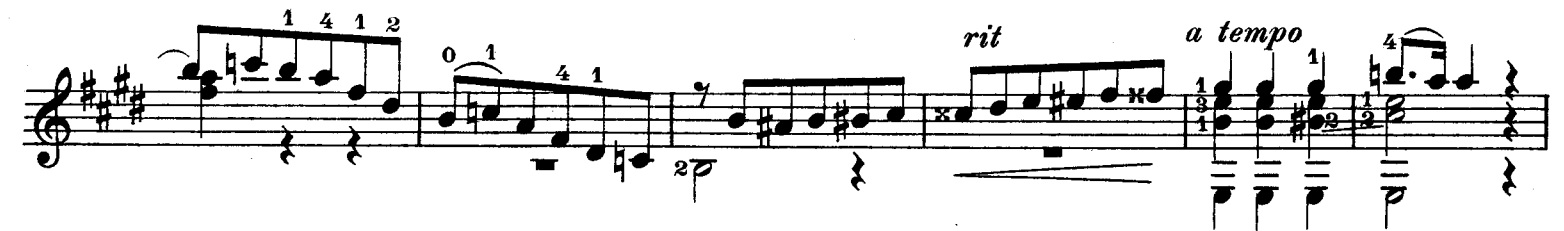

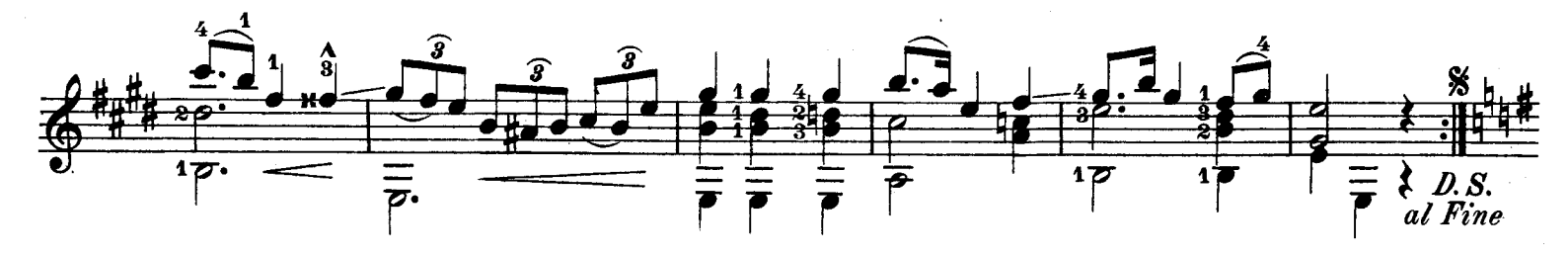

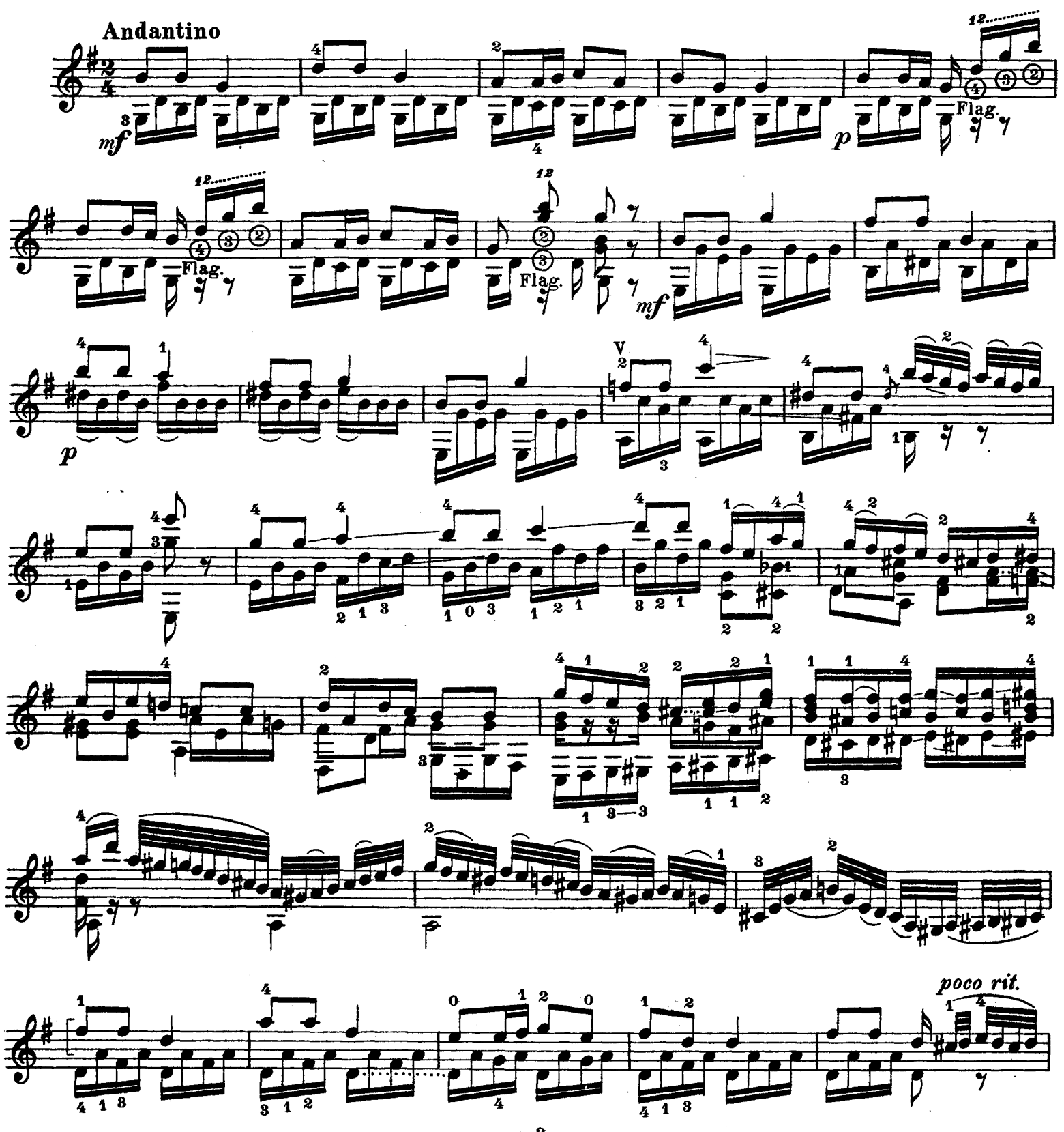

 $\overline{\mathbf{Q}}$ 

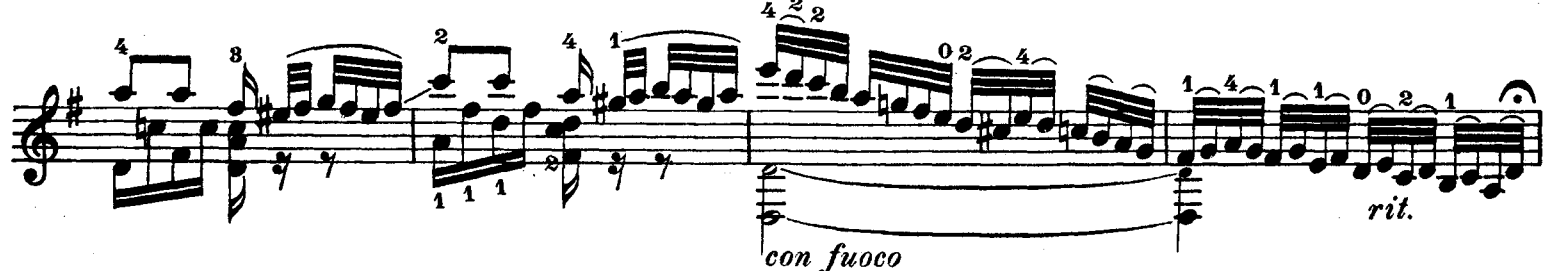

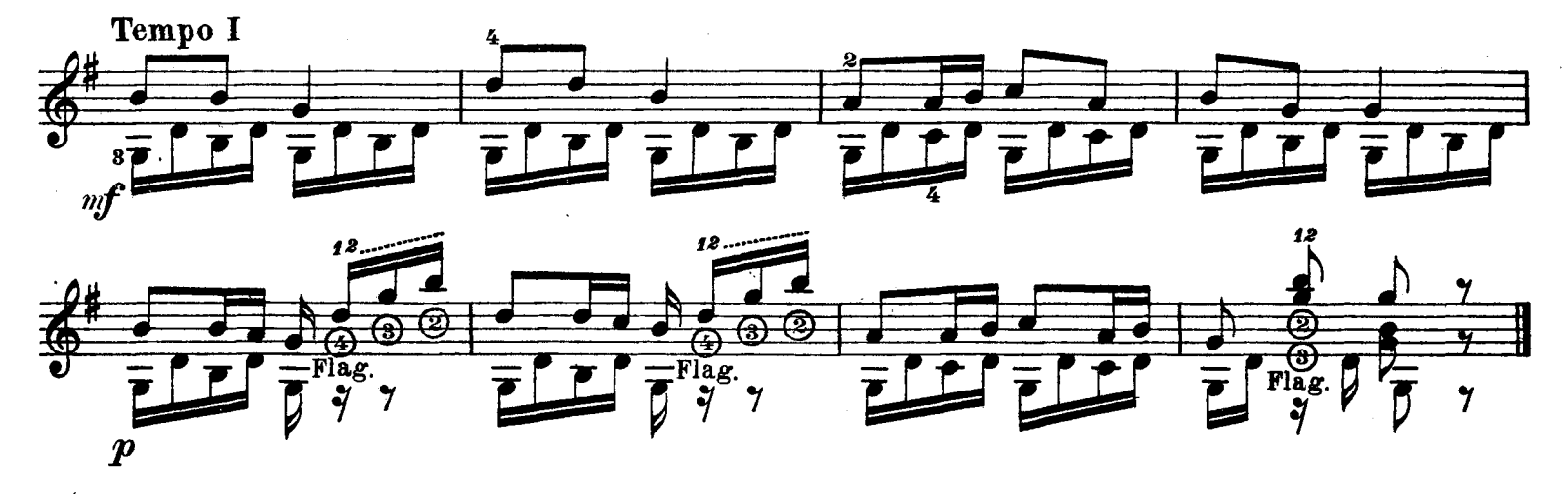

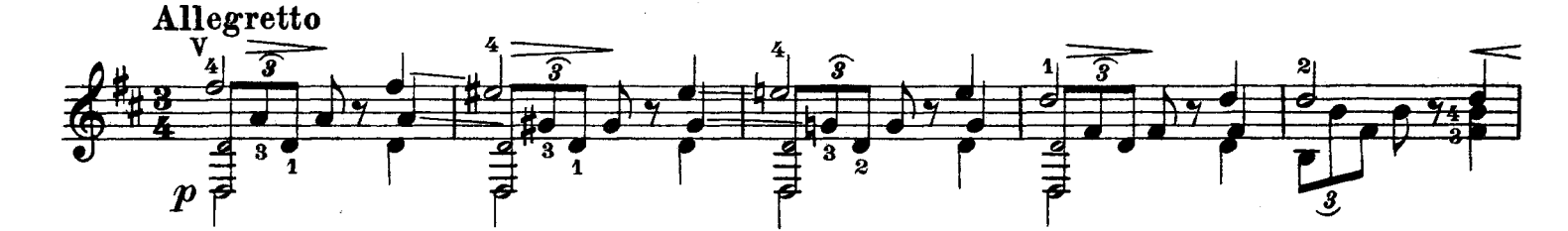

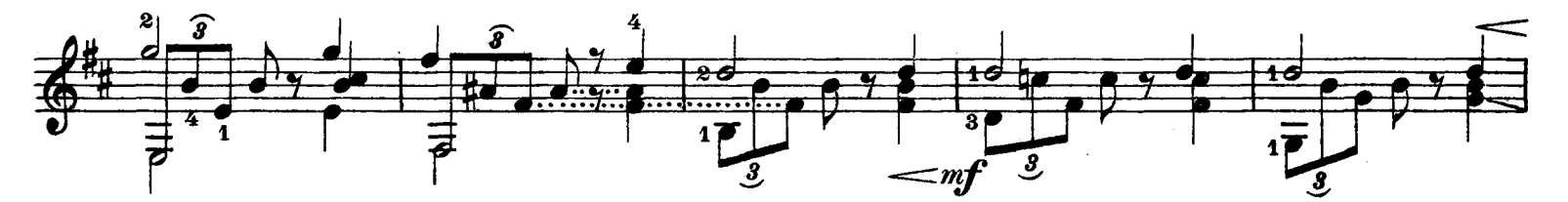

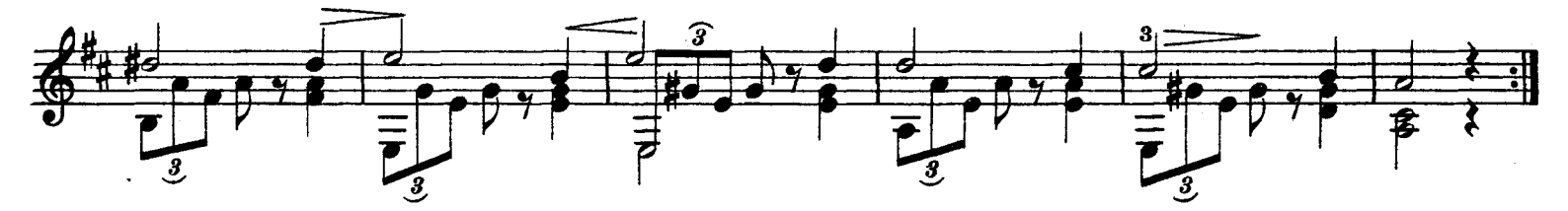

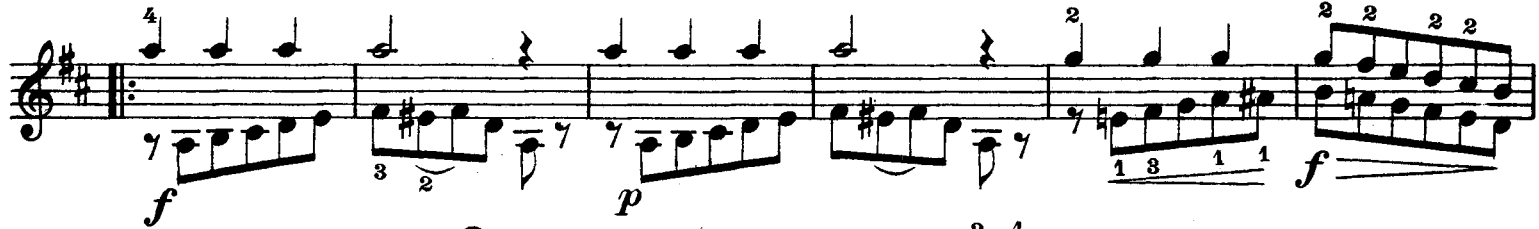

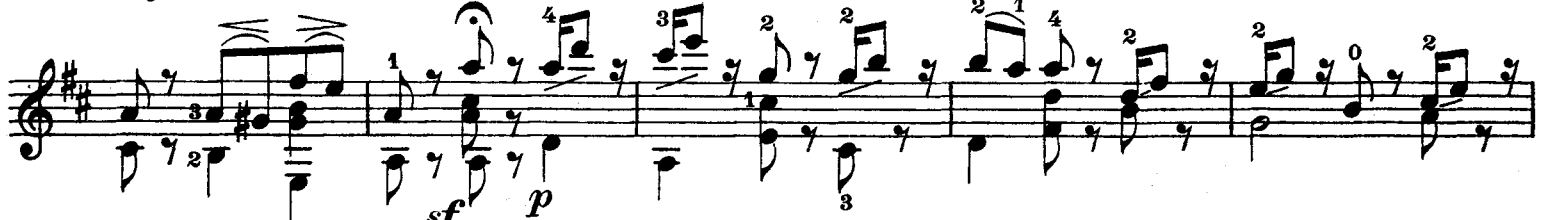

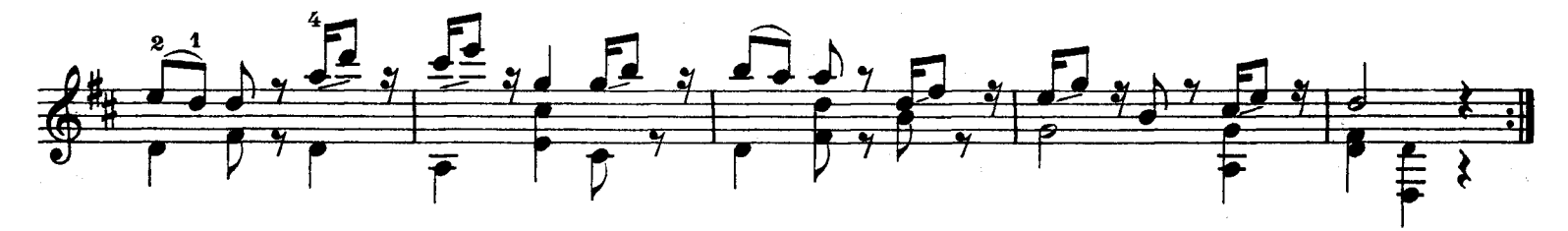

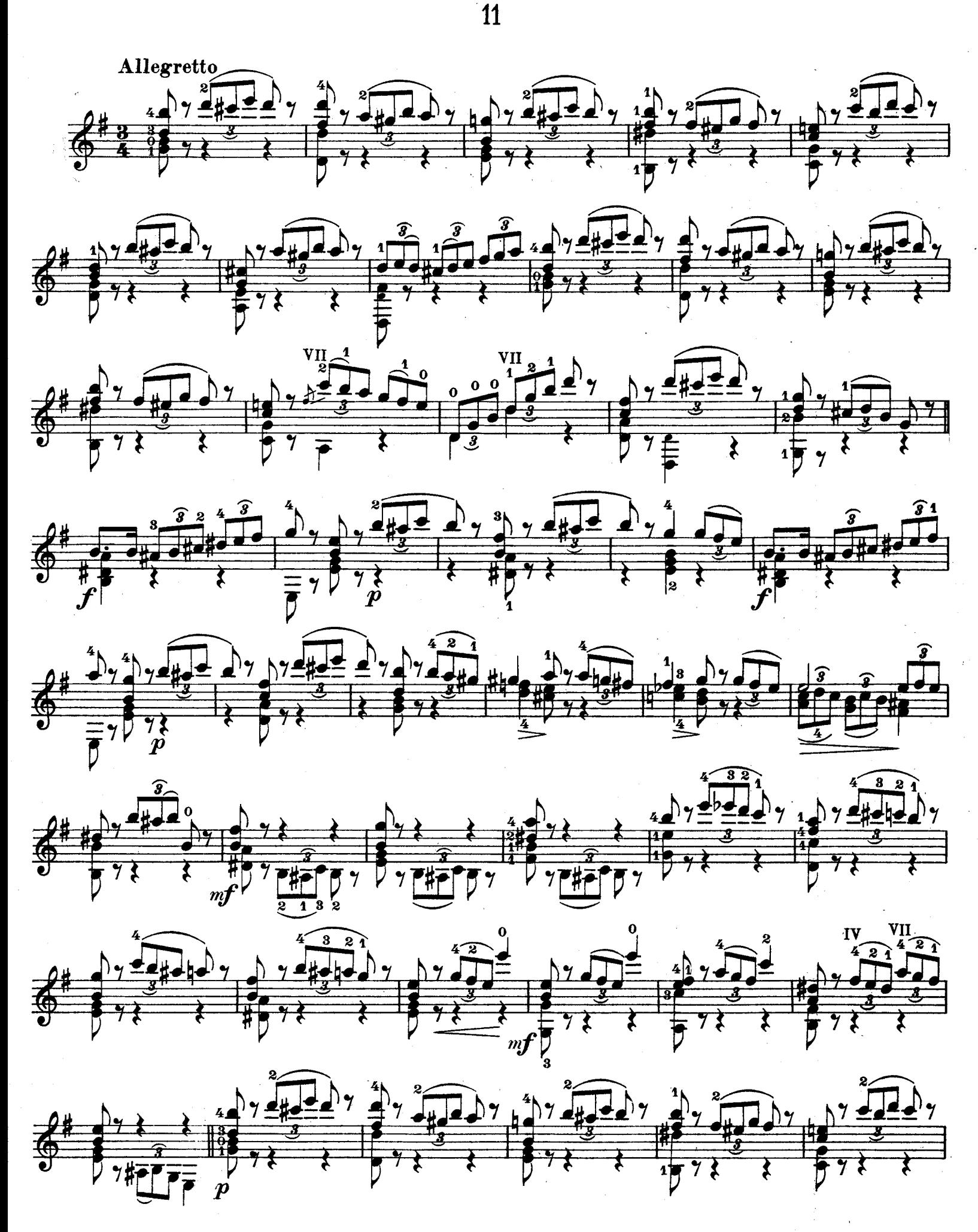

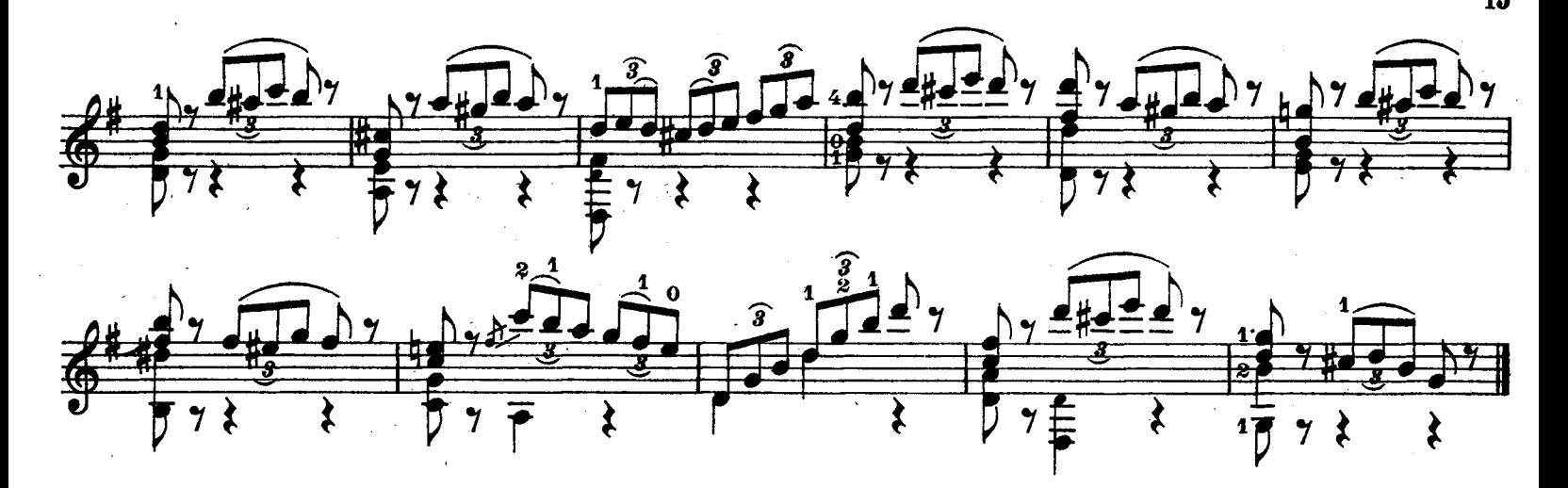

PRELIIDE

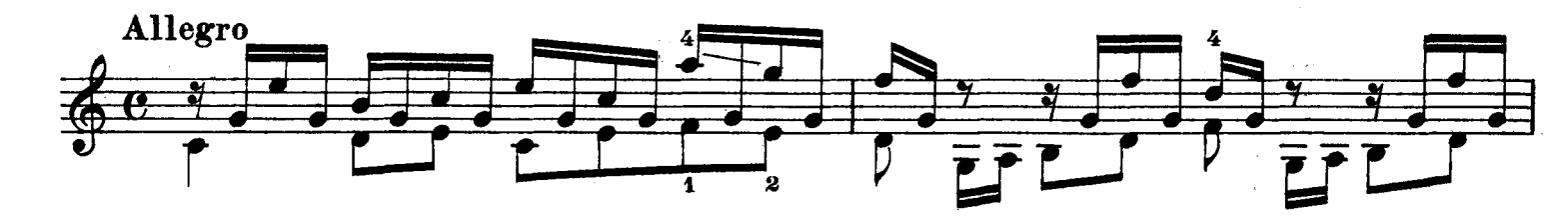

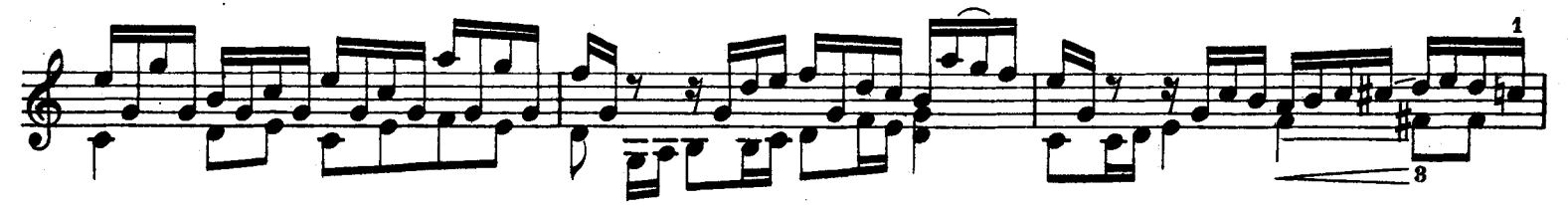

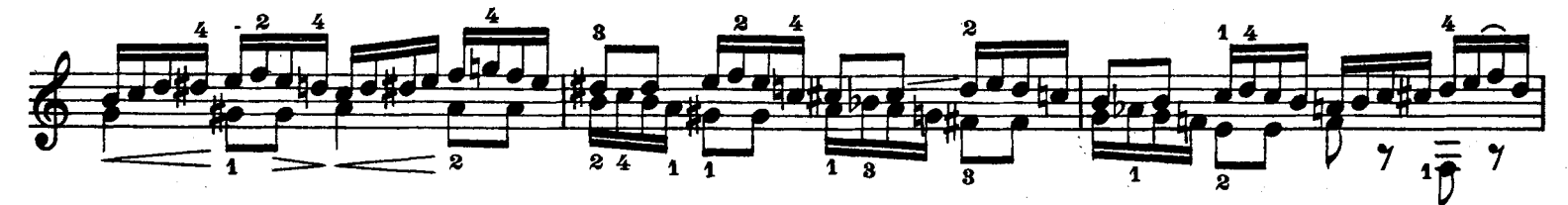

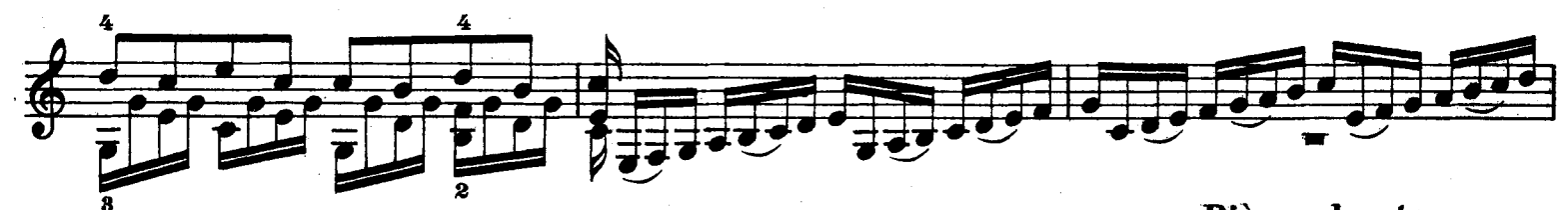

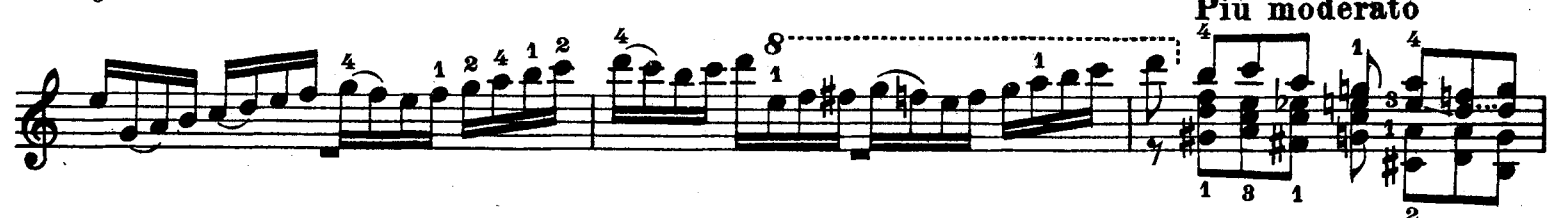

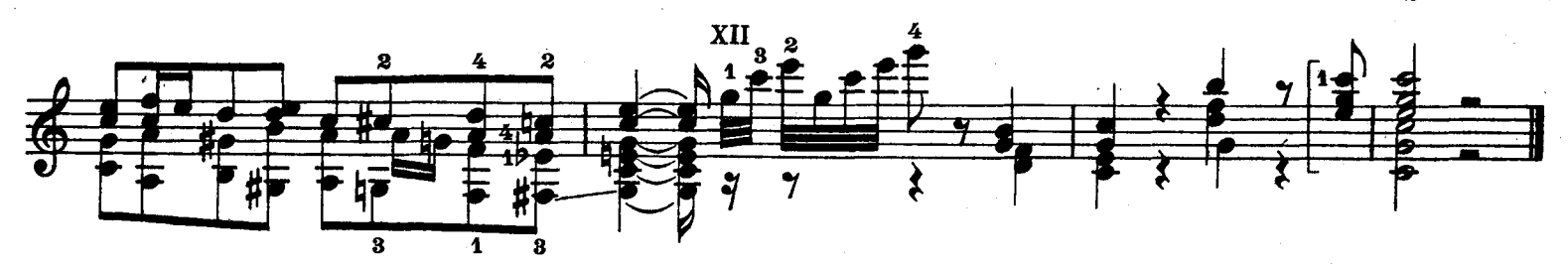

 $\frac{1}{\sqrt[3]{\frac{1}{\sqrt[3]{$  $\frac{1}{\sqrt[3]{\frac{1}{\sqrt[3]{$  $\frac{1}{\sqrt{2}} \frac{1}{\sqrt{2}} \frac{1}{\sqrt{2}}$ 

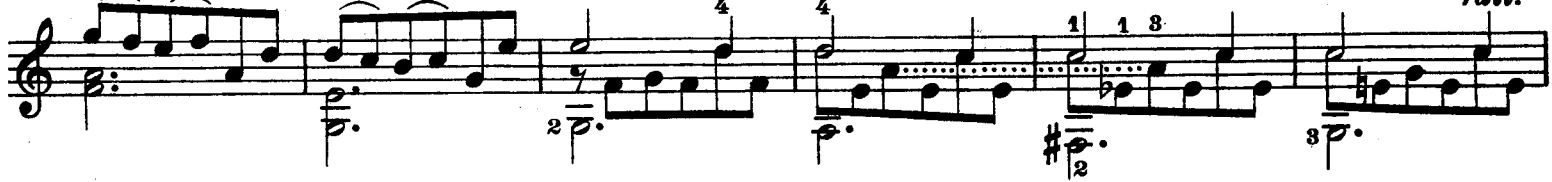

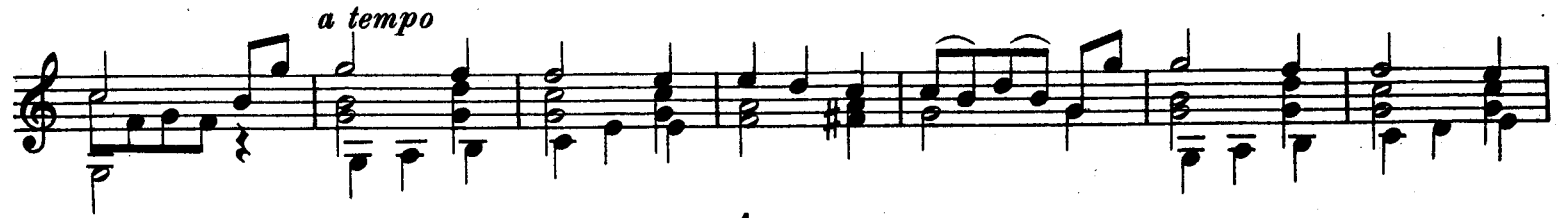

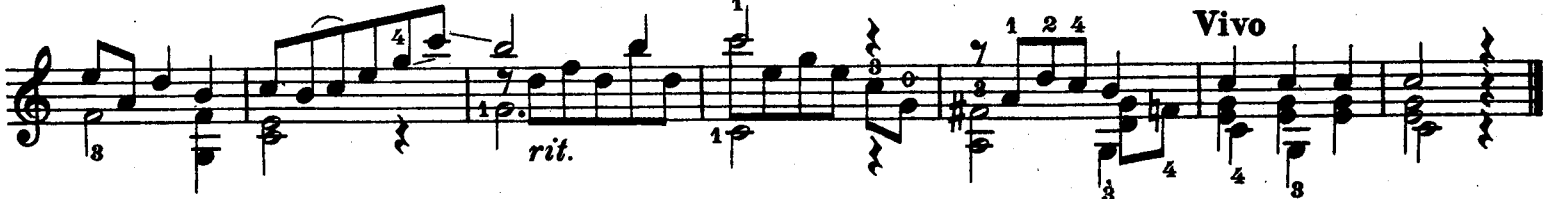

ANDANTE

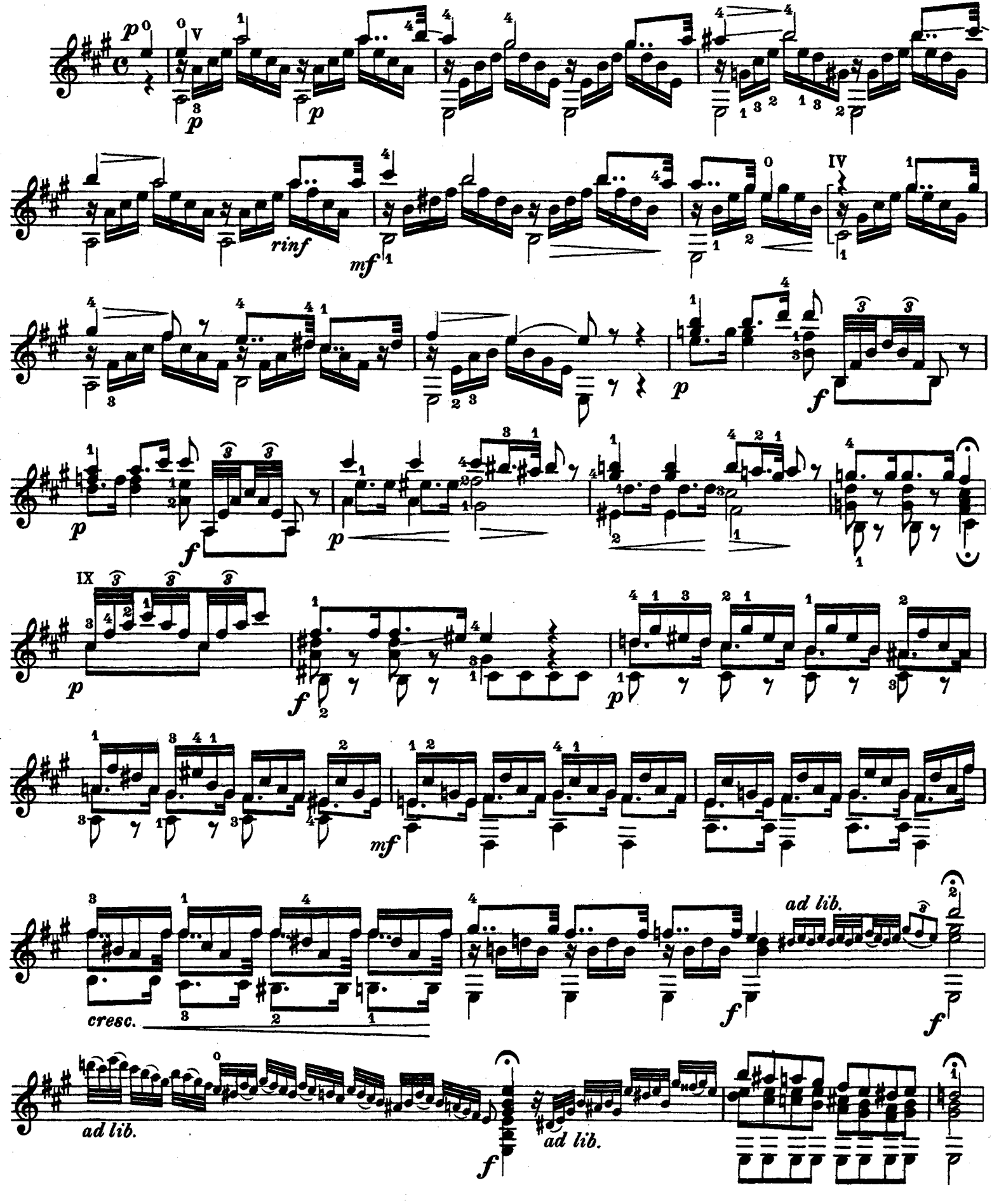

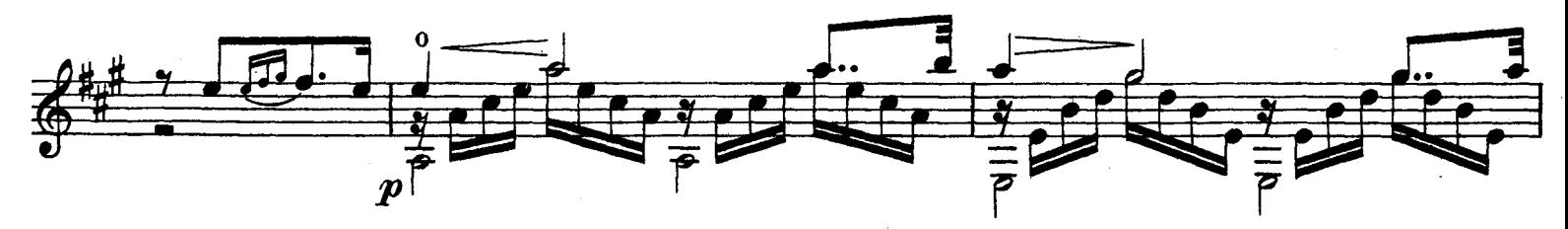

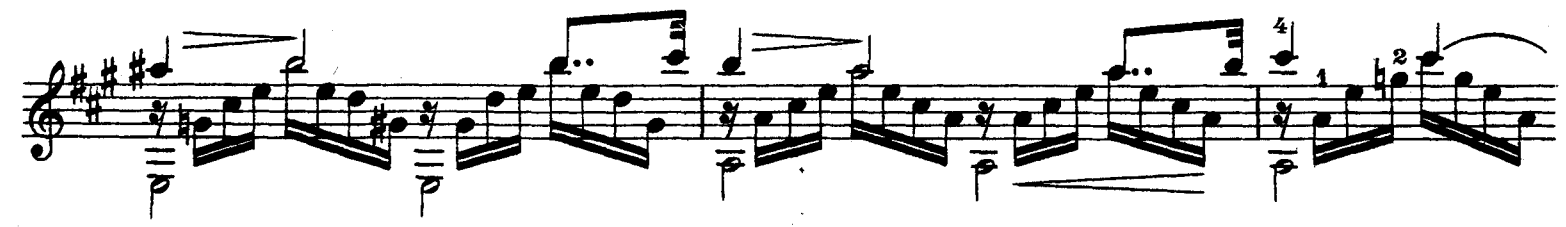

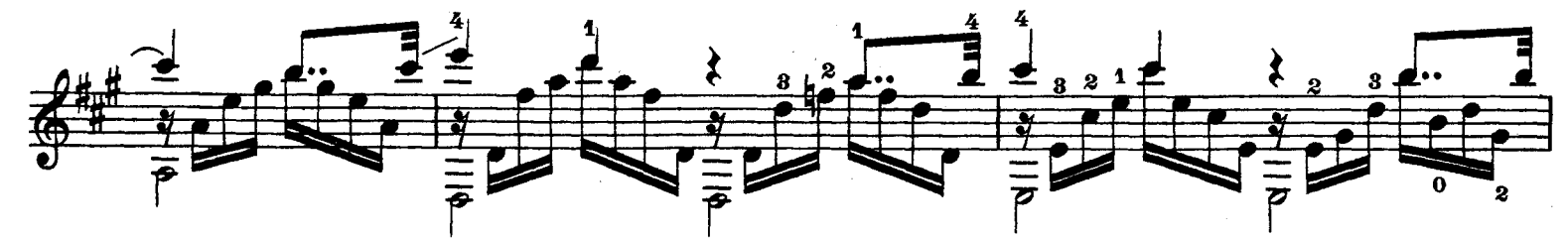

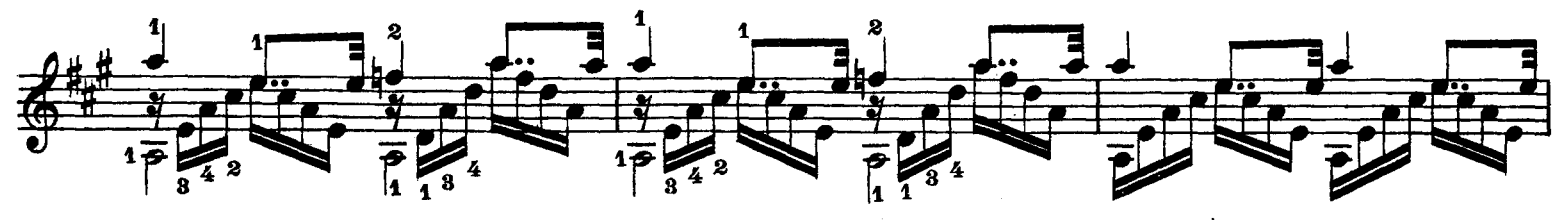

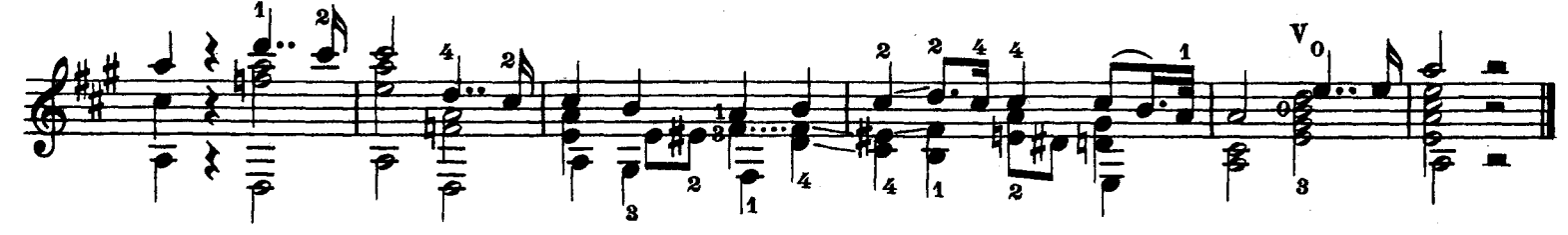

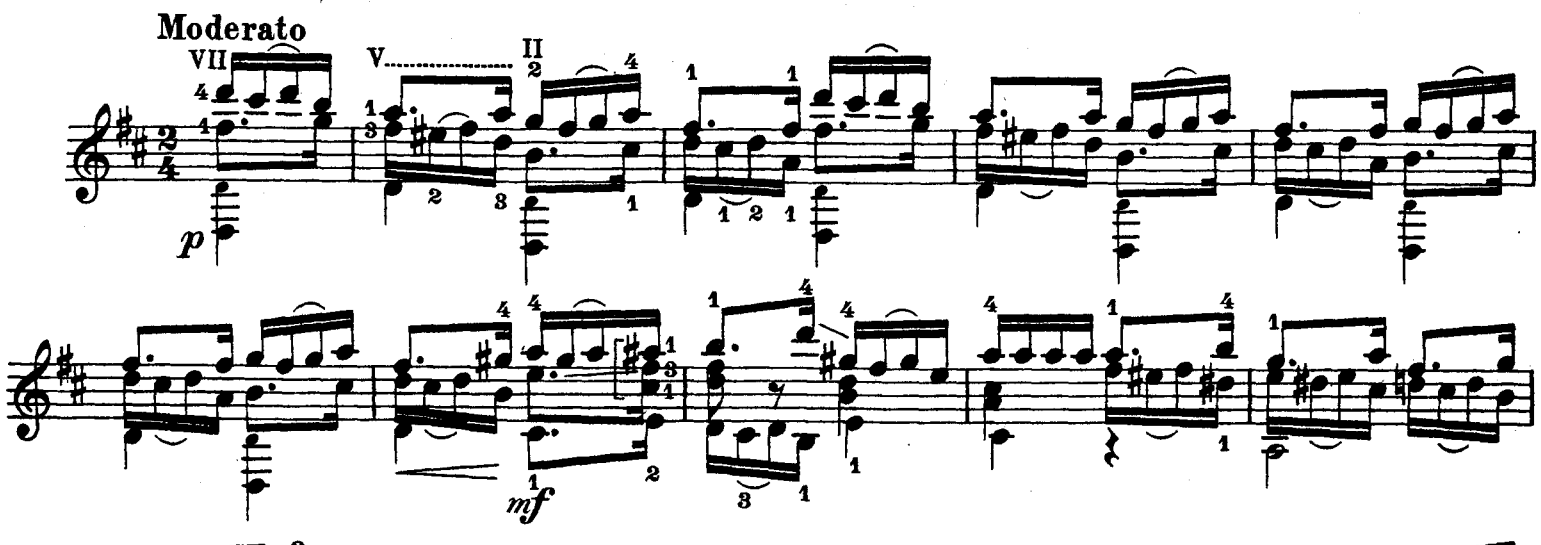

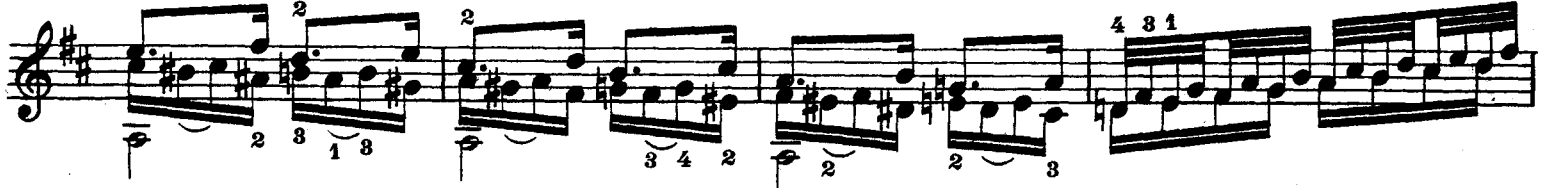

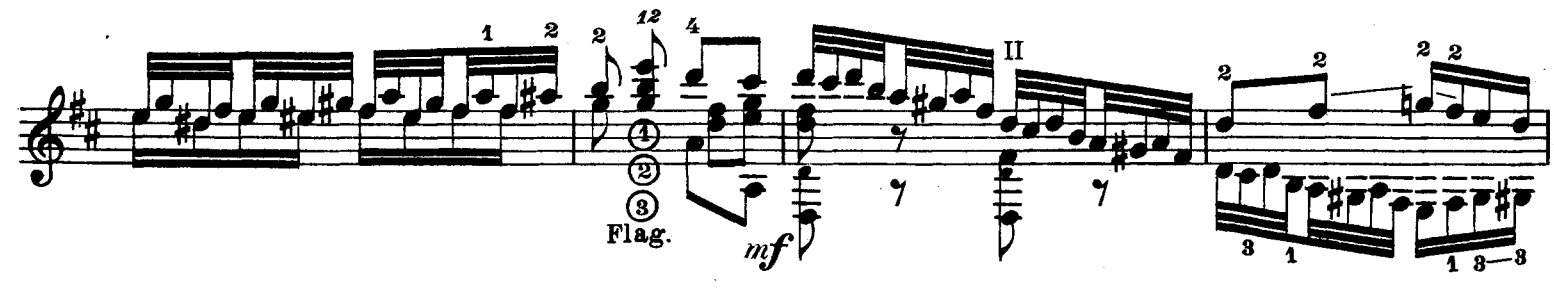

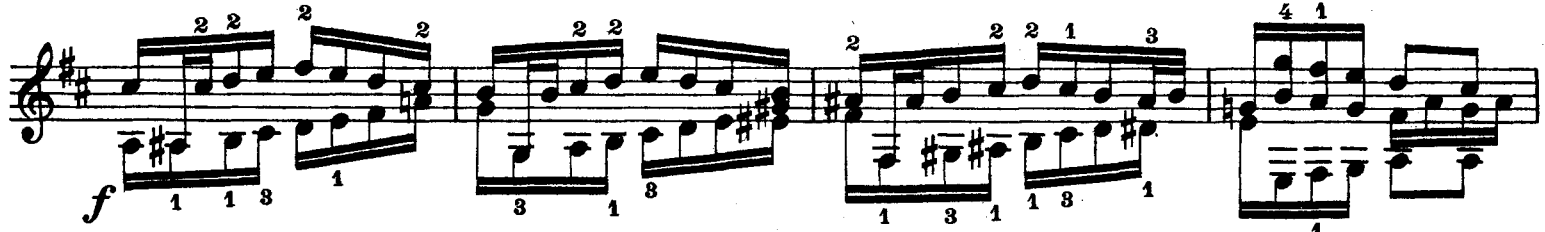

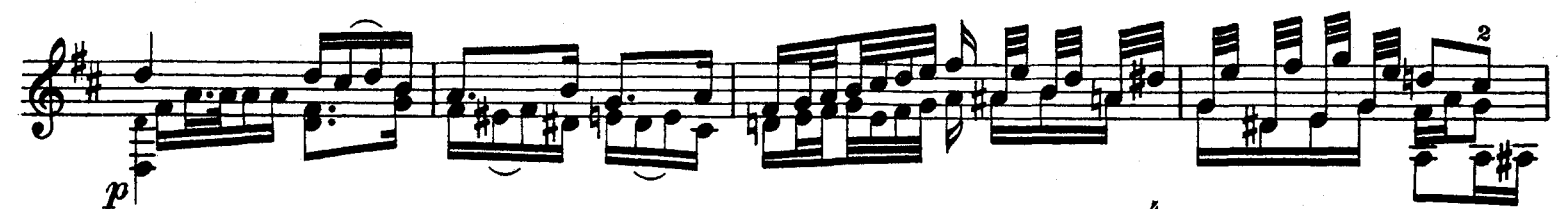

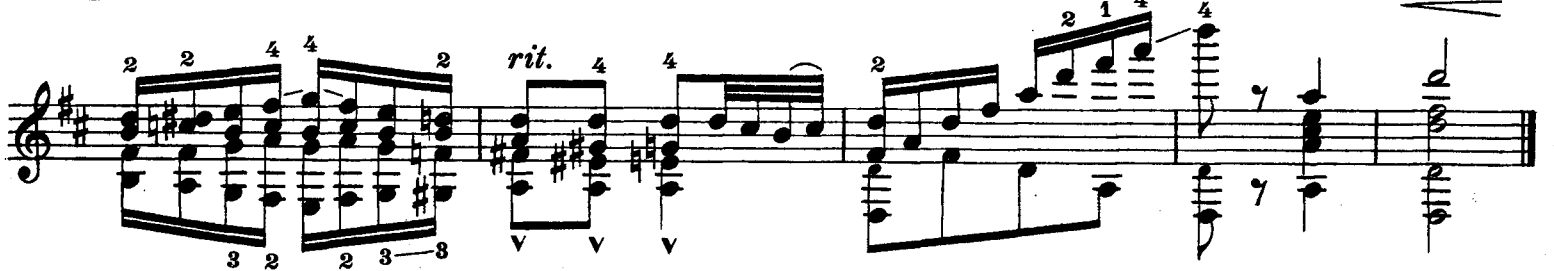

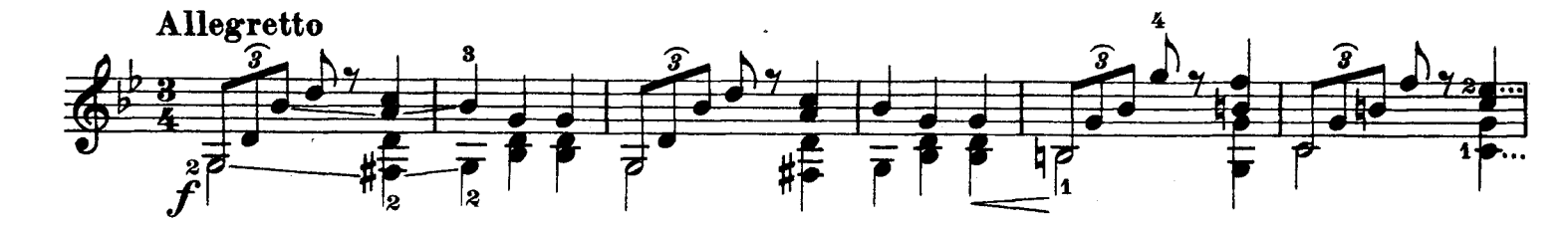

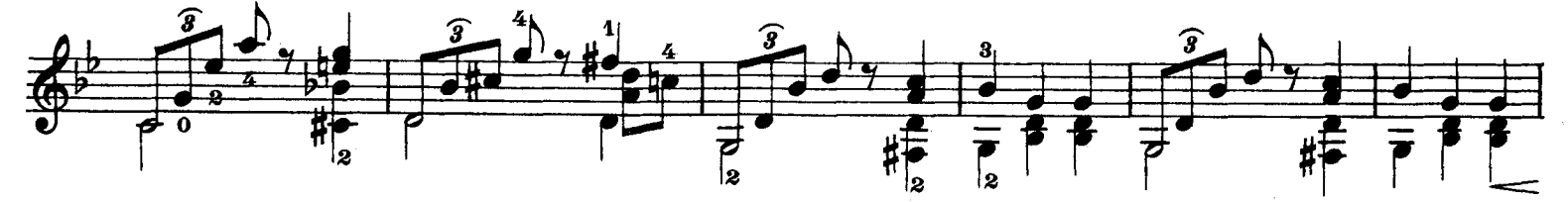

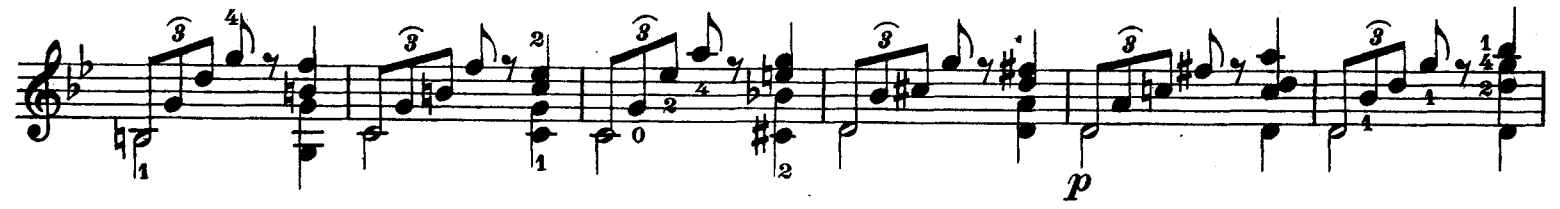

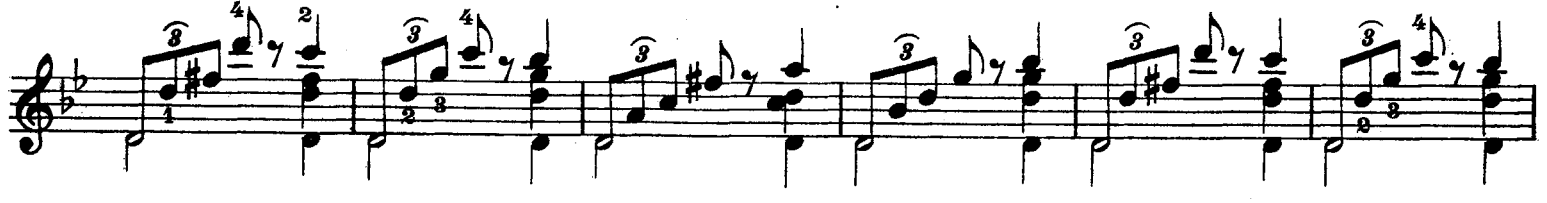

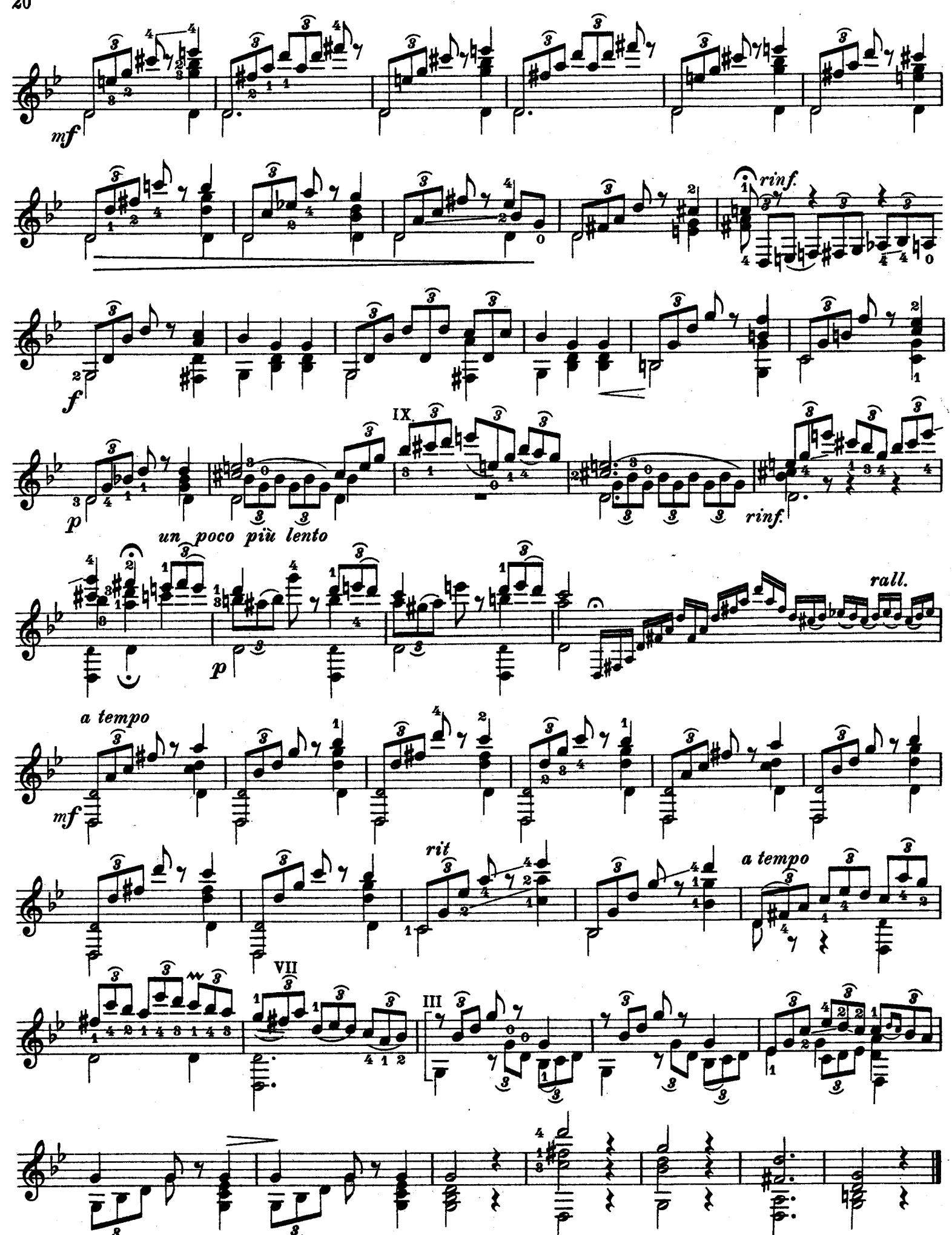

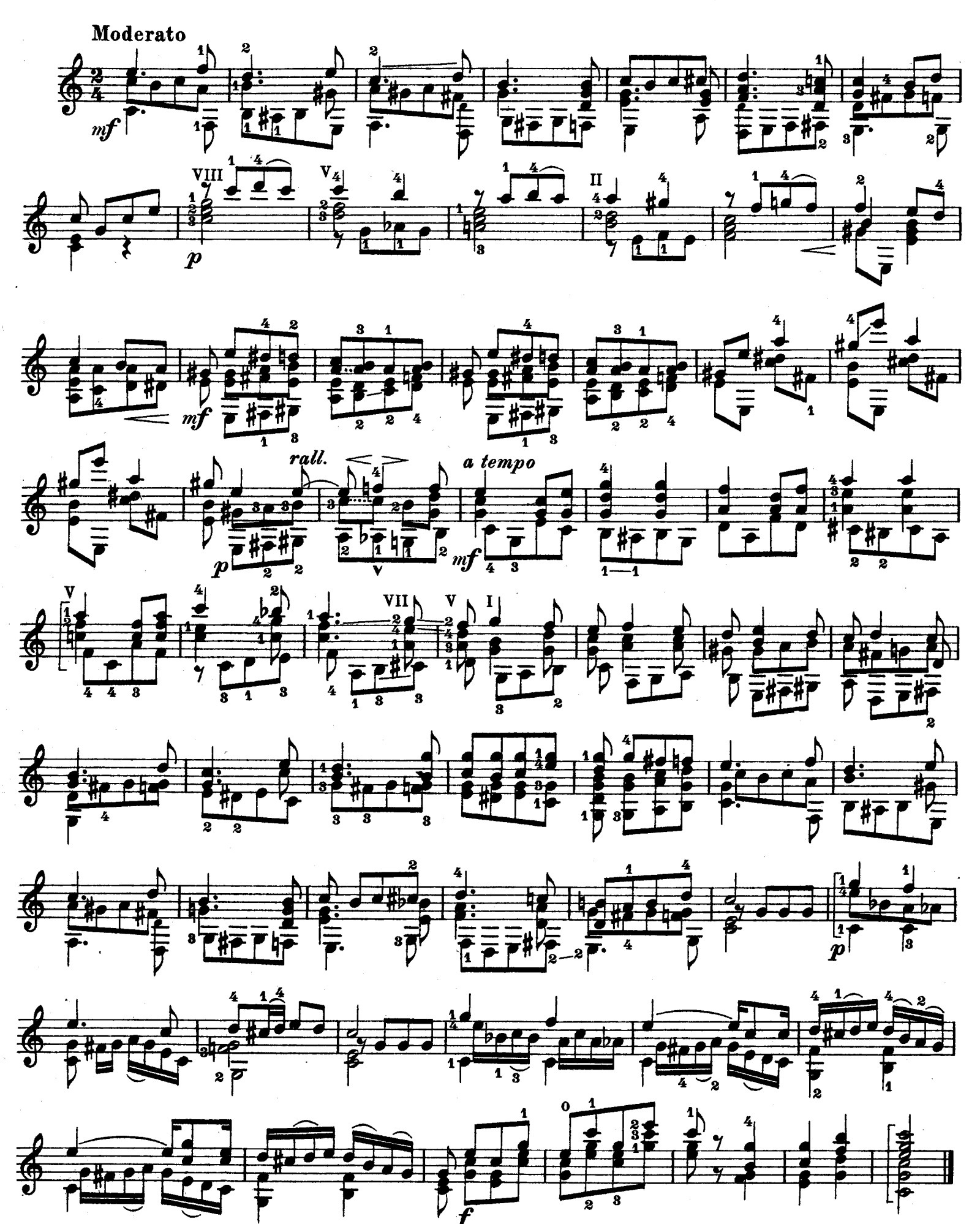

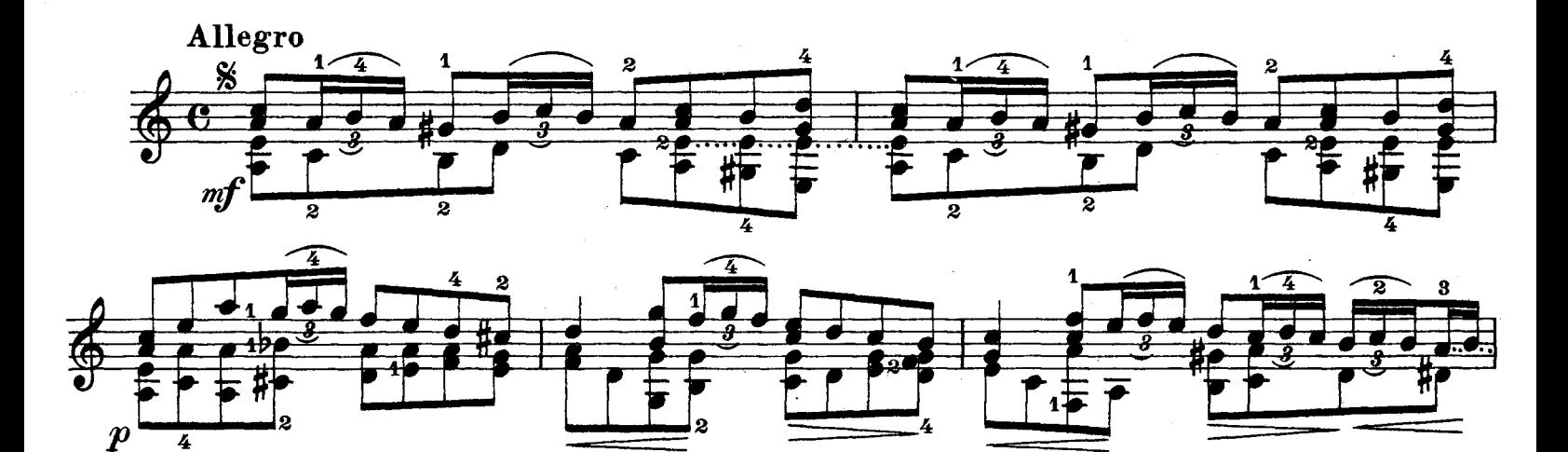

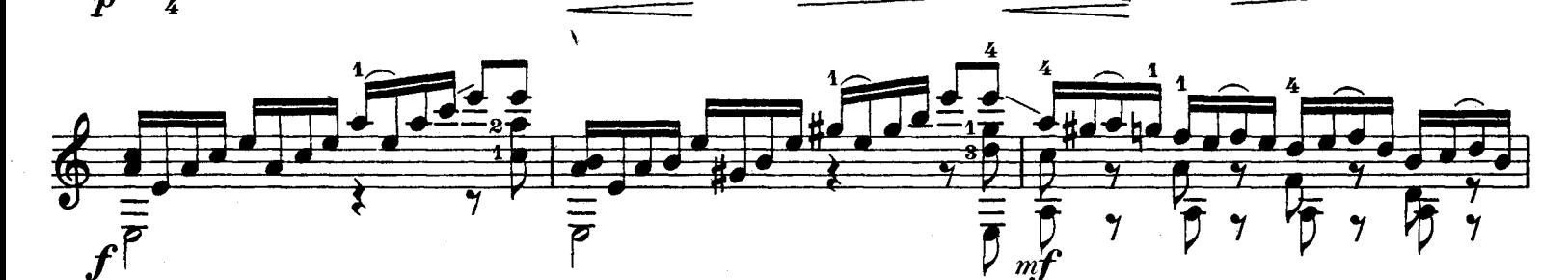

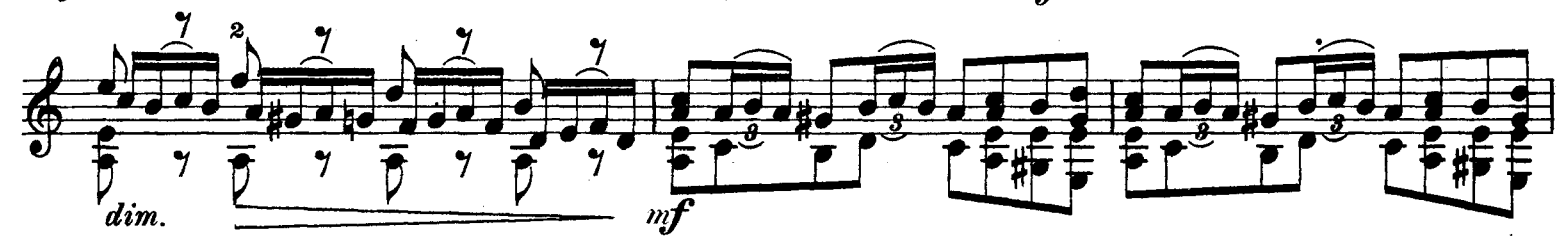

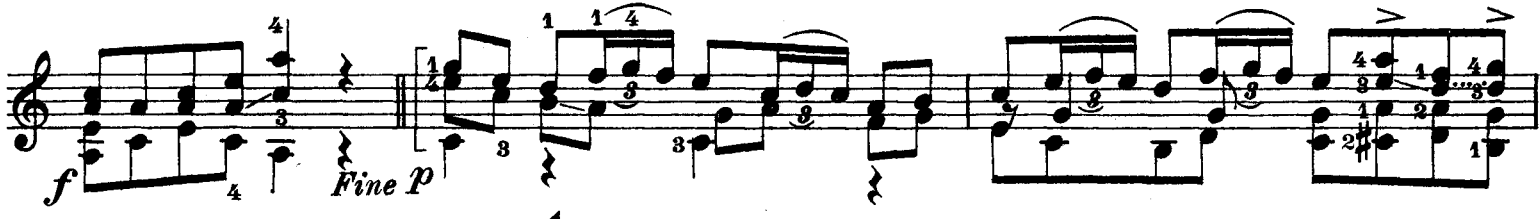

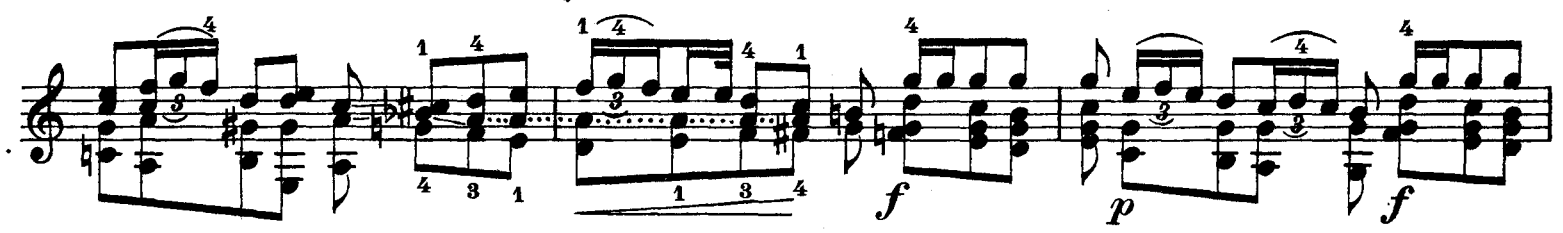

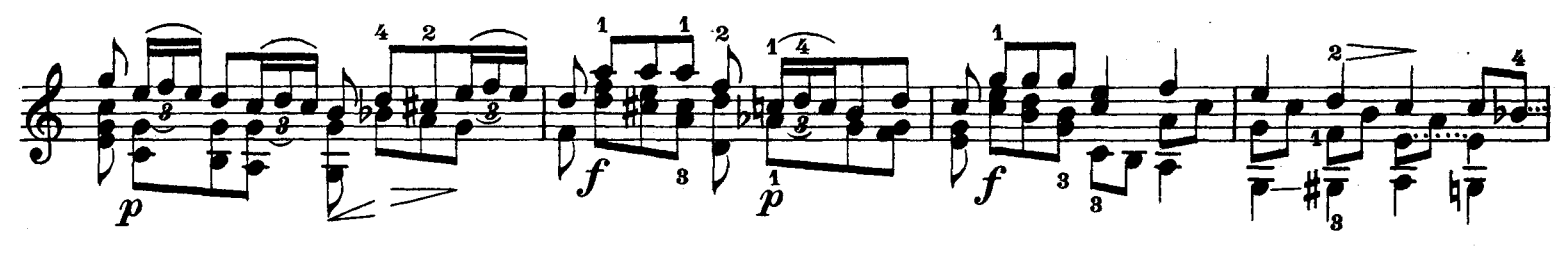

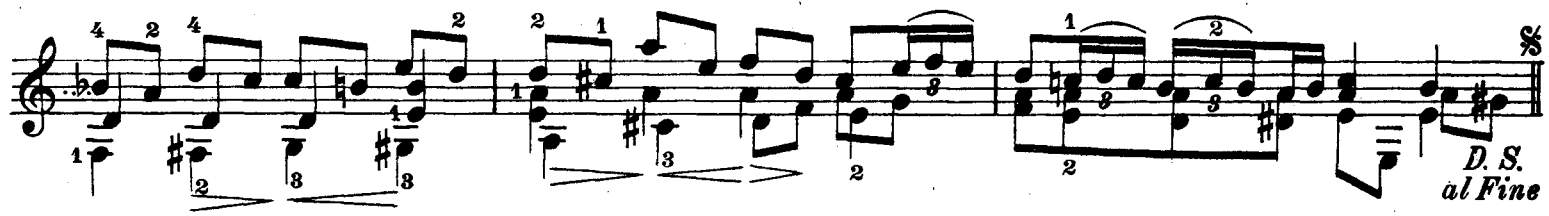

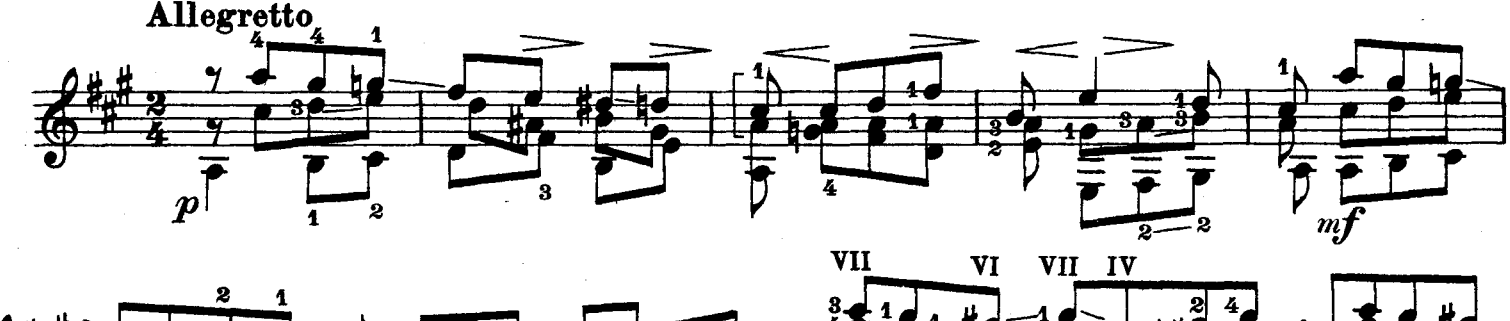

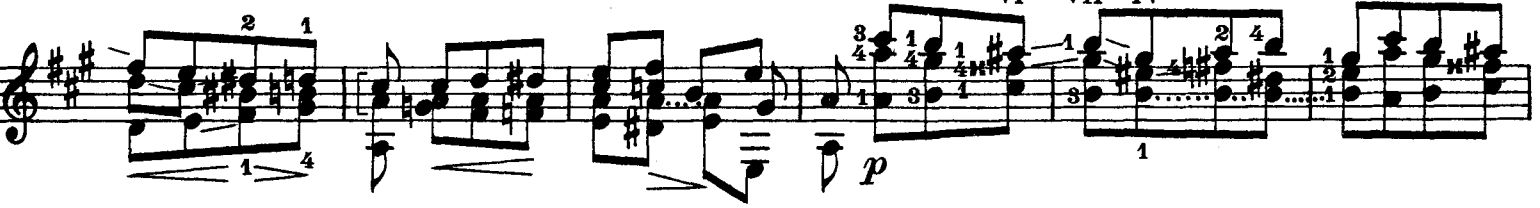

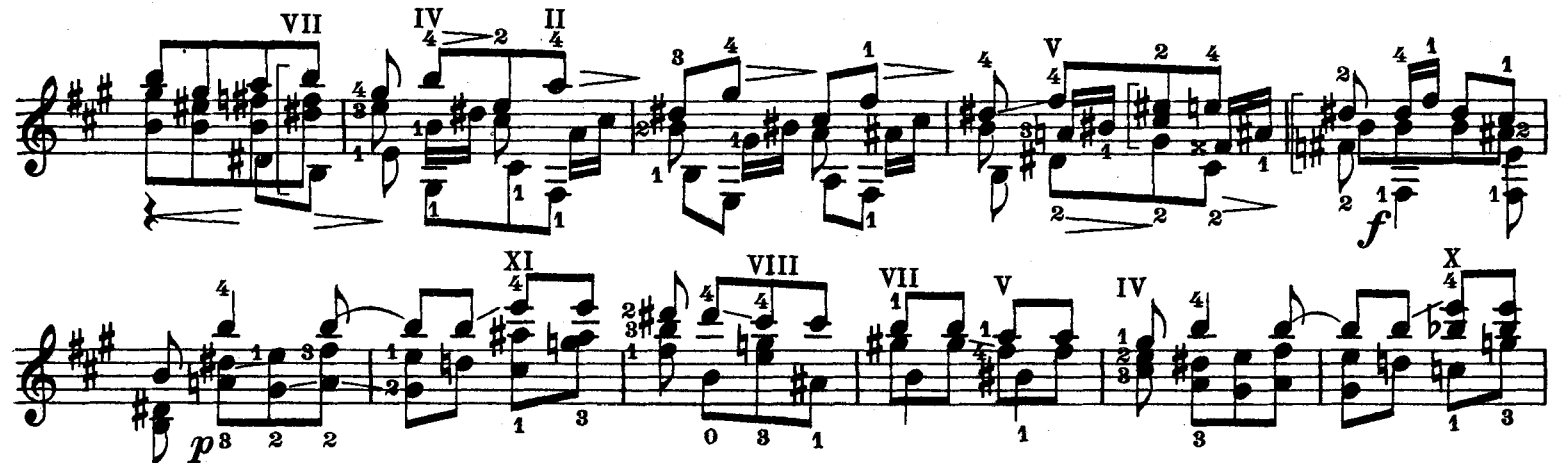

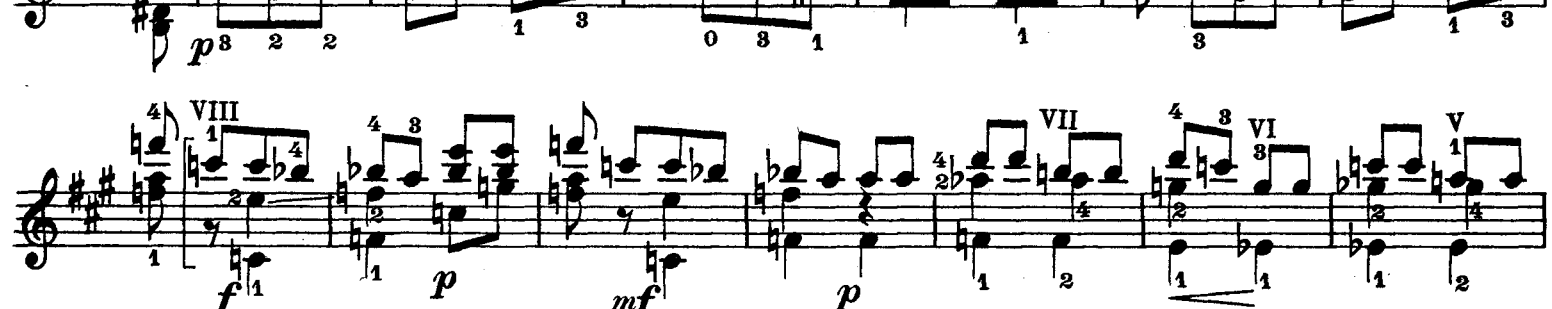

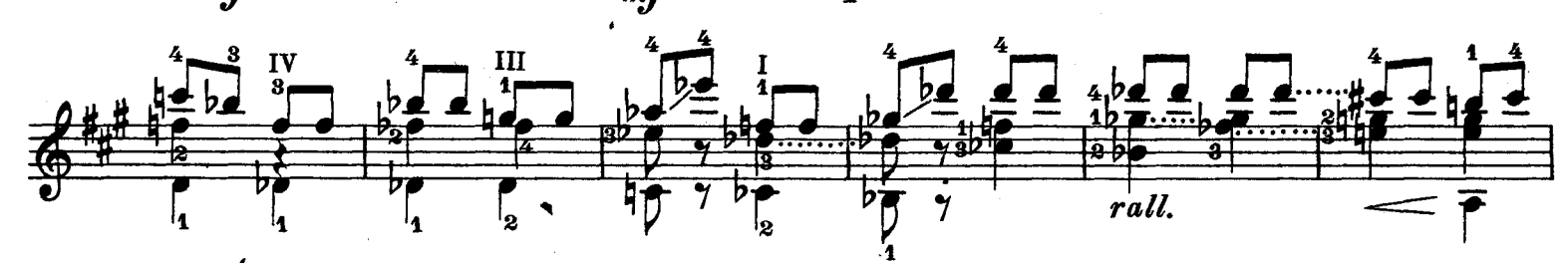

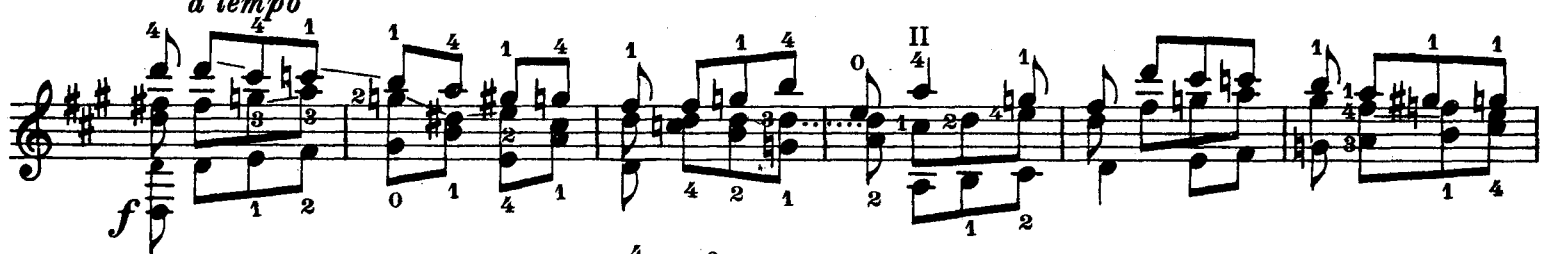

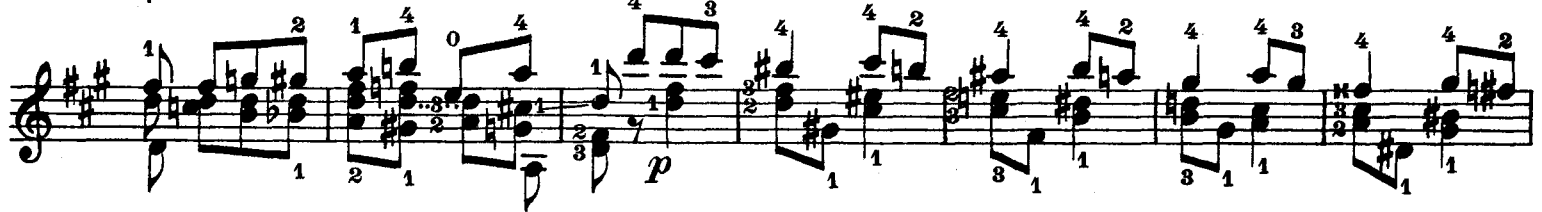

 $\frac{1}{\sqrt[3]{\frac{1}{12}}\cdot\frac{1}{12}}\cdot\frac{1}{\sqrt[3]{\frac{1}{12}}\cdot\frac{1}{12}}\cdot\frac{1}{\sqrt[3]{\frac{1}{12}}\cdot\frac{1}{12}}\cdot\frac{1}{\sqrt[3]{\frac{1}{12}}\cdot\frac{1}{12}}\cdot\frac{1}{\sqrt[3]{\frac{1}{12}}\cdot\frac{1}{12}}\cdot\frac{1}{\sqrt[3]{\frac{1}{12}}\cdot\frac{1}{12}}\cdot\frac{1}{\sqrt[3]{\frac{1}{12}}\cdot\frac{1}{12}}\cdot\frac{1}{\sqrt[3]{$ 

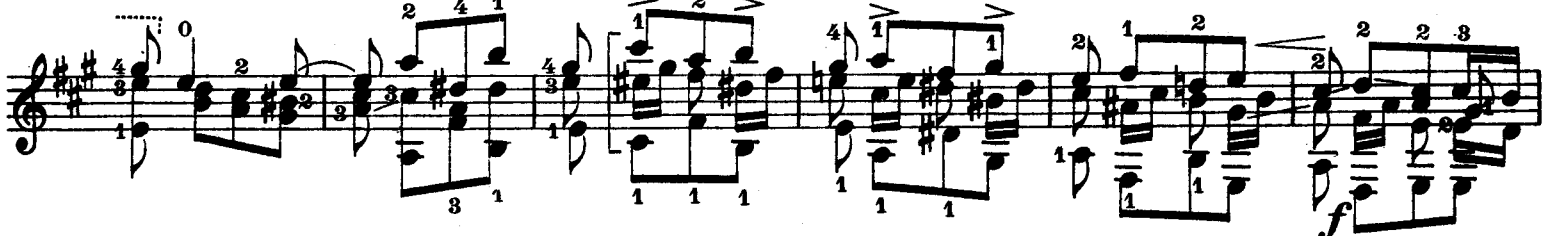

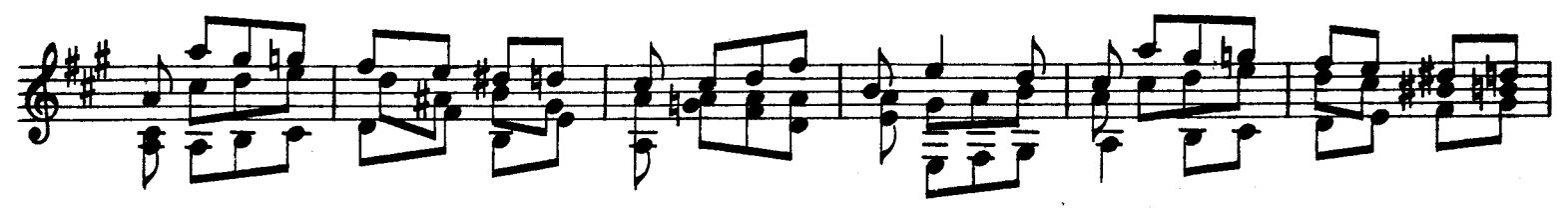

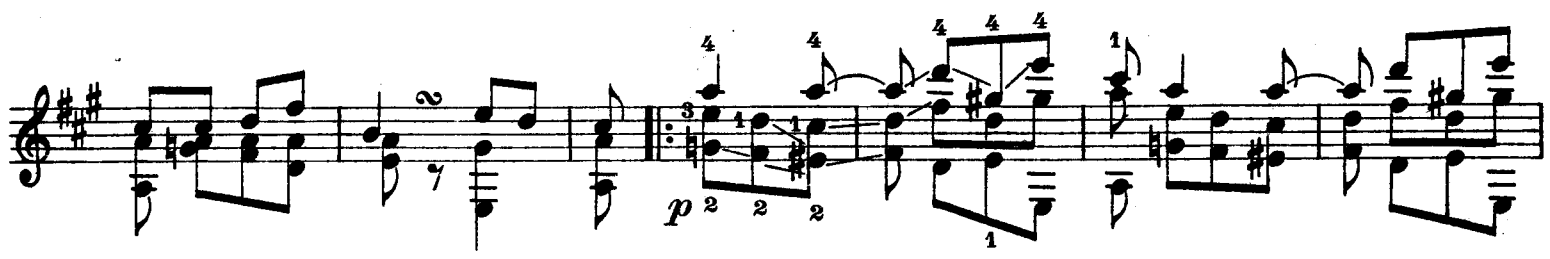

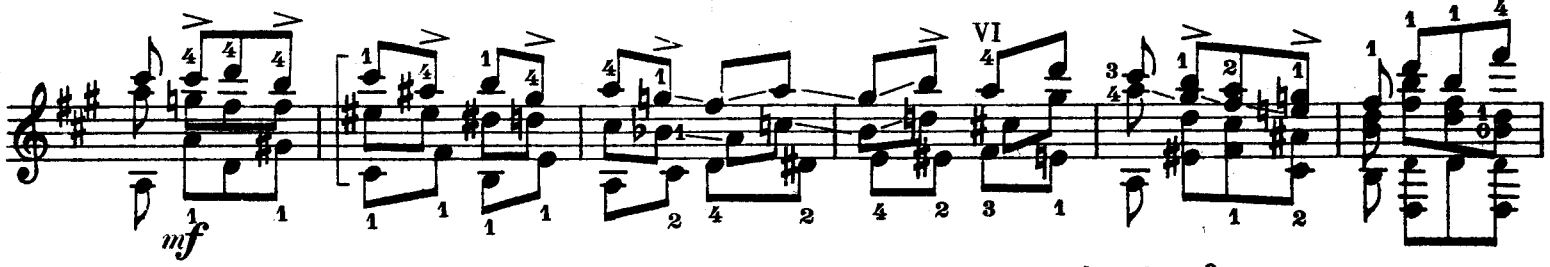

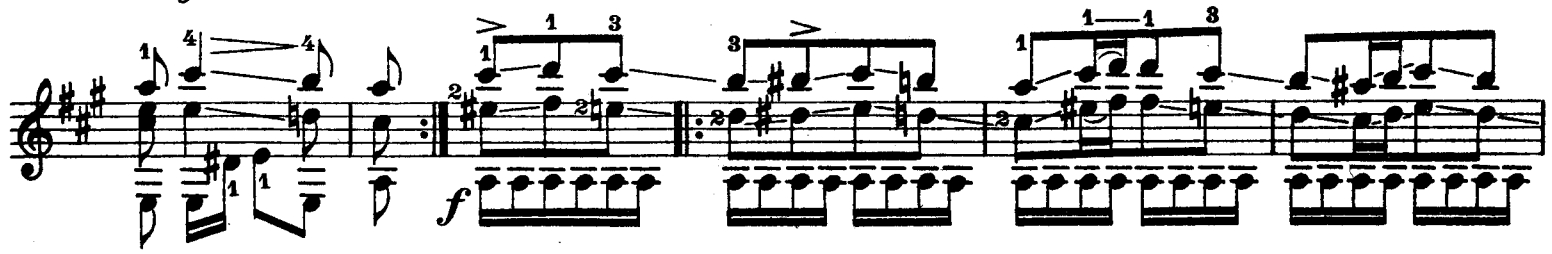

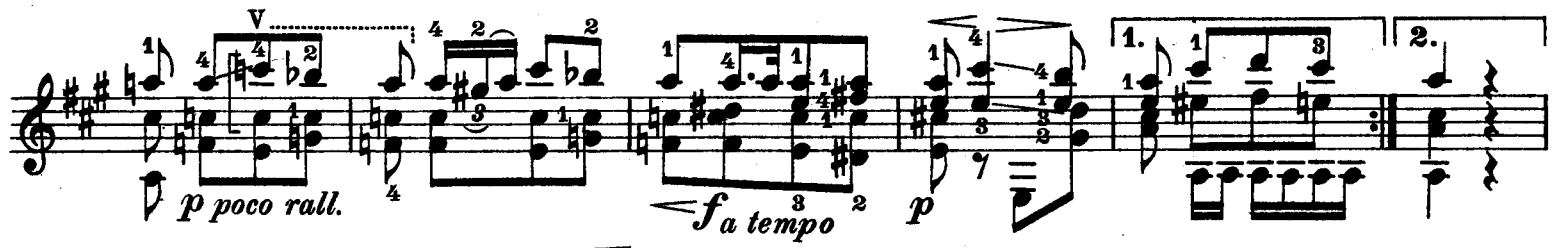

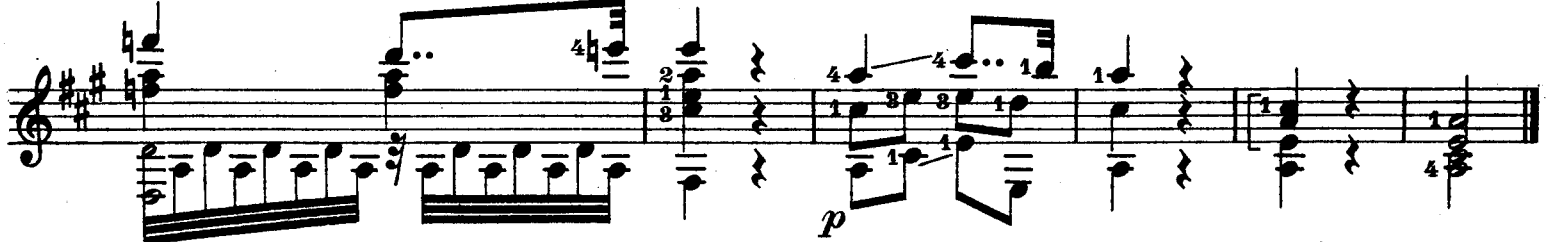

6. Saite nach D Allegretto  $\frac{1}{1}$ ,  $\frac{1}{7}$ ,  $\frac{1}{7}$ ,  $\frac{1}{7}$ ,  $\frac{1}{7}$ ,  $\frac{1}{7}$ ,  $\frac{1}{7}$ ,  $\frac{1}{7}$ ,  $\frac{1}{7}$ ,  $\frac{1}{7}$  $\frac{1}{7}$   $\frac{1}{7}$   $\frac{1}{7}$   $\frac{1}{7}$   $\frac{1}{7}$   $\frac{1}{7}$   $\frac{1}{7}$   $\frac{1}{7}$   $\frac{1}{7}$   $\frac{1}{7}$   $\frac{1}{7}$  $\frac{1}{2}$  $\frac{2}{9}$  $\frac{1}{\sqrt{2}}$ 

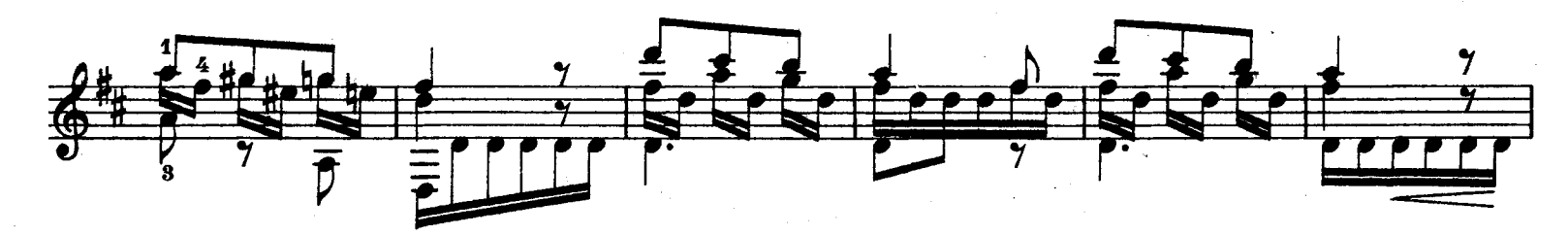

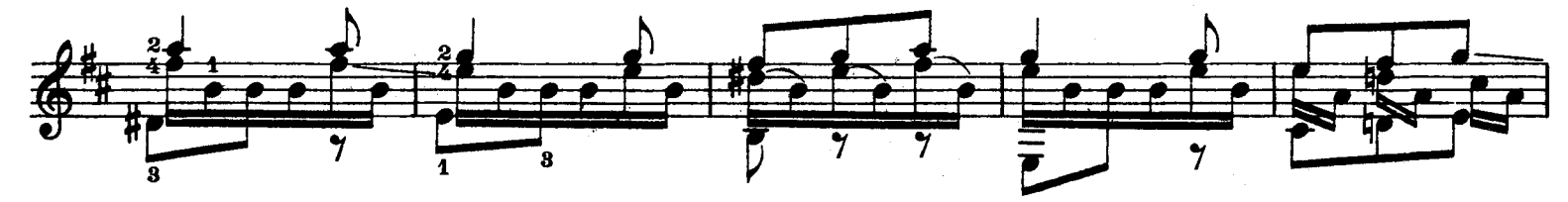

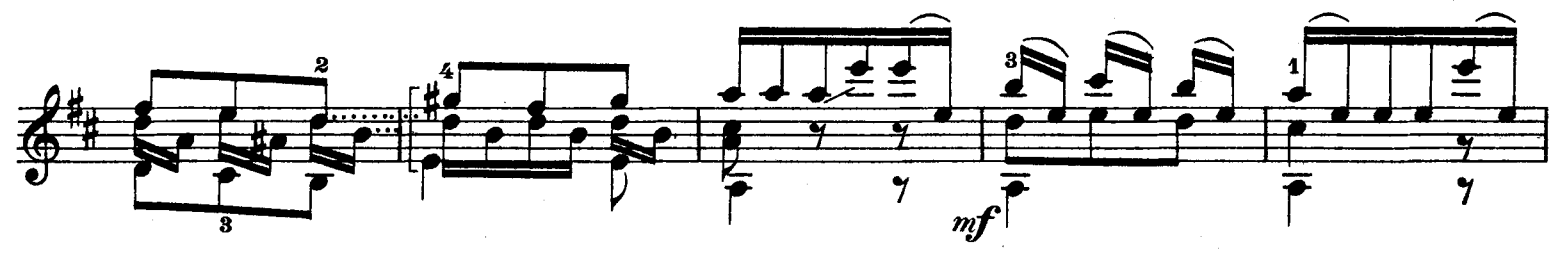

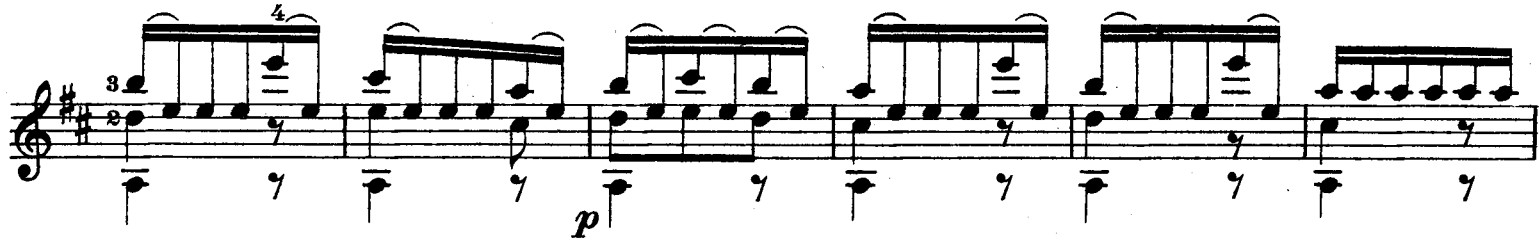

20

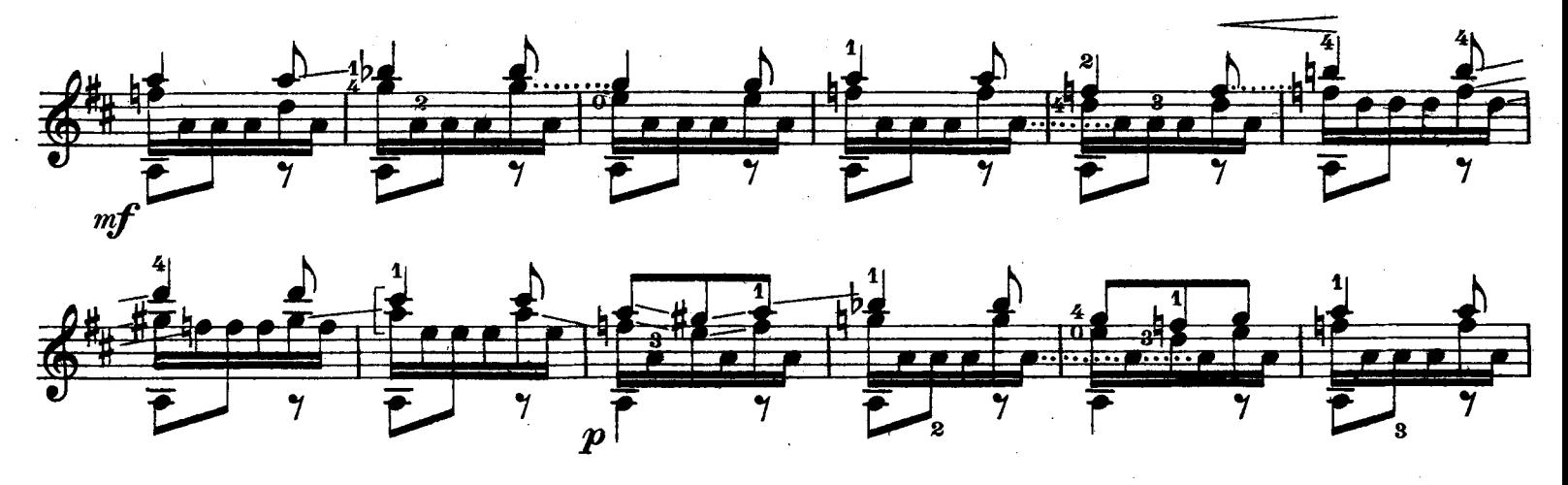

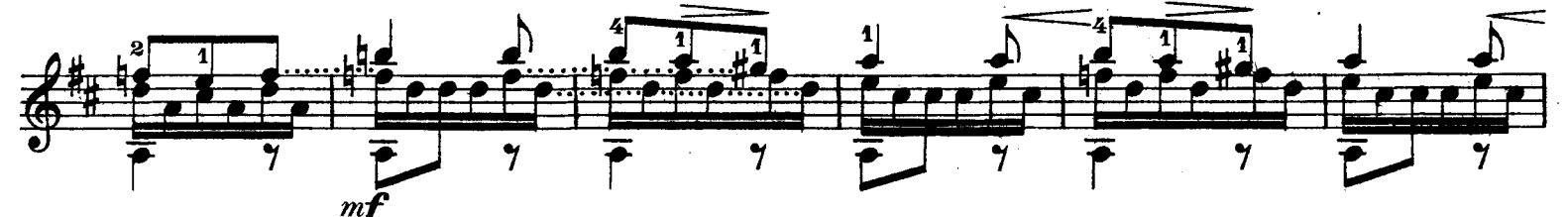

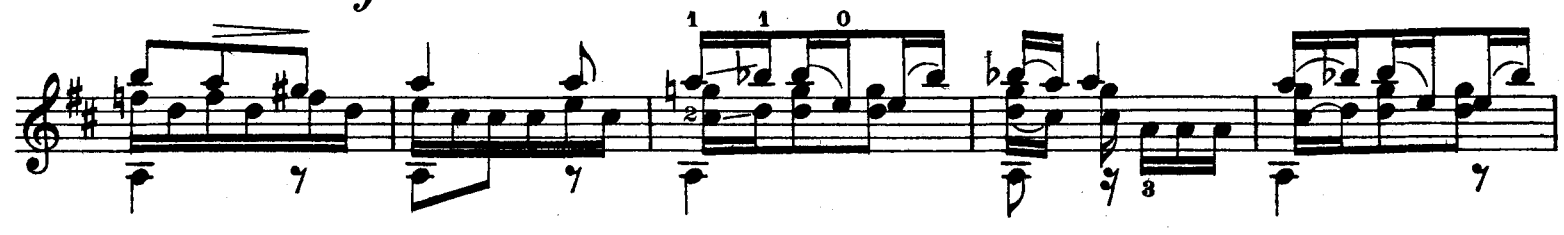

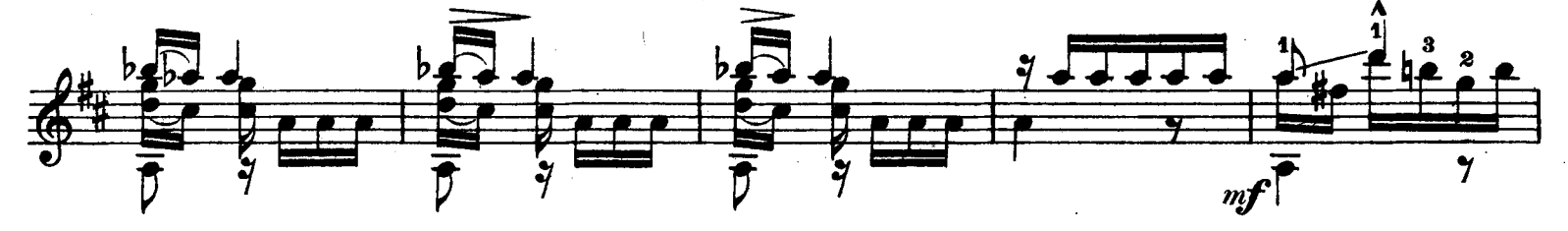

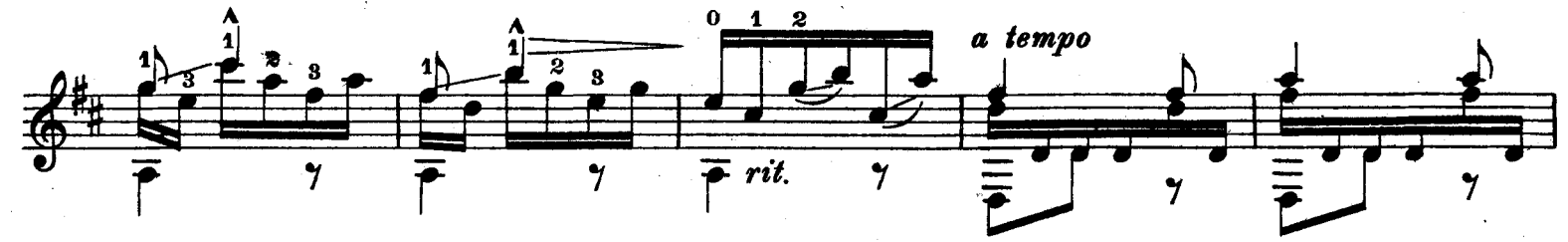

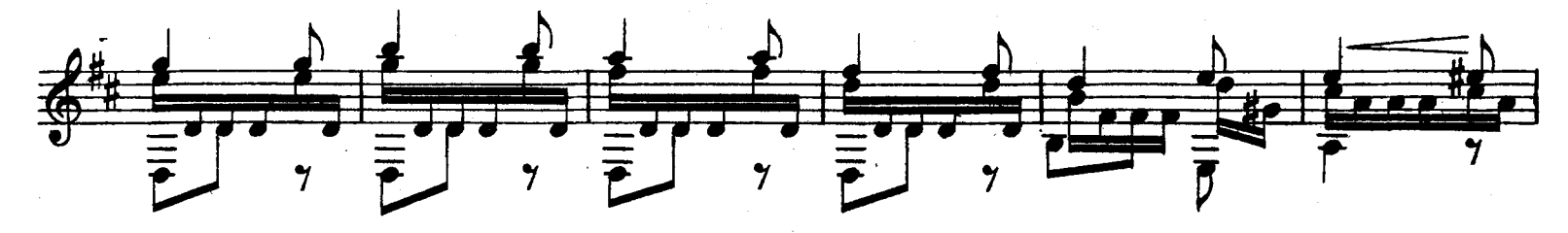

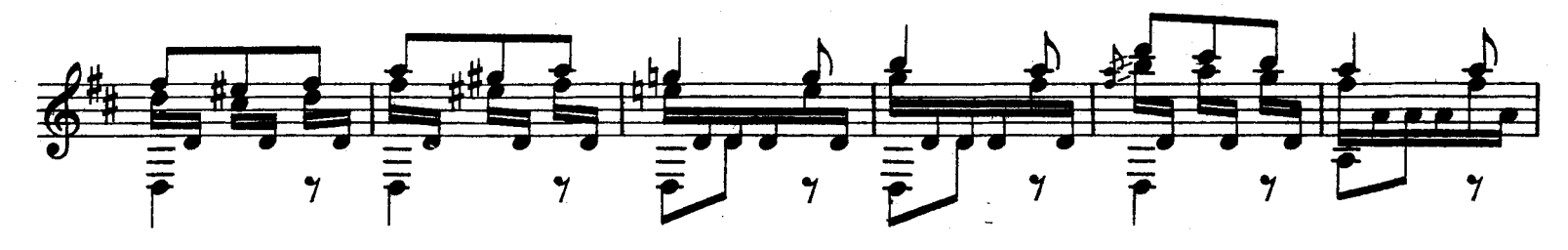

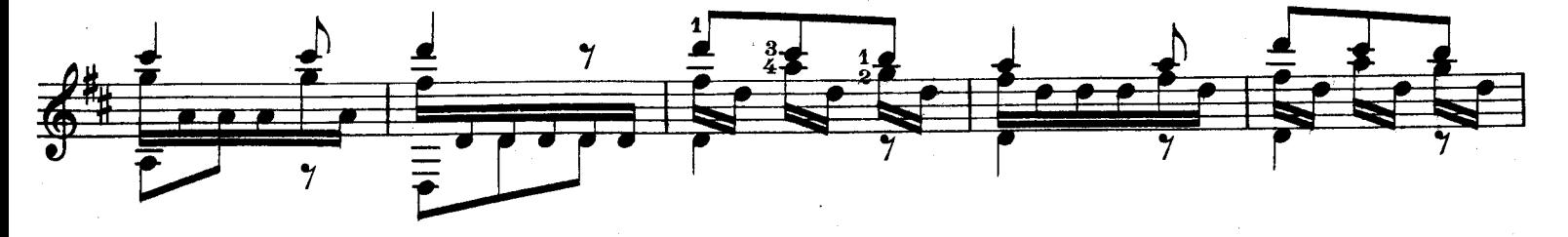

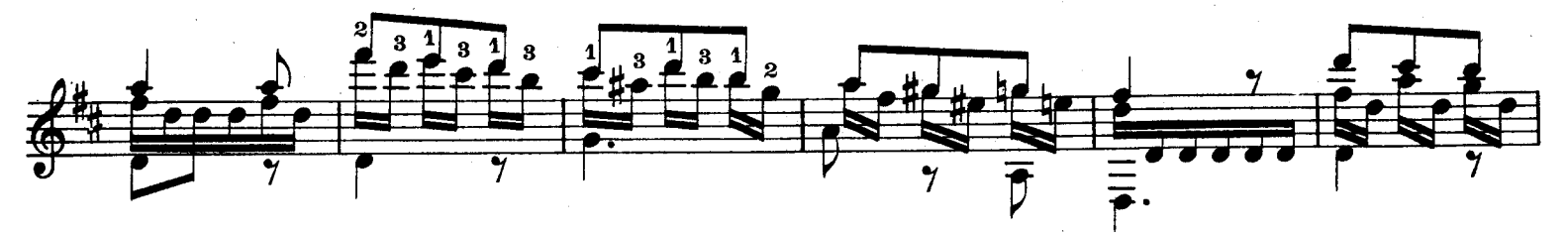

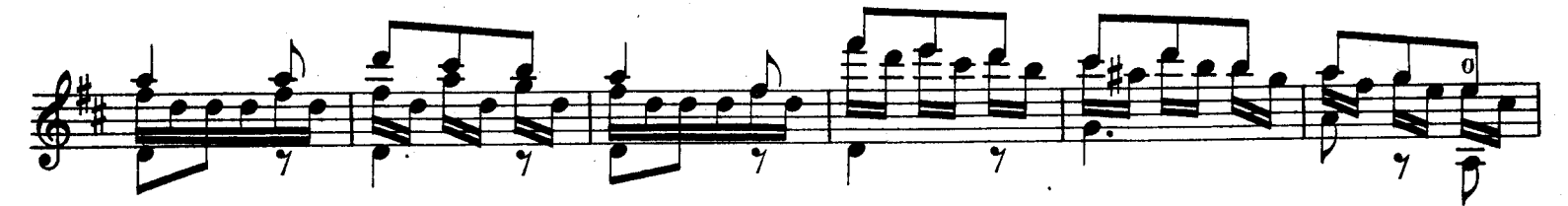

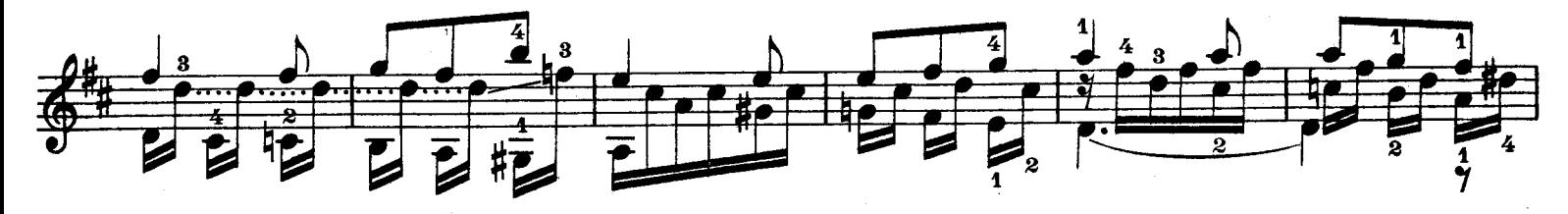

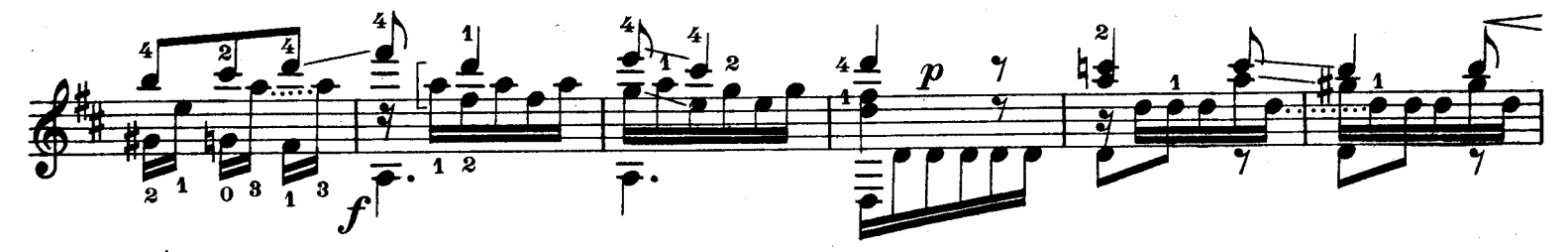

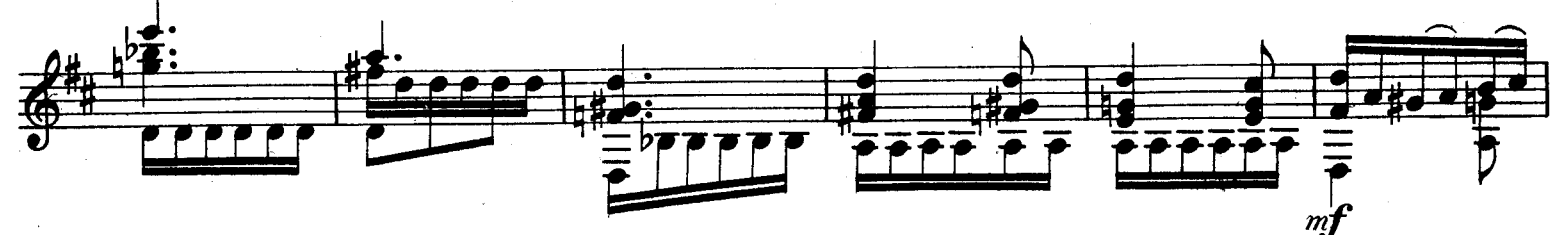

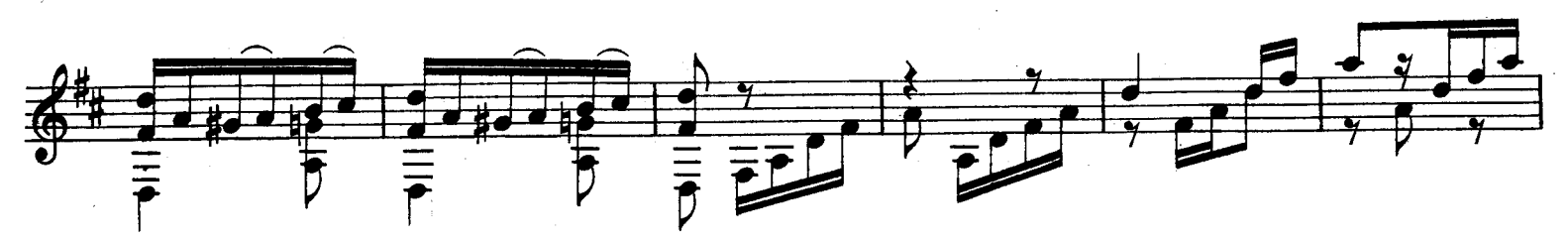

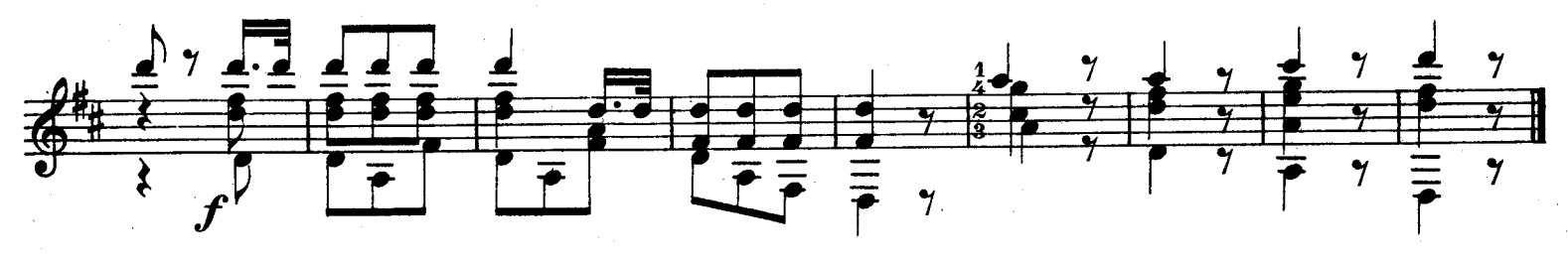

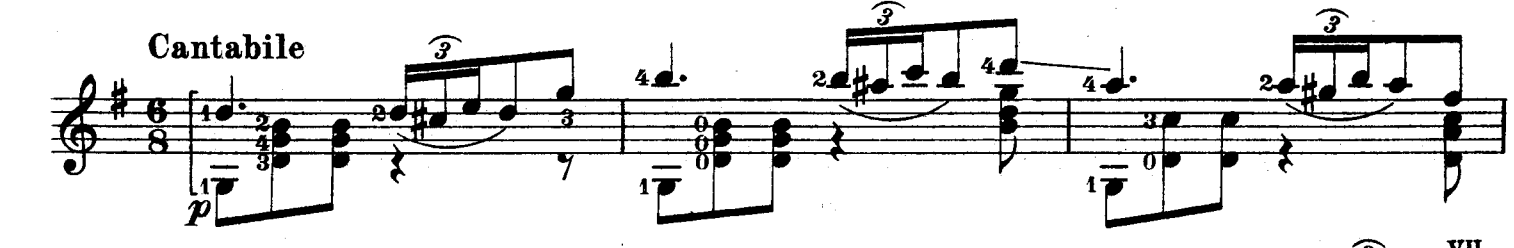

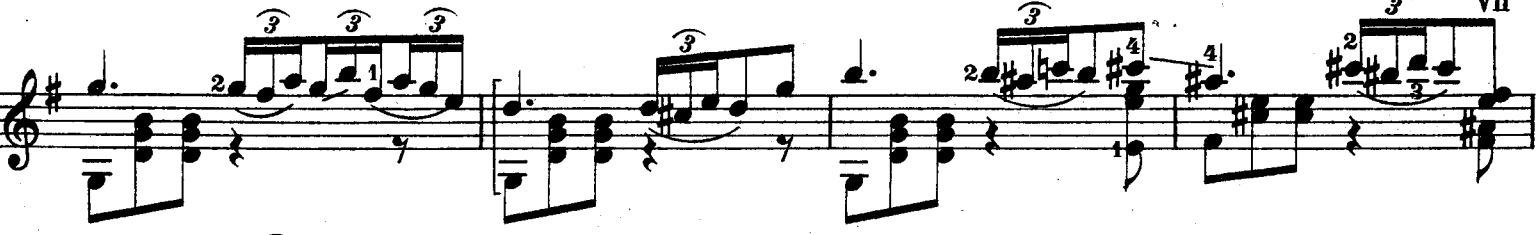

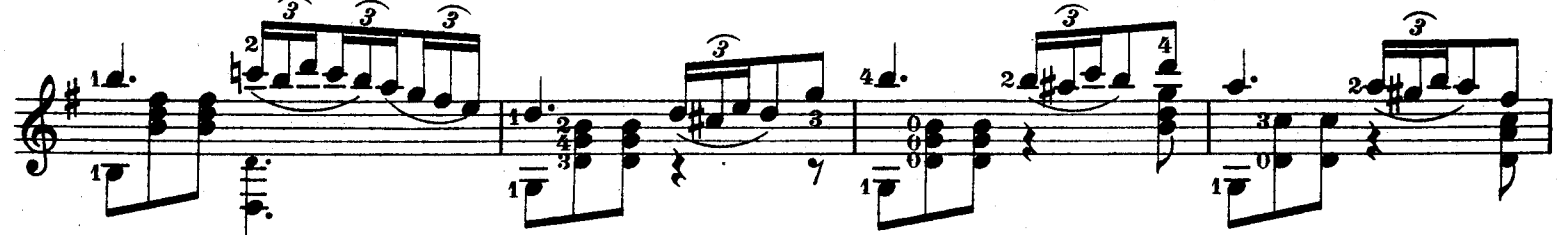

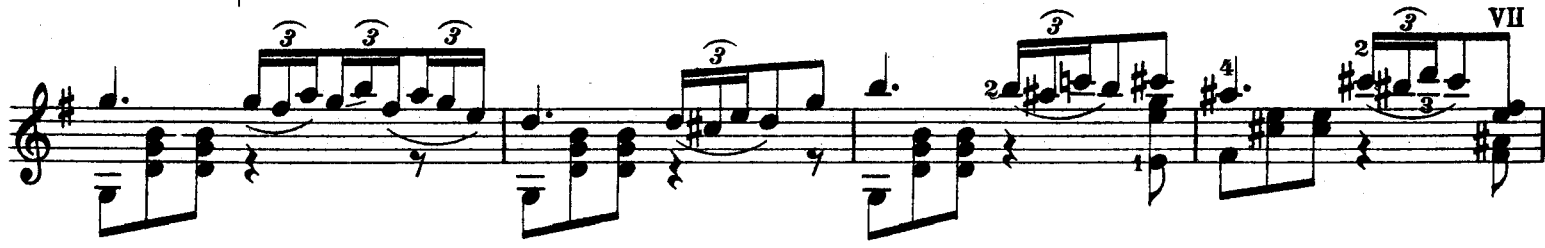

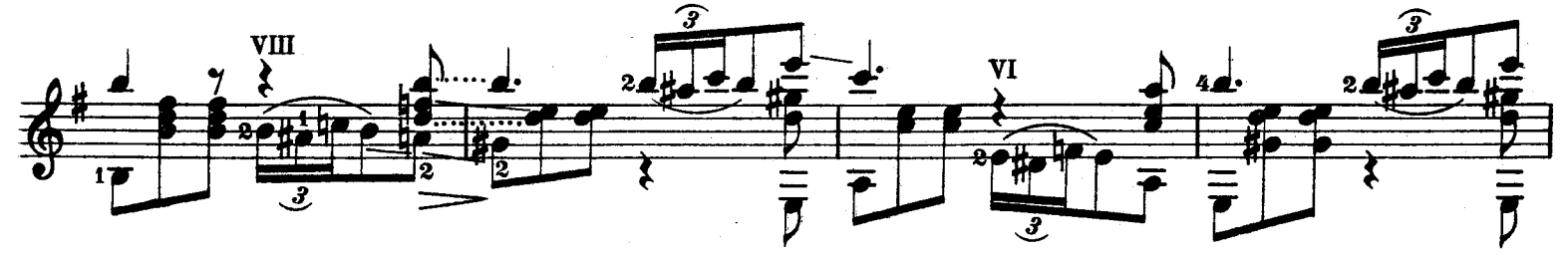

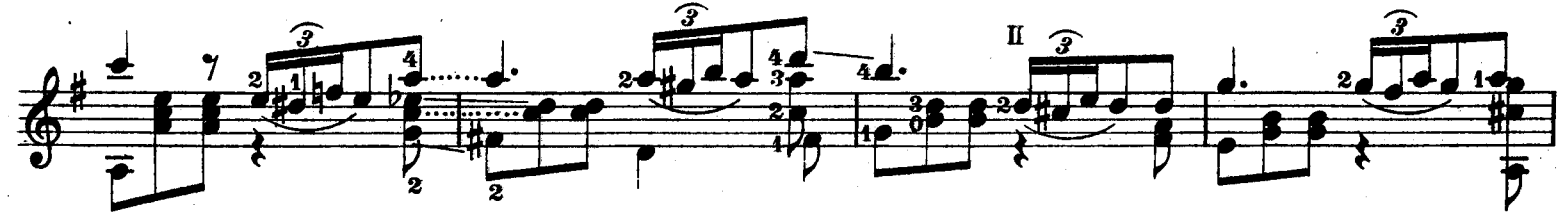

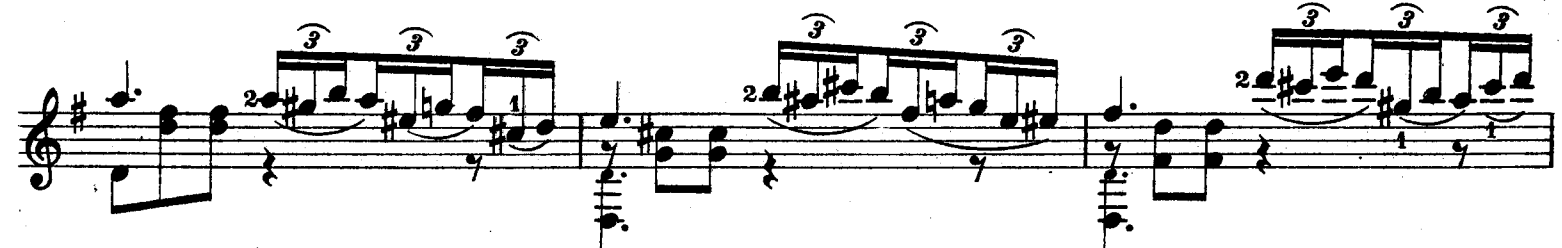

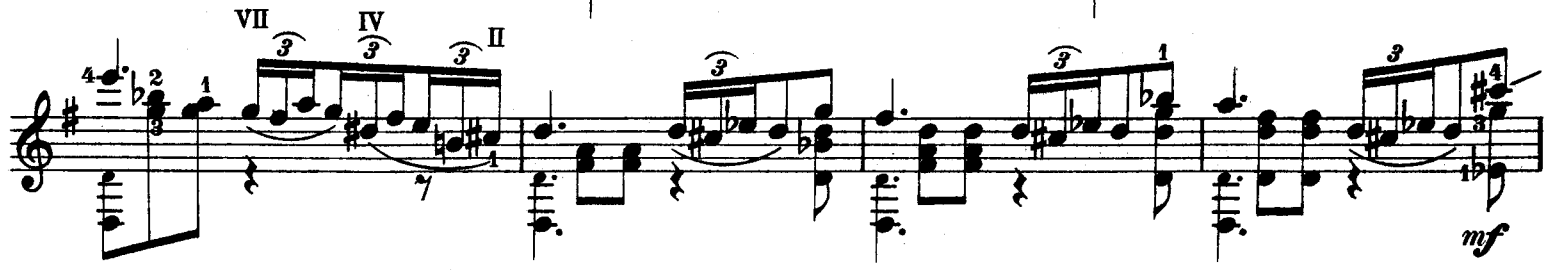

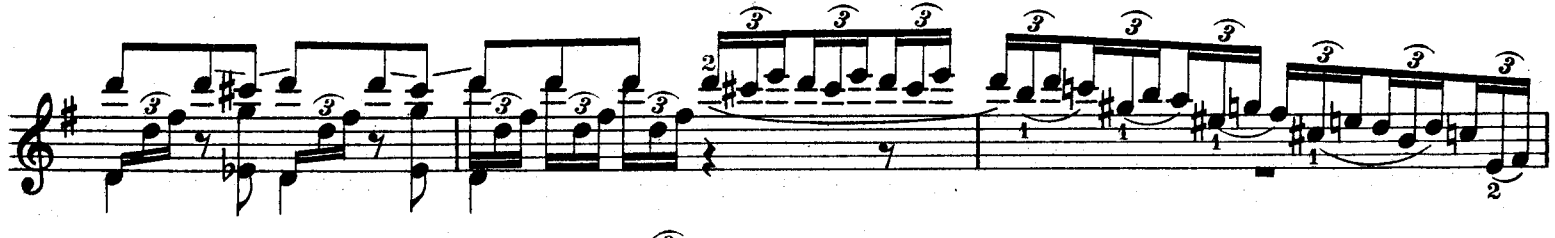

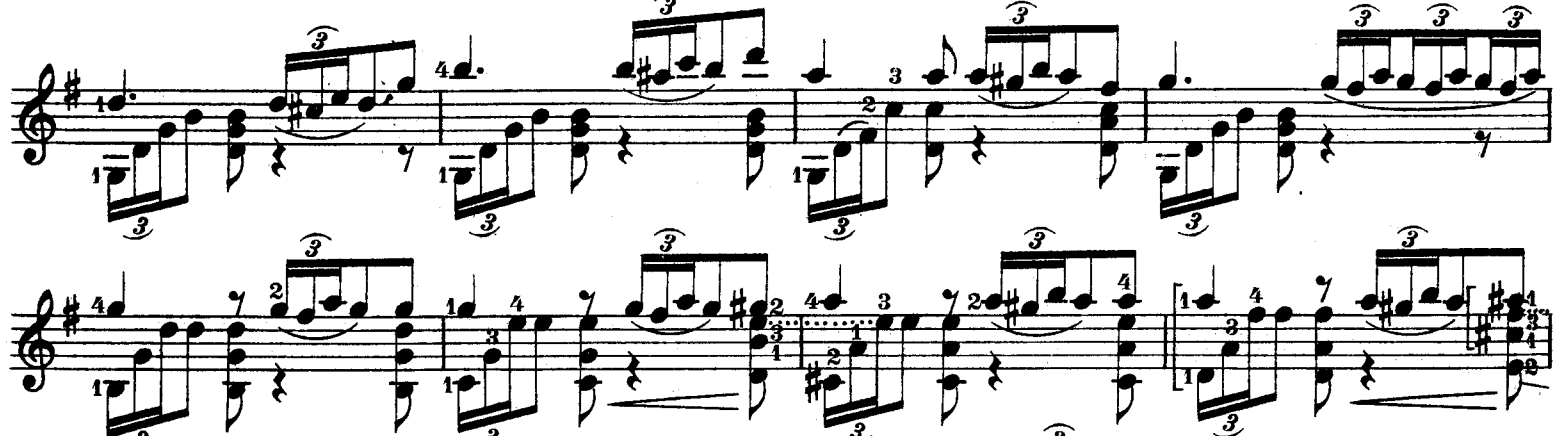

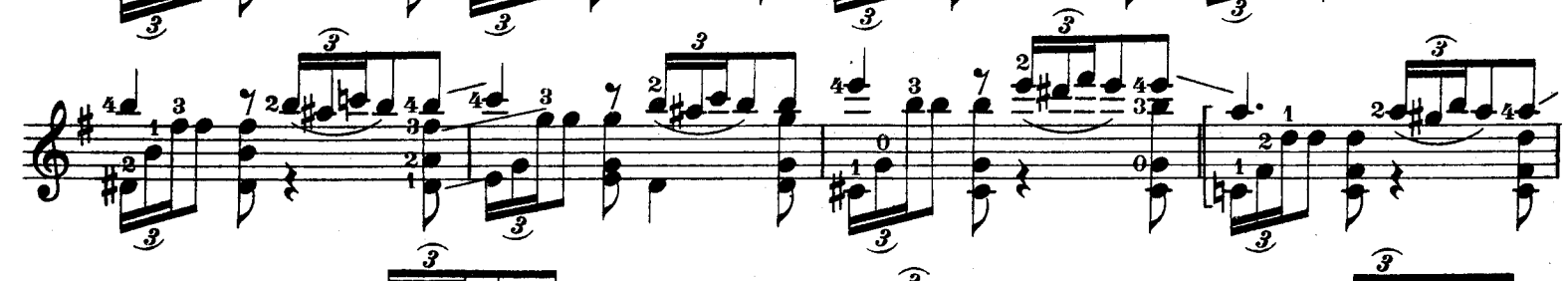

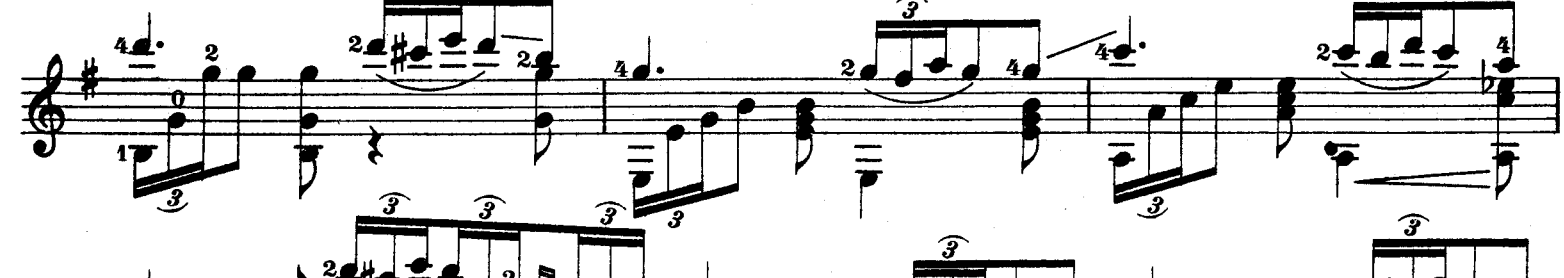

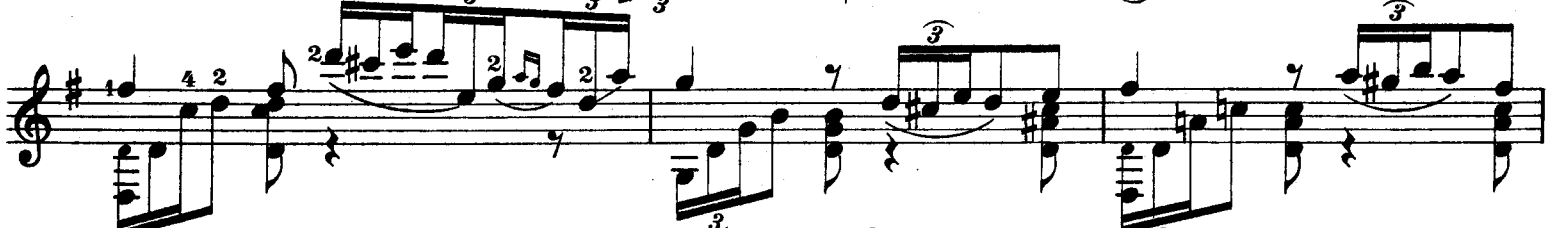

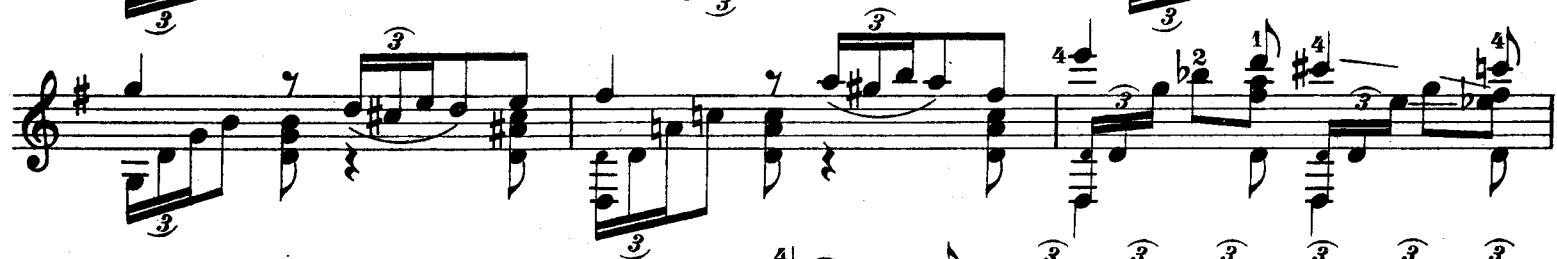

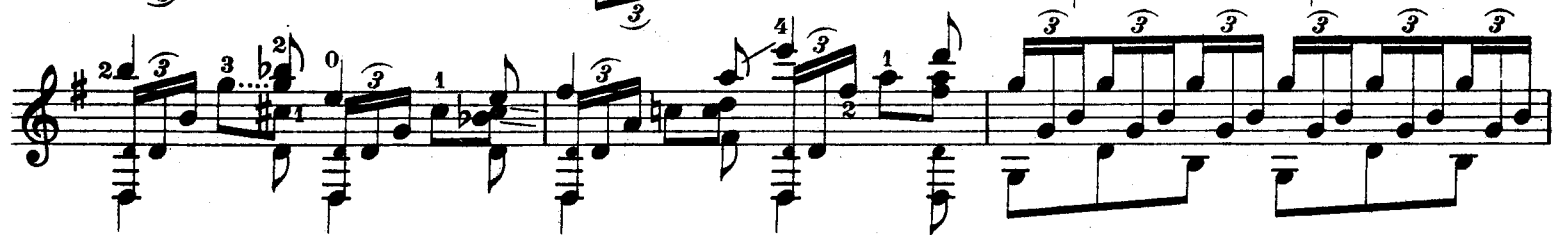

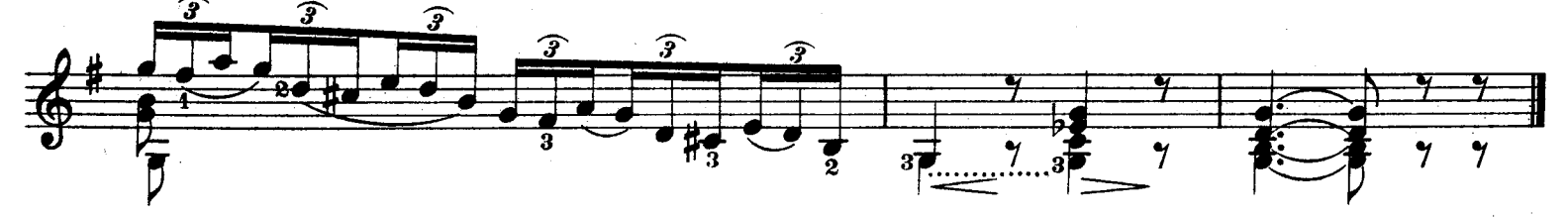

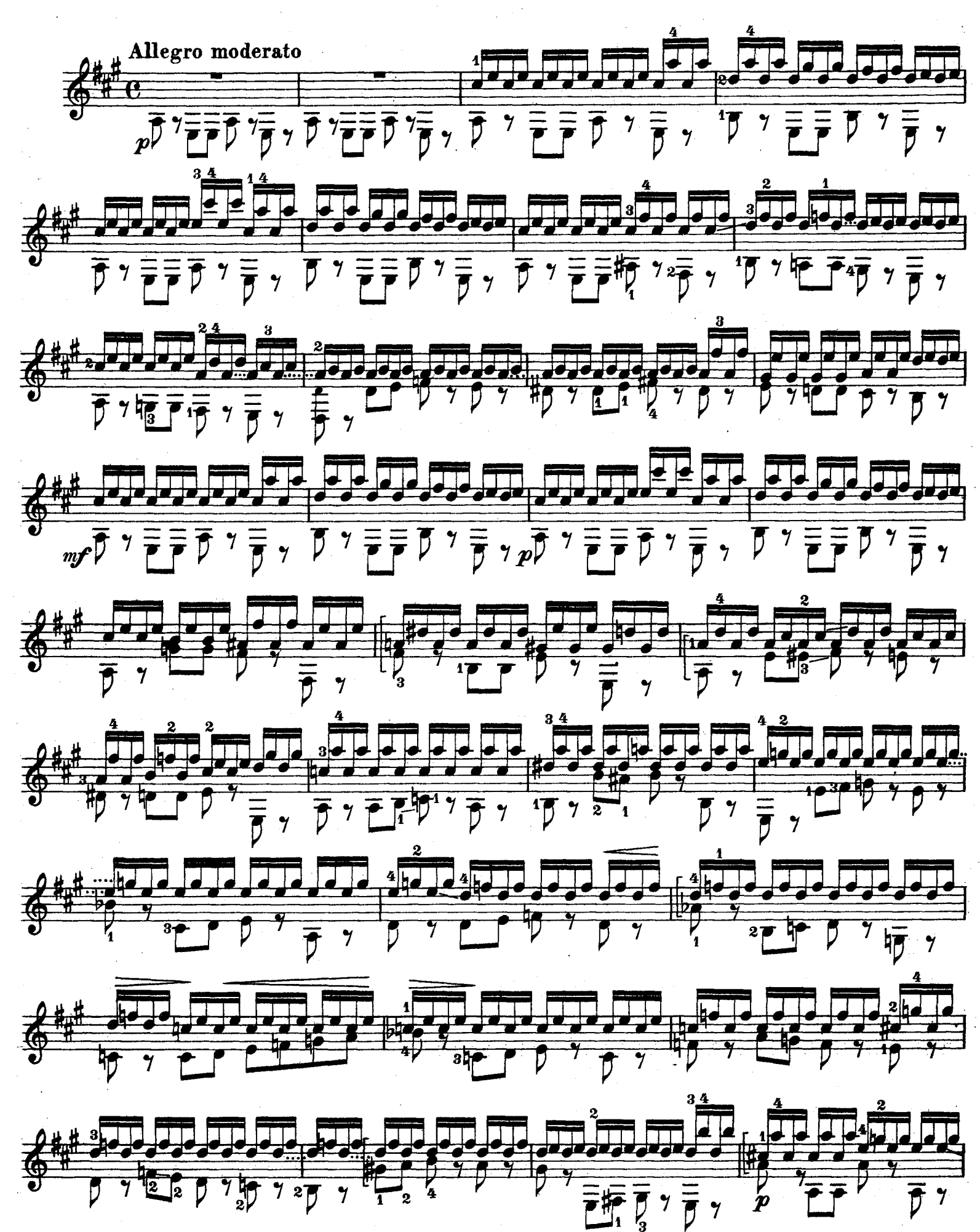

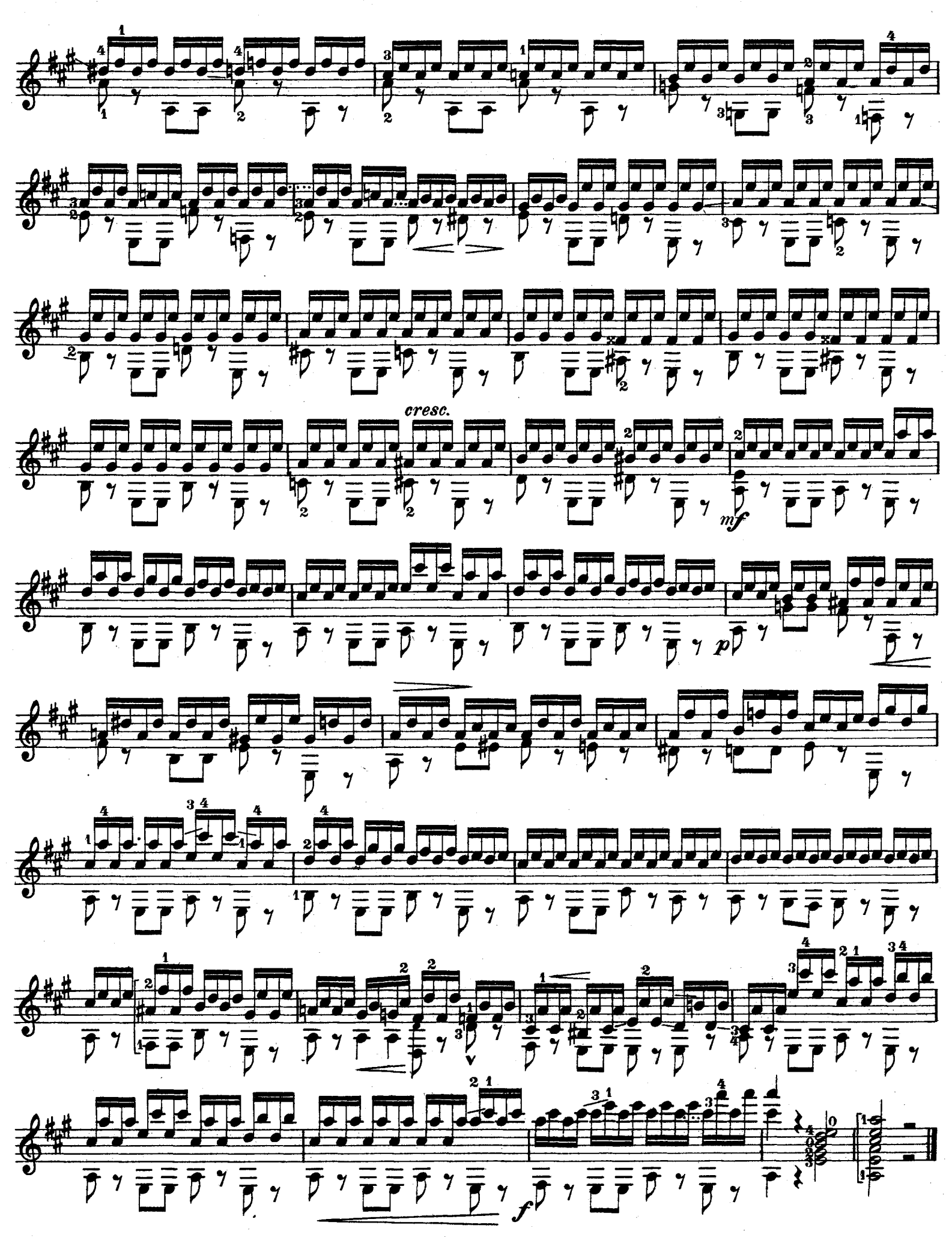

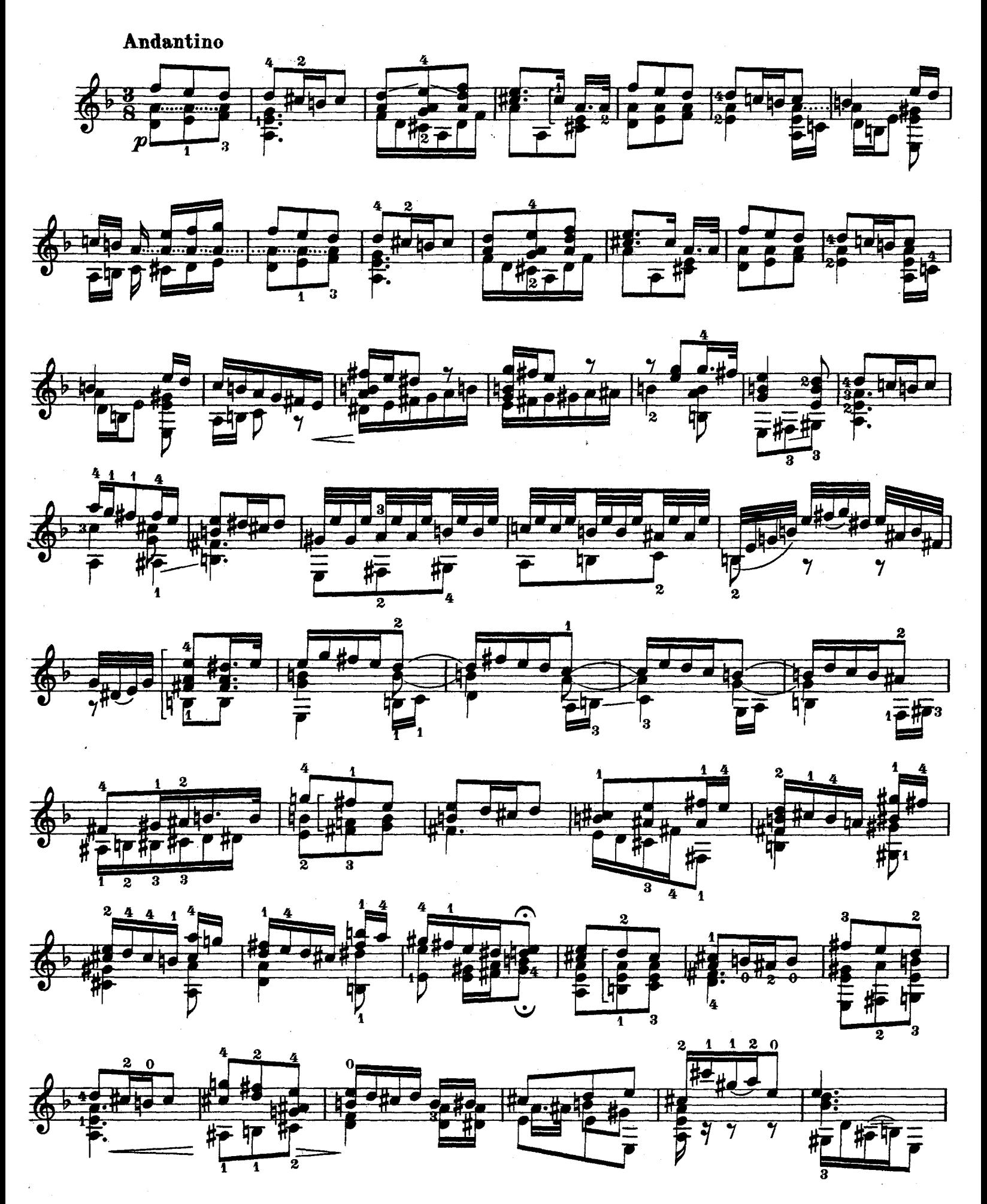

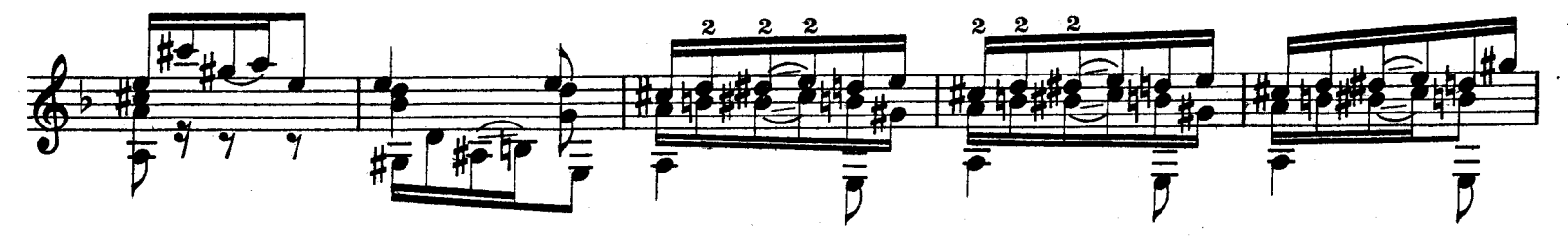

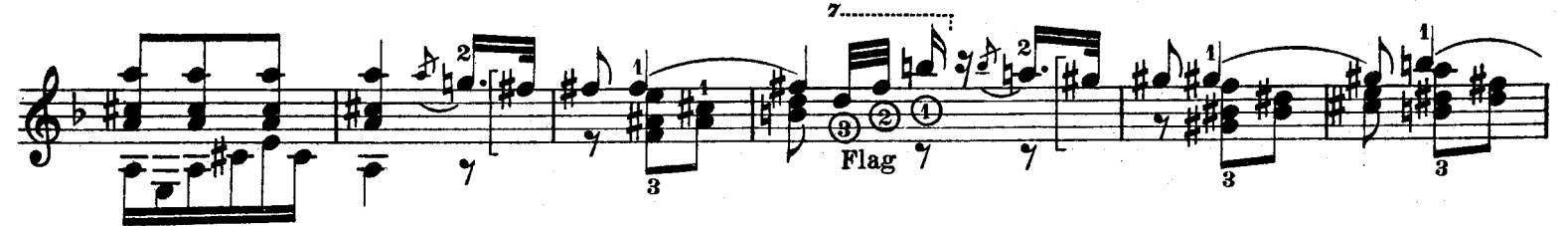

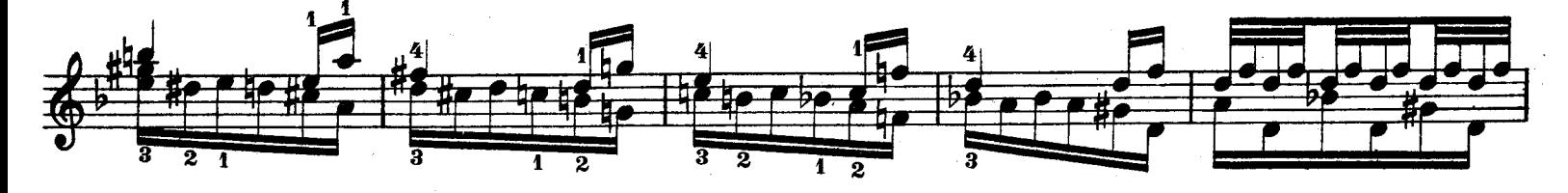

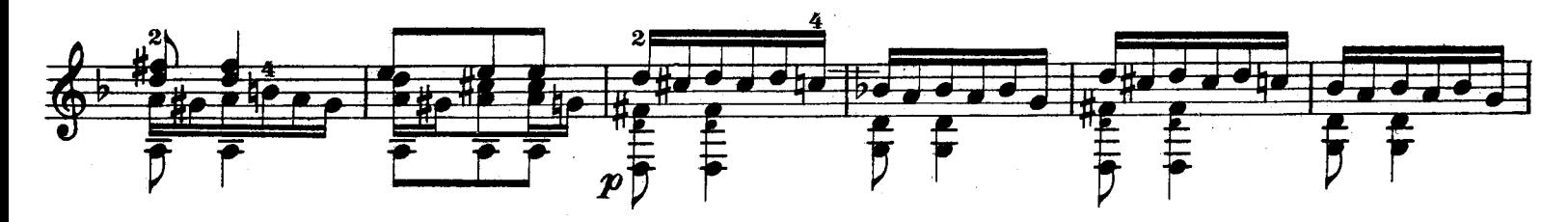

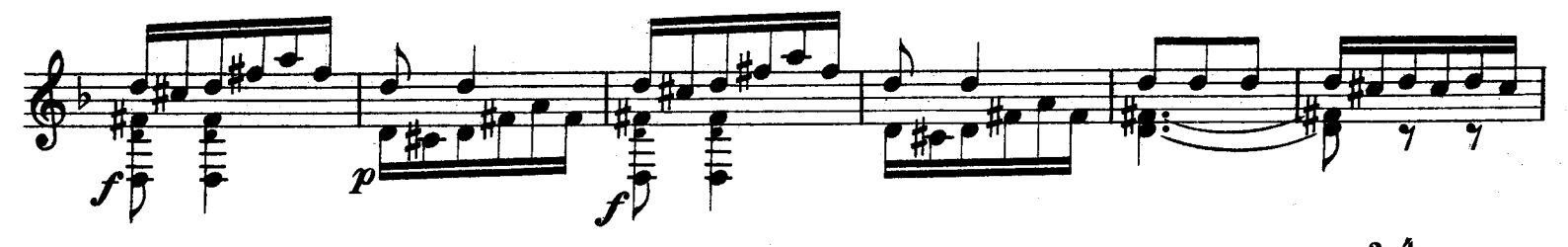

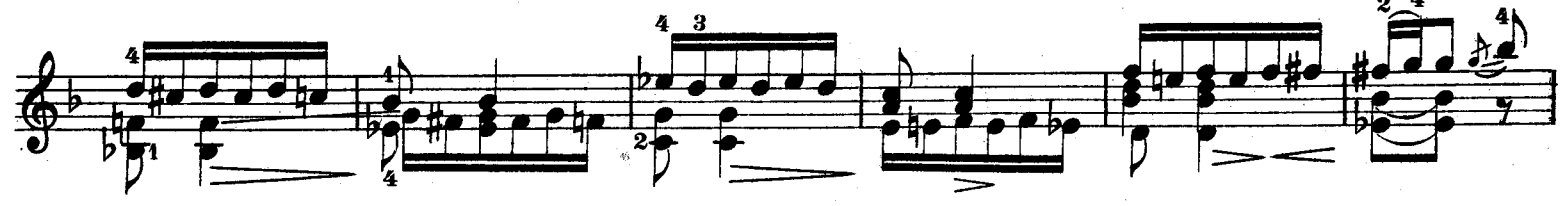

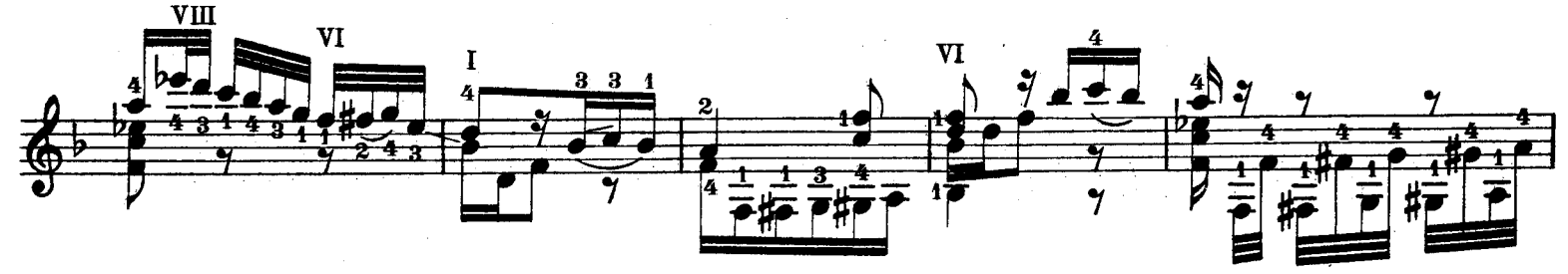

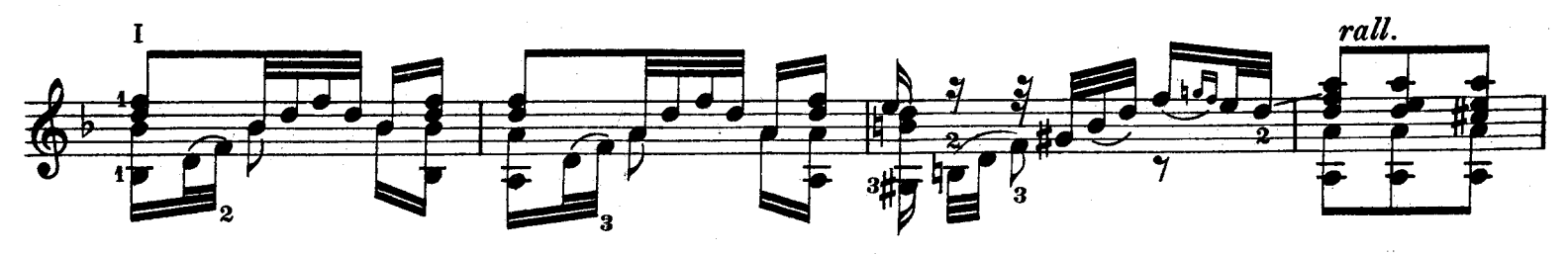

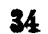

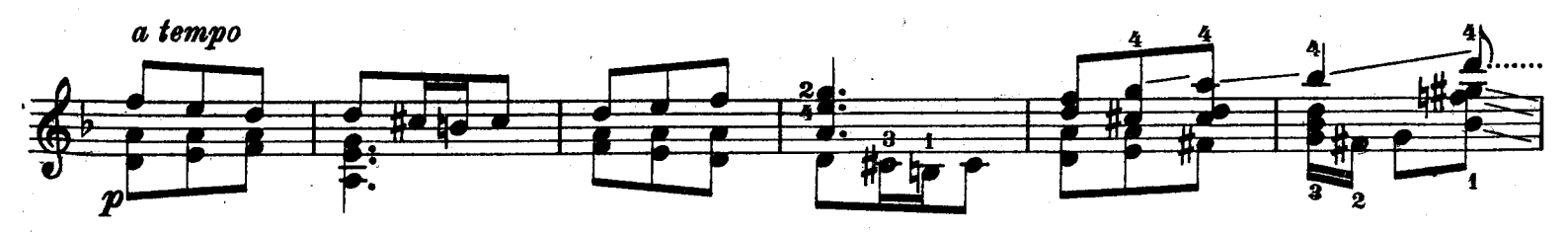

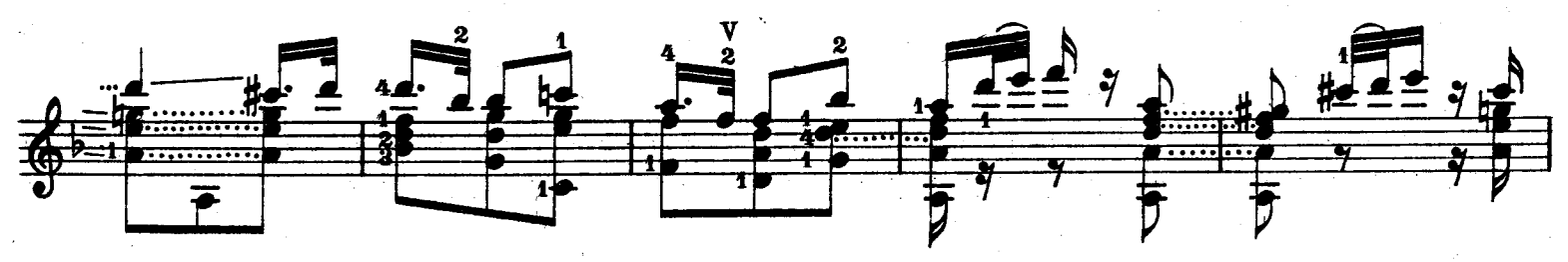

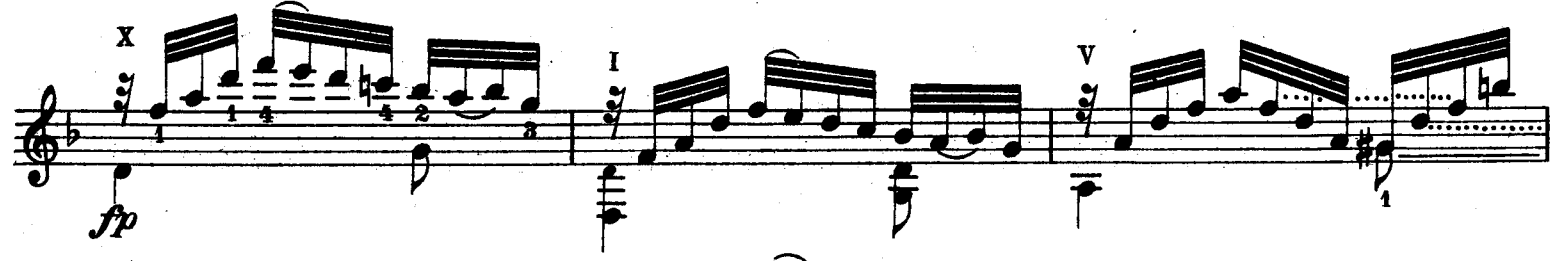

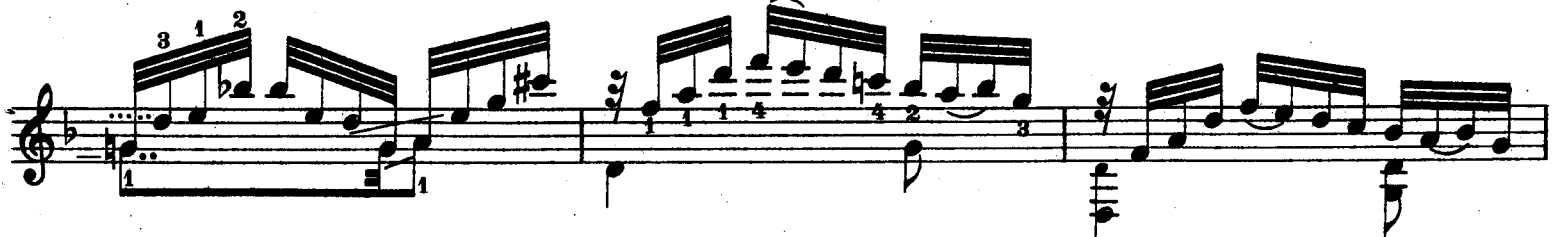

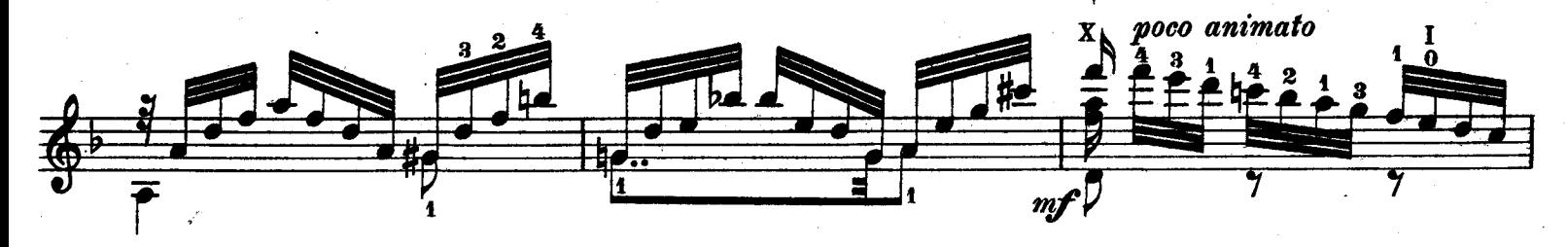

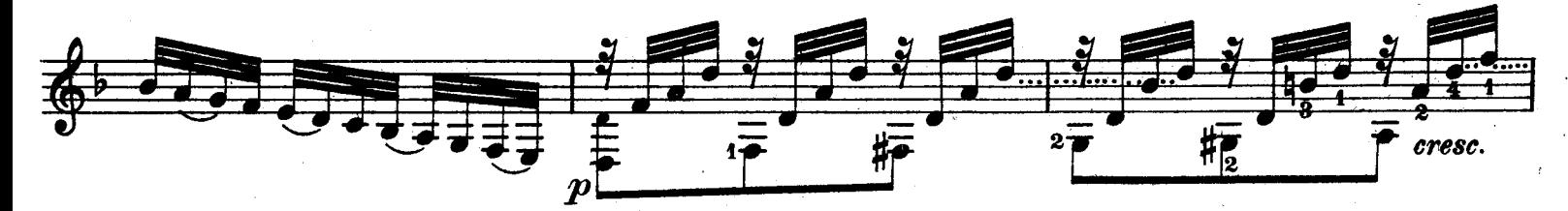

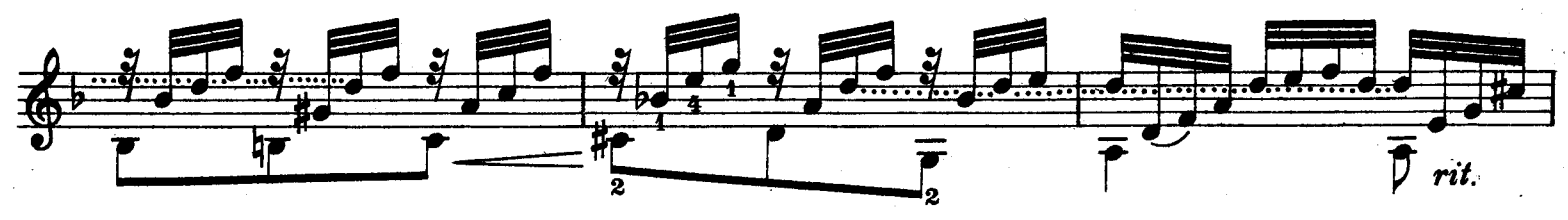

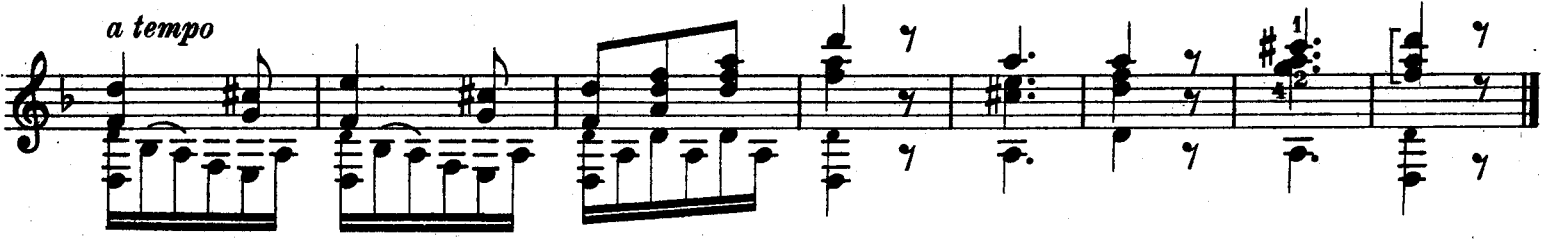

VШ Cantabile VI  $\frac{7}{7}$   $\frac{1}{8}$   $\frac{1}{7}$   $\frac{1}{7}$   $\frac{1}{7}$   $\frac{1}{7}$   $\frac{1}{7}$ 土土  $\overline{\mathbf{r}}$ dolce

35

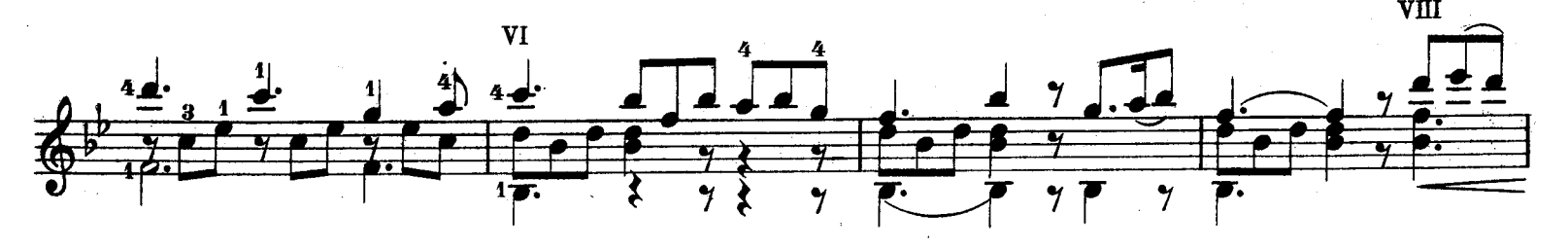

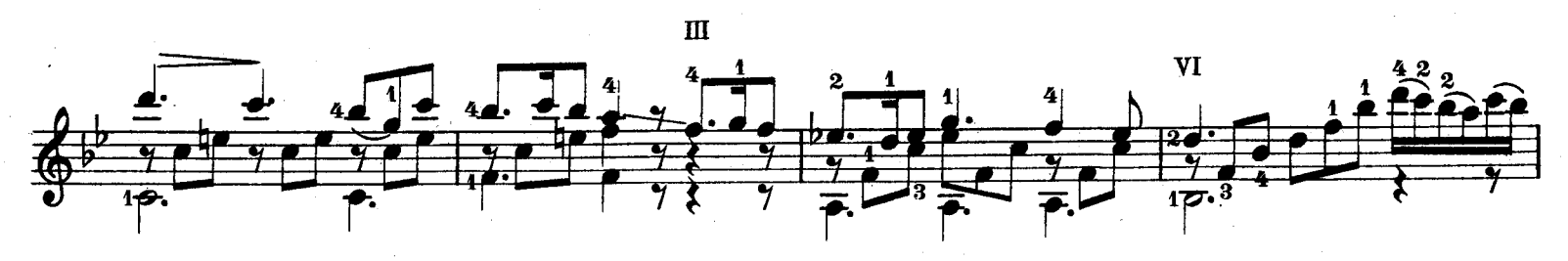

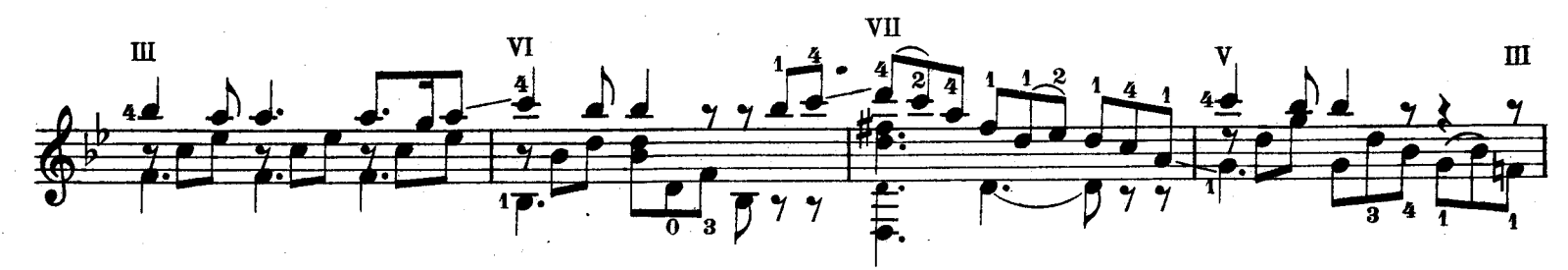

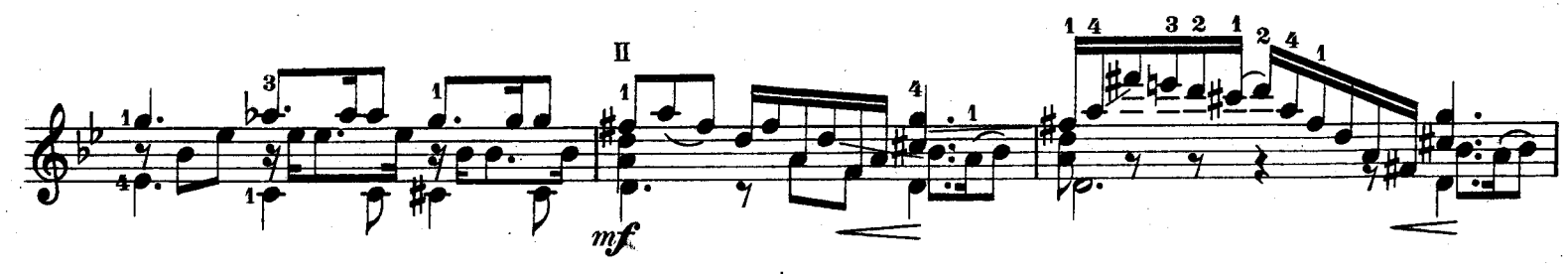

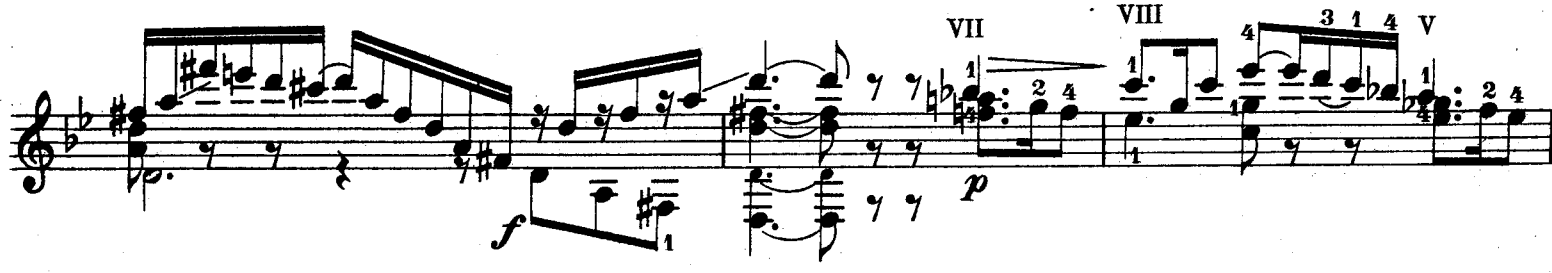

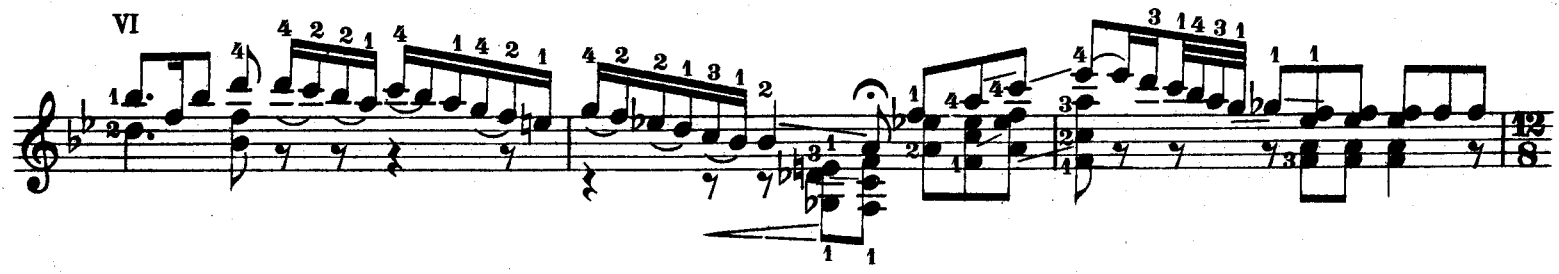

31509

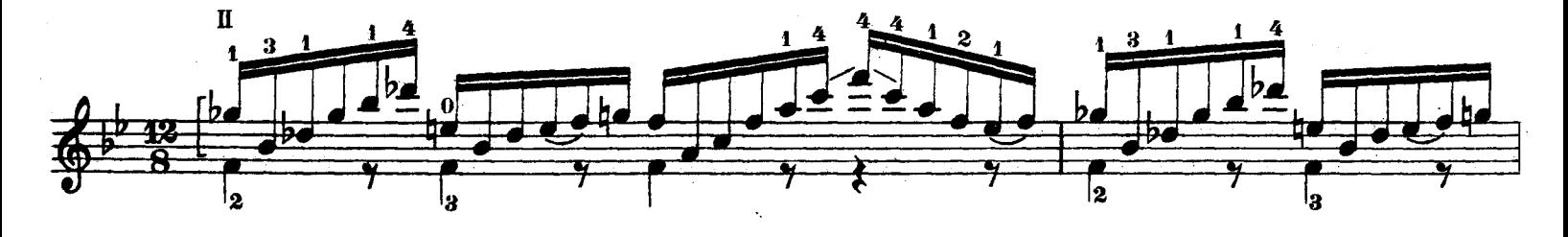

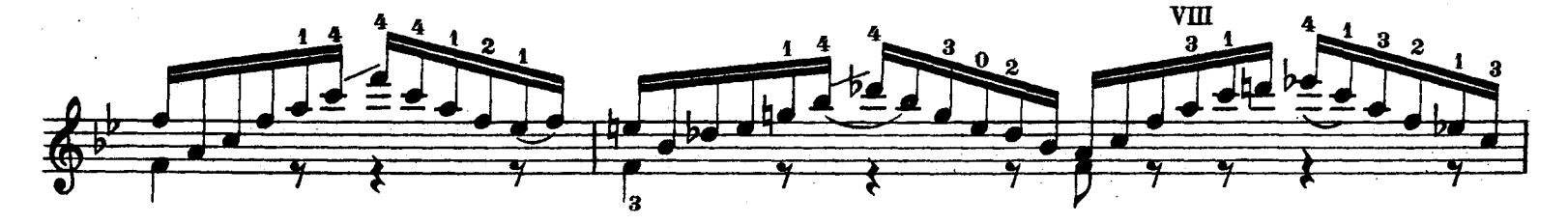

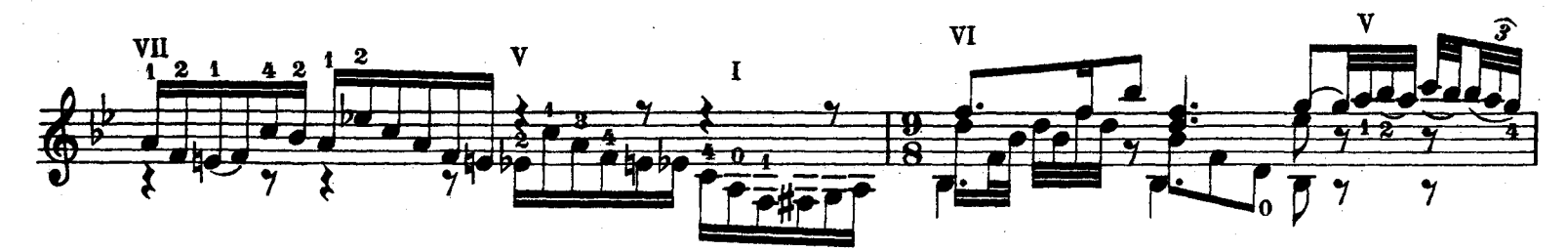

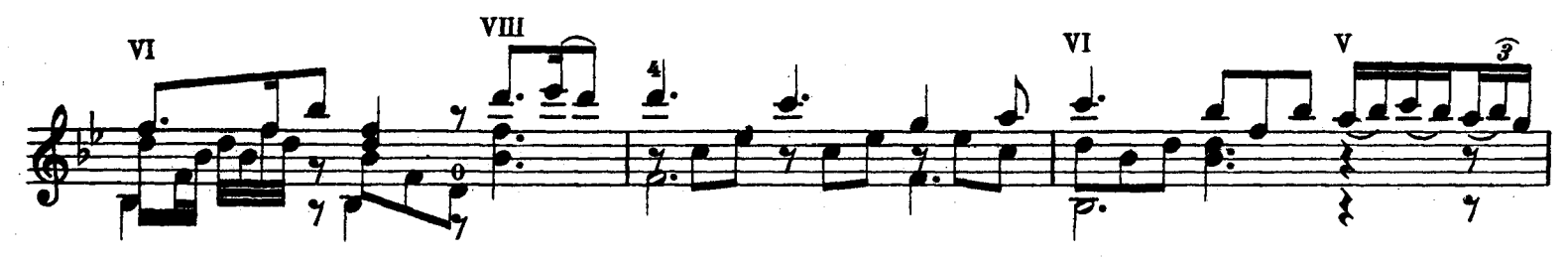

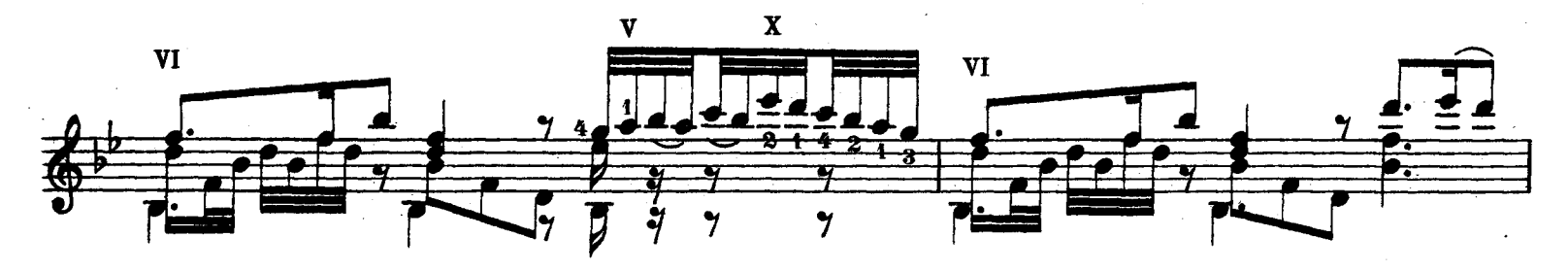

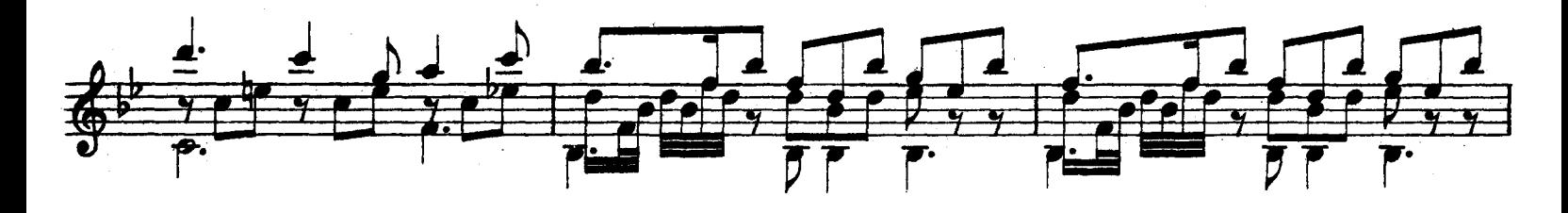

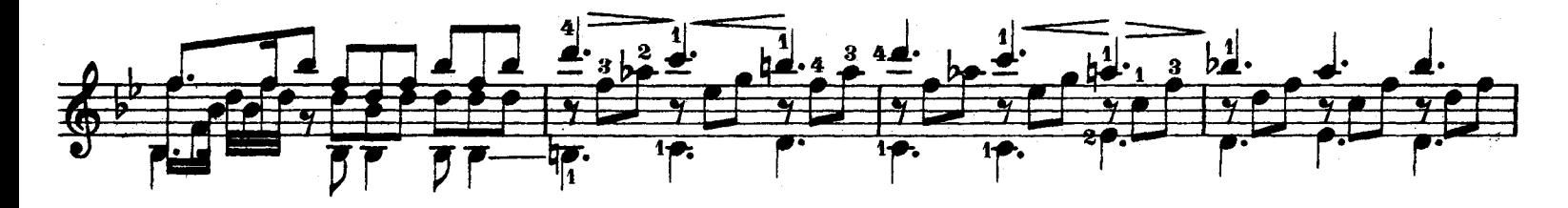

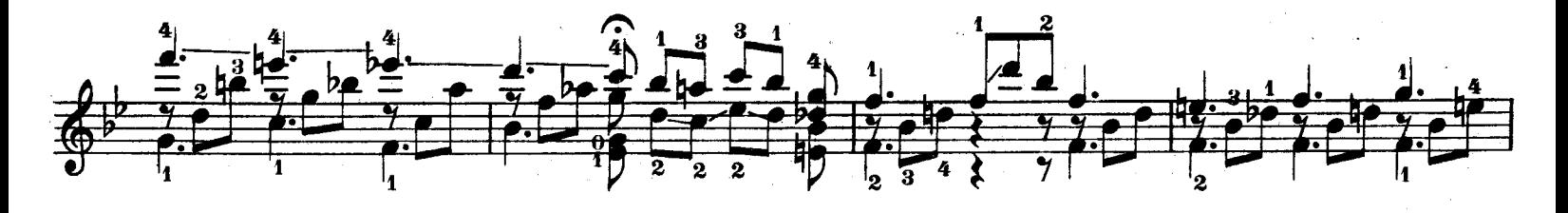

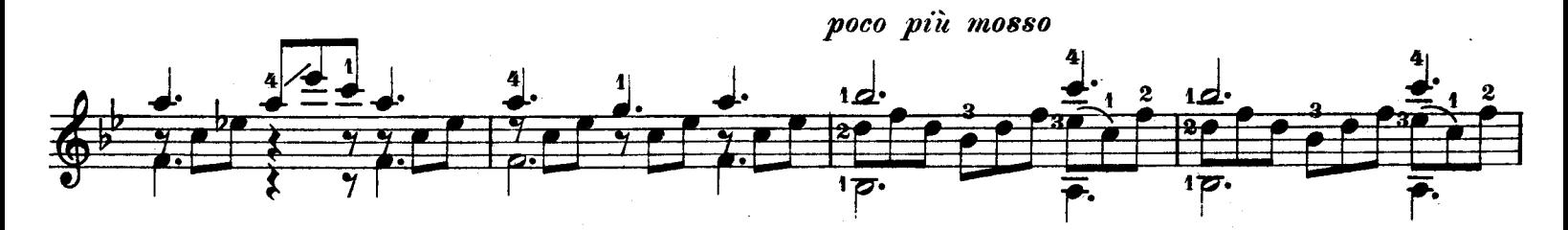

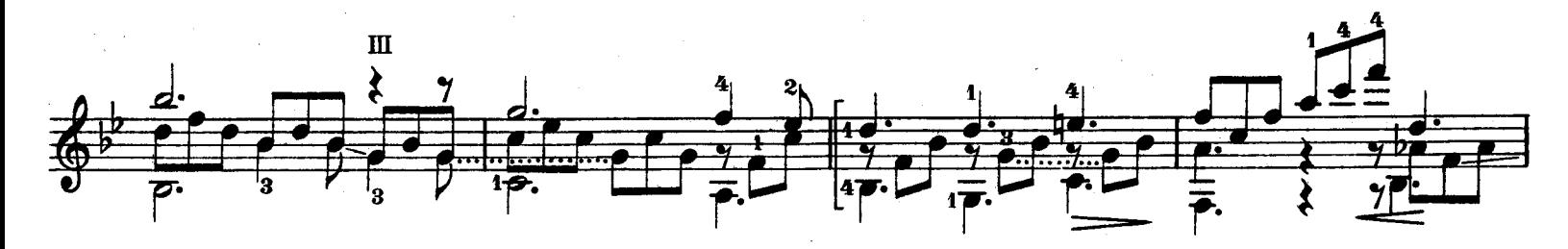

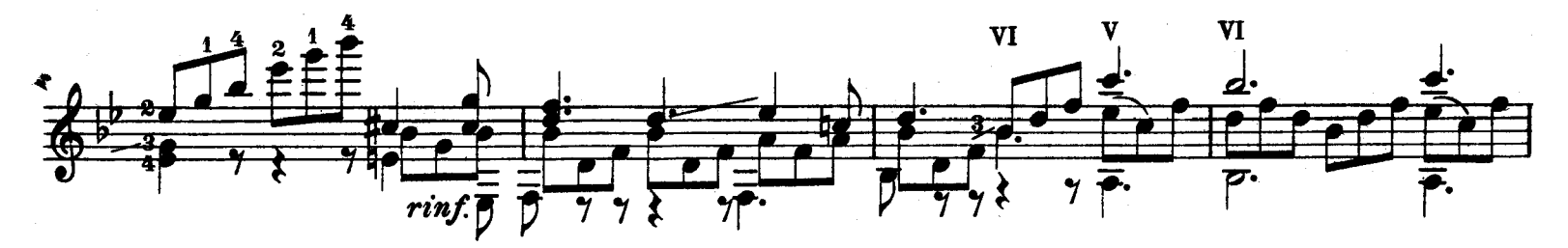

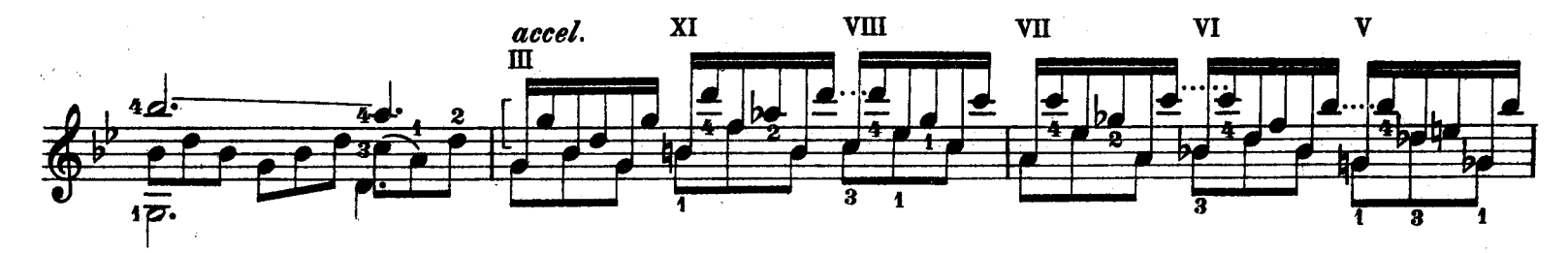

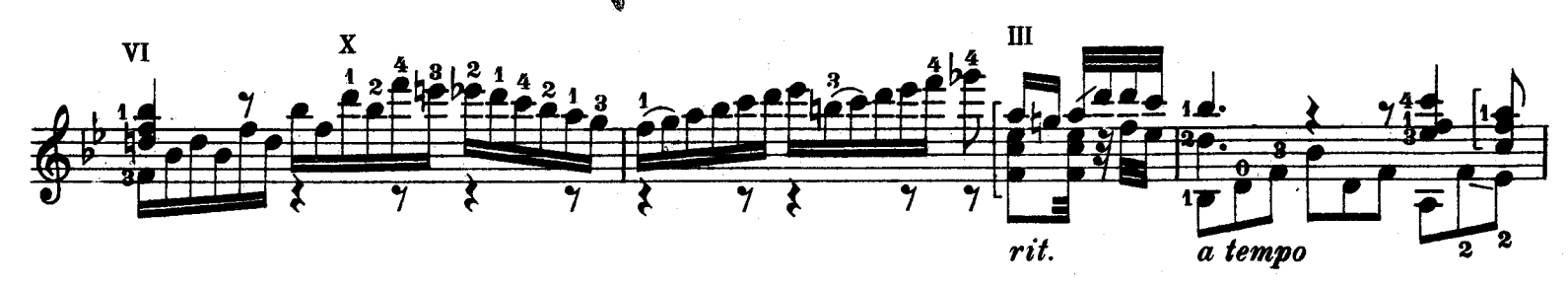

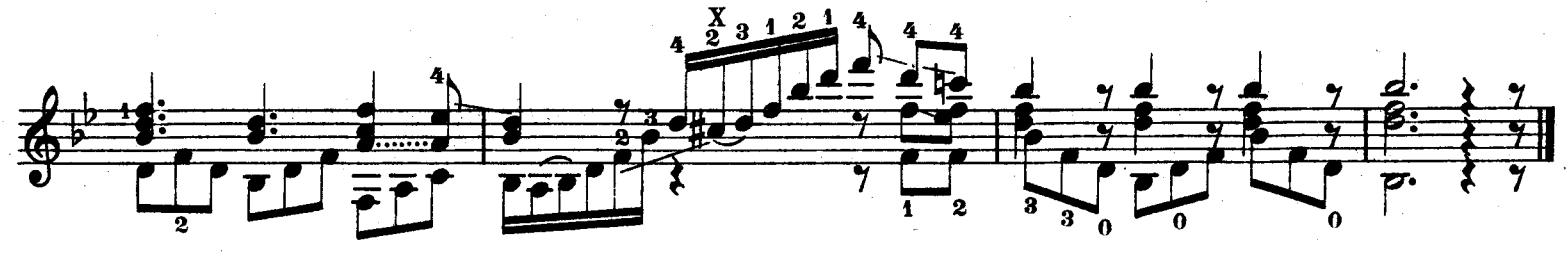

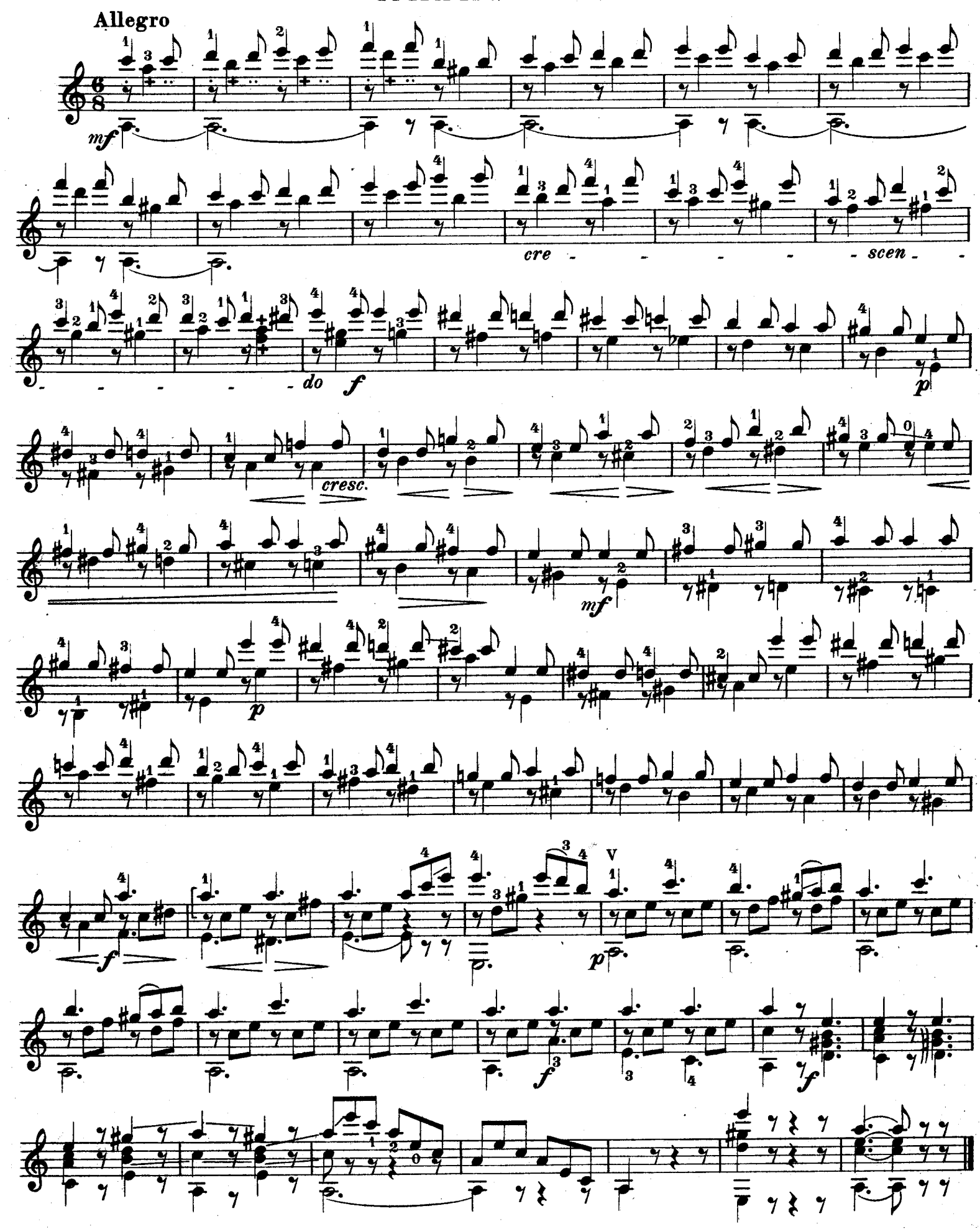